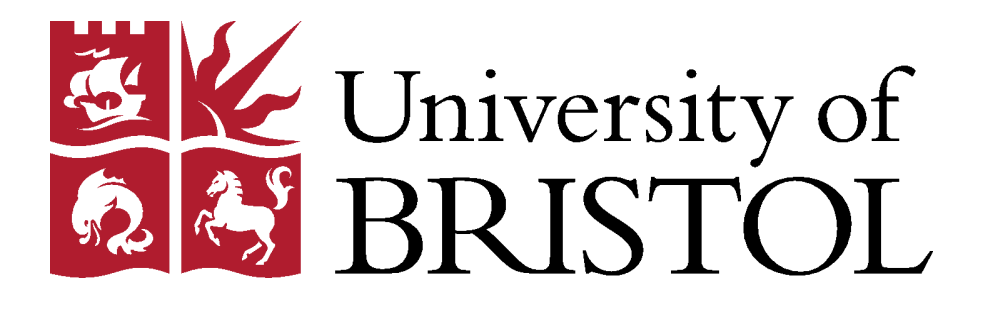

# Text based in the Super-Resolution of the Super-Resolution of the Super-Resolution of the Super-Resolution of <br>The Super-Resolution of the Super-Resolution of the Super-Resolution of the Super-Resolution of the Super-Resol **Single Image Super-Resolution for Text-based Image : Benchmark and GUI**

**Jongyoon Kim** 

 $April 2021$ 

**Final year project thesis submitted in support of the degree of Bachelor of Engineering <br>
<b>in BEng Electrical and Electronic Engineering in BEng Electrical and Electronic Engineering**

**Department of Electrical & Electronic Engineering University of Bristol**

# **DECLARATION AND DISCLAIMER**

Unless otherwise acknowledged, the content of this thesis is the original work of the author. None of the work in this thesis has been submitted by the author in support of an application for another degree or qualification at this or any other university or institute of learning.

The views in this document are those of the author and do not in any way represent those of the University.

The author confirms that the printed copy and electronic version of this thesis are identical.

Signed: Jongyoon Kim

Dated: 25/04/2021

# **Table of Contents**

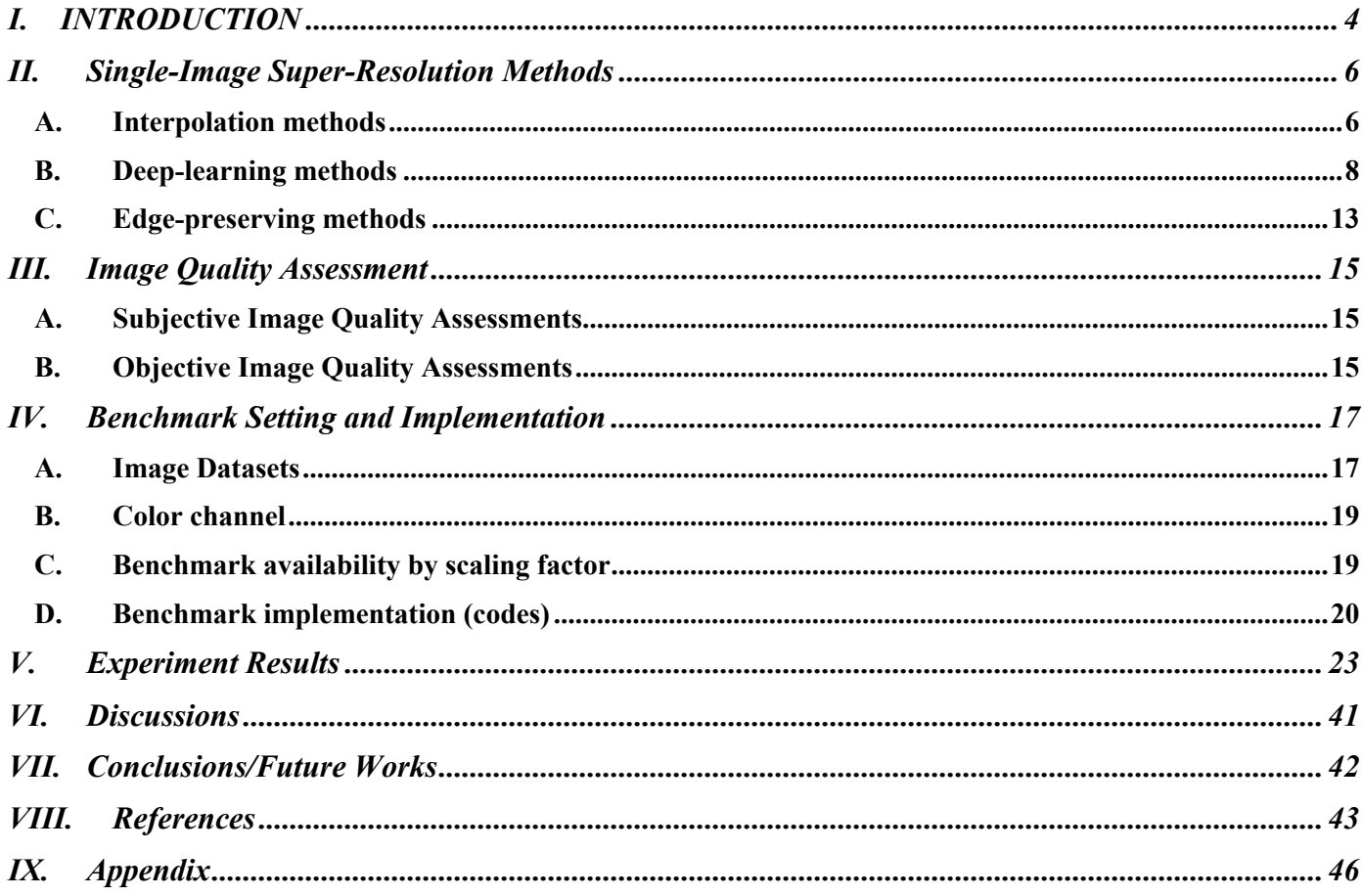

# 4

# Single Image Super-Resolution for Text-based Images : Benchmark and GUI

Jongyoon Kim*, University of Bristol*

#### **Abstract**

Reading texts on low-resolution images is difficult. The low-resolution text-based images are usually produced due to the bad performance of the old camera or the target object captured on the image is far from the camera. A various number of methods to improve low-resolution image to high-resolution have been proposed. This problem is also known as Single-Image Super-Resolution (SISR). The SISR methods have been developed from mathematical and statistical methods to machine learning and deep-learning-based methods. The tool to general users trying to use SISR methods, especially targets to up-sample text-based images, is the project's main objective. Therefore, 12 SISR methods are assessed, and the Graphical User Interface is built in this project. The SISR methods up-sample four image sets with scaling factor of 2, 3, 4 and 8. The up-sampled images are compared with ground-truth images by using four image quality assessment methods. The benchmark emphasis that 'ICBI' is the dominating method to up-sample the lowresolution image in the experimenting condition with scaling factor of 2, 4 and 8. For the experiment setting with a scaling factor of 3, as 'ICBI' was not available to process, 'EDSR' and 'ESPCN' showed the best performing. The GUI is then developed by taking the code used for benchmark as backend, and the codes are wired into front-end code and user interface. Although the benchmark result showed that 'ICBI' is the best performing SISR method, the up-sampled image had some artefacts and wiggly lines compare to other methods. The reason for this issue and the limitation of image quality assessment methods are dealt on the discussion. Finally, this project is concluded by addressing future research related to the limitation and problems.

*Index Terms***—Image Processing, Image analysis, Image quality, High-resolution imaging, benchmark**

#### I. INTRODUCTION

Image magnification is typical action in various devices, mostly done on small portable devices such as smartphones and tablet PCs. The sampling resolution of the electronic devices is not high enough for users to enlarge the captured image, especially when the device is the old model. Furthermore, the image's content which is captured from the past with a low-resolution camera is difficult to understand. Therefore, the technique to improve the image's resolution is researched by estimating the unknown pixels between known pixels. This technique becomes a significant computer vision problem in various application fields [1], [2] such as medical image capturing  $[3]$ – $[6]$ , optical devices for biology  $[7]$ – [9], object recognition/detection for general purpose and surveillance/security purpose [10]– [14], amongst others.

The technique is called super-resolution (SR), which predicts the high-resolution (HR) image from a combination of the low-resolution (LR) images. The SR method can be visualized as Figure I-1, which is an example that used a scaling factor of 2. Each box on Figure I-1 represents a pixel from image, and the value in the box illustrates the colour value using RGB scale (R: Red, G: Green, B: Blue). The RGB values are limited in the range of 0~255. '0' means none of the colour is included to the pixel (black) while 255 means the colour is fully applied to the pixel. The SR method takes the pixel values as a matrix: Equation (I-1). However, some SR methods trying to normalise the pixel's RGB scale into 0~1 to make the calculation during SR process simpler as multiplication of values below 1 will make the value smaller while 0~255 scale does not. The pixel value using 0~1 scale can be illustrated as Figure I-2, and the SR method will use the pixel value as matrix written in Equation (I-2.

| R:134        | R:93                          | R:43        | R:24         |
|--------------|-------------------------------|-------------|--------------|
| G:255        | G:243                         | G:132       | G:71         |
| B:200        | <b>B:178</b>                  | <b>B:93</b> | B:51         |
| R:68         | R:43                          | R:18        | R:0          |
| G:152        | G:132                         | G:67        | G:0          |
| <b>B:116</b> | <b>B:93</b>                   | B:46        | <b>B:0</b>   |
| R:29         | R:18                          | <b>R:10</b> | R:0          |
| G:98         | G:67                          | G:46        | G:0          |
| <b>B:68</b>  | B:46                          | <b>B:30</b> | <b>B:0</b>   |
| R:11         | R:4                           | R:0         | R:0          |
| G:50         | G:28                          | G:0         | G:0          |
| <b>B:33</b>  | B:18                          | B:0         | B:0          |
|              |                               |             |              |
|              | R:93<br>G:243<br><b>B:178</b> | G:71        | R:24<br>B:51 |
|              | R:18<br>G:67<br>B:46          | B:0         | R:0<br>G:0   |

*Figure I-1: Diagram for super-Resolution method basic understanding*

$$
\begin{bmatrix}\n[93 & 243 & 178] & [24 & 71 & 51] \\
[18 & 67 & 46] & [0 & 0 & 0]\n\end{bmatrix}
$$
\n
$$
(I-1)
$$

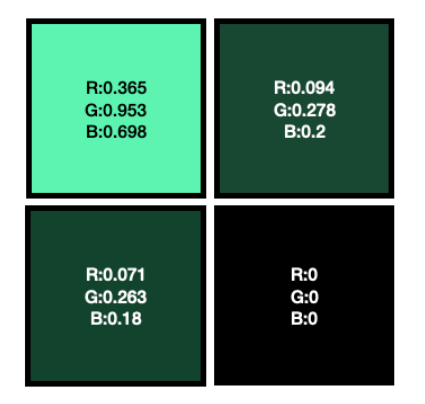

*Figure I-2: Diagram of the pixel from an image using 0~1 scale of RGB*

$$
\begin{bmatrix}\n[0.365 & 0.953 & 0.698] & [0.094 & 0.278 & 0.2] \\
[0.071 & 0.263 & 0.18] & [0 & 0 & 0]\n\end{bmatrix}
$$
\n
$$
\begin{bmatrix}\n[0.071 & 0.263 & 0.18] & [0 & 0 & 0]\n\end{bmatrix}
$$
\n
$$
\begin{bmatrix}\n[0.071 & 0.263 & 0.18] & [0 & 0 & 0]\n\end{bmatrix}
$$

There are various classical SR methods proposed in the computer vision community. Interpolation methods are proposed on early stage, includes bicubic interpolation [15], [16], Lanczos [17]. Other classical strategies are sparse representation methods [18], [19], example-based methods [20], [21], patch-based methods [21]– [23], edge-based methods [24], [25] and combination of other methods [26].

In addition to classical methods, the application of machine learning and deep learning to the field of computer vision leads to significant performance improvement where the classical methods come to a dead end as the classical methods use more complex mathematical equation which increased processing time and memory usage. For better efficiency of the SR method, direct end-to-end mapping with interpolated LR and HR images with Convolutional Neural Network (CNN) was proposed, called SRCNN [27]. Starting from SRCNN, other CNN methods such as Fast SRCNN (FSRCNN) [28], Deeply Recursive CNN (DRCNN) [29], Very Deep Convolutional Networks (VDSR) [30] and Efficient Sub-Pixel Convolutional Networks (ESPCN) [31] are proposed for shorter processing time and better up-sampled images. The deep learning model design can be differed by model frameworks, up-sampling methods, network design, and learning strategies [32]. Most recent models use enhanced model designs and result in better performances, such as Super-Resolution Generative Adversarial Network (SRGAN) [33] and Content Adaptive Re-sampler (CAR) [34].

In this project, a comprehensive overview of various Single-Image Super-Resolution (SISR) methods will be given. There are SR surveys already done by others [32], [35]–[39], but this project is going to focus on the performance of the SR method on text-based images such as scanned images, images taken by mobile devices. The importance of up-sampling text-based images is due to the recognition either by human or machine. The text recognition and detection technologies challenge detecting characters from LR images that may have issues of blurry, degraded, and distorted pixels [40], [41]. Therefore, text-based images will be used for the dataset of the benchmark. Furthermore, the methods will also be assessed with general condition images and images with patterns to compare the performance with different input images.

The detailed contents of this project are outlined in the following. The SISR methods used for this project is illustrated in Section II, including a general explanation about each category of SISR methods. The way of how up-sampled image assessed is illustrated in Section III. The benchmark-setting and project implementation is then described in Section IV. This section includes benchmark pseudo-code and GUI pseudo code. Lastly, illustrating the benchmark result and limitation of the project concludes the paper (Section V - VII).

#### II. SINGLE-IMAGE SUPER-RESOLUTION METHODS

#### *A. Interpolation methods*

Interpolation is a function that satisfying following equation (II-1) for given image  $\nu$  where  $v_{m,n}$  represents uniformly sampled pixels.

$$
v_{m,n} = u(m,n) \text{ for all } m,n \in \mathbb{Z}(\text{Integer})
$$
 (II-1)

There are three commonly used interpolation methods, Nearest Neighbour, Bilinear and

Bicubic interpolation. The graphical view of the three interpolation methods is described in Figure II-1 [16].

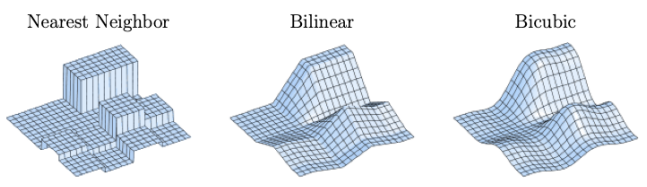

*Figure II-1: Linear Image Interpolation methods applied to uniformly spaced input data* [16]

Because basic interpolation algorithms are commonly used as a baseline to compare another method, this project selected four interpolation algorithms which are going to be described below.

## *Nearest Neighbor Interpolation*

The Nearest Neighbour (NN) interpolation is the simplest interpolation method. The interpolated pixel is a duplication of the nearest pixel. From the Figure II-2, unknown pixel (u, v) can be estimated by comparing the distance between nearby known pixels,  $(i, j)$ ,  $(i+1, j)$ ,  $(i, j)$  $j+1$ ) and  $(j+1, j+1)$ . The nearest known pixel is  $(i, j)$ j), so the unknown target pixel  $(u,v)$  will take the value same as  $(i, j)$  [42]. The explained method can be written as Equation (II-2), where [k] results round to nearest integer from k.

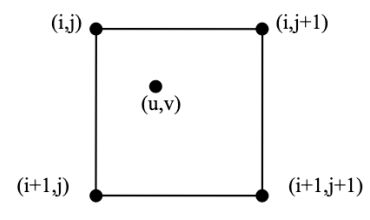

*Figure II-2: Diagram of nearest neighbor interpolation algorithm* [16]

$$
p_{unknown}(u,v) = p_{known}([u],[v])
$$
\n<sub>(II-2)</sub>

## *Bilinear Interpolation*

The bilinear interpolation processes like nearest neighbour interpolation, but it uses a linear function to estimate the unknown pixel value. From Figure II-3, A, B, C and D pixels are set a known pixel and the values are  $(i, j)$ ,  $(i+1, j)$ ,  $(i, j)$  $j+1$ ) and  $(i+1, j+1)$ . To estimate the value of unknown pixel P, pixel E and F should be estimated by applying linear function with known

pixel values on the same rows as a primary stage. Then, pixel P can be calculated by applying a linear function with estimated pixel E and F. The explained processes can be illustrated using Equation (II-3) - (II-5) [42].

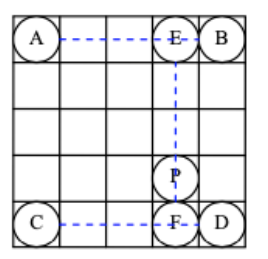

*Figure II-3: Diagram of bilinear interpolation algorithm* [42]

$$
f(E) = f(i + v, j)
$$
  
= {f(B) – f(A)} \* v + f(A)  
= {f(i + 1, j) – f(i, j)}v + f(i, j) (11-3)

$$
f(F) = f(i + v, j + 1)
$$
  
= { $f(D) - f(C)$ } \* v + f(C)  
= { $f(i + 1, j + 1) - f(i, j + 1)$ }v + f(i, j + 1)  
 (II-4)

$$
f(P) = f(i + v, j + u)
$$
  
= {f(F) – f(E)} \* u + f(E)  
= (1 – u) f(E) + u f(F)  
= (1 – u)(1 – v) f(i, j) – (1 – u) vf(i + 1, j)  
+ u(1 – v) f(i, j + 1)  
+ uvf(i + 1, j + 1) (II-5)

Because the calculation assumes that the target pixel lies on the linear relationship between nearby two pixels, the method is called bilinear interpolation.

#### *Bicubic Interpolation*

Bicubic interpolation is similar to bilinear interpolation, but it refers 16 nearby known pixels, unlike bilinear, which uses four nearby known pixels. The unknown pixel (u,v) on Figure II-4 can be estimated by a similar process done on bilinear interpolation but use bicubic estimation to four pixels. The estimation of a pixel on  $(u, v)$ involves nearby pixels to be also estimated. For this case, it should estimate pixel having x-axis value of 'u' from all rows. With the two pixel values, the target pixel (u,v) can be estimated using the estimated pixels with the x-axis value, 'u'. The way of estimating the pixel value follows Figure II-5, but it uses cubic estimation [42].

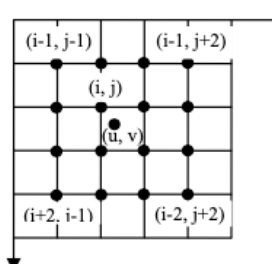

*Figure II-4: Bicubic interpolation algorithm diagram* [42]

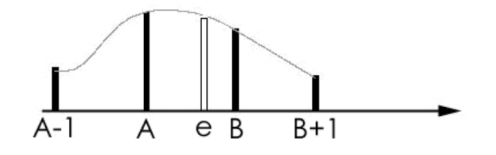

*Figure II-5: nonlinear interpolation algorithm diagram* [42]

Because the influence of each known pixel is stronger than bilinear interpolation, the estimated unknown pixel gets value more natural to nearby pixel values (Figure II-1). Furthermore, the bicubic interpolation kernel is smoother than bilinear interpolation, so the up-sampled image shows a smoother edge [16].

#### *Lanczos Interpolation*

Lanczos interpolation uses kernel written on Equation (II-6) and (II-7) [43]. The Lanczos kernel, which is windowed sinc function, is applied to estimate the unknown pixel value with few pixels. When  $2<sup>nd</sup>$  order is chosen then, 16 nearby pixels are used to estimate unknown pixel and 3rd order selection make 36 neighbour pixels are used to calculate unknown pixel value. The high order leads to refer more pixels, the computation time increases as more addition and multiplication with sin function is applied then other interpolation methods[44], [45].

$$
Lanczos_2(x) = \begin{cases} \frac{\sin(\pi x)}{\pi x} \frac{\sin(\frac{\pi x}{2})}{\frac{\pi x}{2}}, |x| < 2\\ 0, |x| \ge 2 \end{cases}
$$
 (II-6)

$$
Lanczos_3(x) = \begin{cases} \frac{\sin(\pi x)}{\pi x} \frac{\sin(\frac{\pi x}{3})}{\frac{\pi x}{3}}, |x| < 3\\ 0, |x| \ge 3 \end{cases}
$$
\n
$$
(11-7)
$$

#### *Interpolation performance overall expectation*

According to [42], the subjective evaluation of the nearest neighbour comments that the upsampled pixel looks like a mosaic, bilinear is blurry and not sharp and bicubic looks fuzzy but sharper. Besides, the contour of the image is unclear for both the Nearest neighbour and bilinear interpolation. The bilinear interpolation methods are assessed as having a serrate edge. The bicubic is the most improved interpolation compare to the other two methods. The mean of SNRs from 10 result image from three interpolation methods shows that Bicubic shows the highest value. In contrast, the Nearest neighbour shows the lowest value, which means that bicubic shows the best performance.

#### *B. Deep-learning methods*

Deep learning methods are selected for the project as the methods are the state-of-the-art technique in SISR research fields. The reason for each method selection is described at the end of each method description.

# *Fast Super-Resolution Convolutional Neural Network (FSRCNN)*

The FSRCNN is an enhanced model of SRCNN, which has faster runtime and better PSNR (PSNR is described in Section III.B). Therefore, to understand FSRCNN, reviewing SRCNN is necessary.

The SRCNN is done by four steps illustrated in Figure II-6 [46]. Primarily, bicubic interpolation is applied to LR image to achieve desired resolution as pre-processing, which is not described in Figure II-6. With the interpolated image, 9\*9 convolution is applied to the image for patch extraction from LR image and each patch is represented as a high-dimensional vector. The vector is comprehended as feature maps. The feature maps are now mapped to other feature maps non-linearly using 1\*1 convolution. The non-linearly mapped feature maps are then connected to the HR image by reconstruction process patch-wise with 5\*5 convolution layer.

The SRCNN showed better performance than the A+ algorithm by about 0.2dB, KK algorithm by 0.3dB and NE+LLE algorithm by 0.7dB [46]. The running time is faster than the  $A<sup>+</sup>$  algorithm when  $9*9$ ,  $1*1$  and  $5*5$  convolution is used for each step, respectively. However, when the convolution filter size increased from 1\*1 to 3\*3 or 5\*5, the running time gets slower than the A+ algorithm as feature maps mapping requires more computation processes.

Even though SRCNN showed better performance than traditional hand-crafted statistical methods, the time complexity of the SRCNN becomes high when the size of the target HR image increases, as the time complexity is illustrated in Equation (II-8). According to Equation (II-8), 'f' means the size of the filter, 'n' means the number of filters, and S\_HR refers to the size of the HR image. Therefore, FSRCNN is proposed to achieve a faster processing speed [28].

$$
O\{(f_1^2n_1+n_1f_2^2n_2+n_2f_3^2)S_{HR}\}\
$$

The FSRCNN is modified from SRCNN with three characteristics. A deconvolution layer is implemented at the last stage of the network. Furthermore, the image does not have to be interpolated at the first stage so that the HR image can be learned from the LR image. Besides, the structure of the mapping layer has been changed as reducing input feature dimension before mapping and increase the feature dimension as before reducing. This process sets to be repeated 'm' times to control the accuracy and complexity of the mapping stage. Lastly, filter size has been scaled down, whereas the number of mapping layers has been increased. The overall process is illustrated in Figure II-7, which also shows the difference between SRCNN and FSRCNN.

The SRCNN was targeted for this project, but the processing time was longer than expected, so FSRCNN is chosen to secure more computing time for other methods and image quality analysis.

*(II-8)*

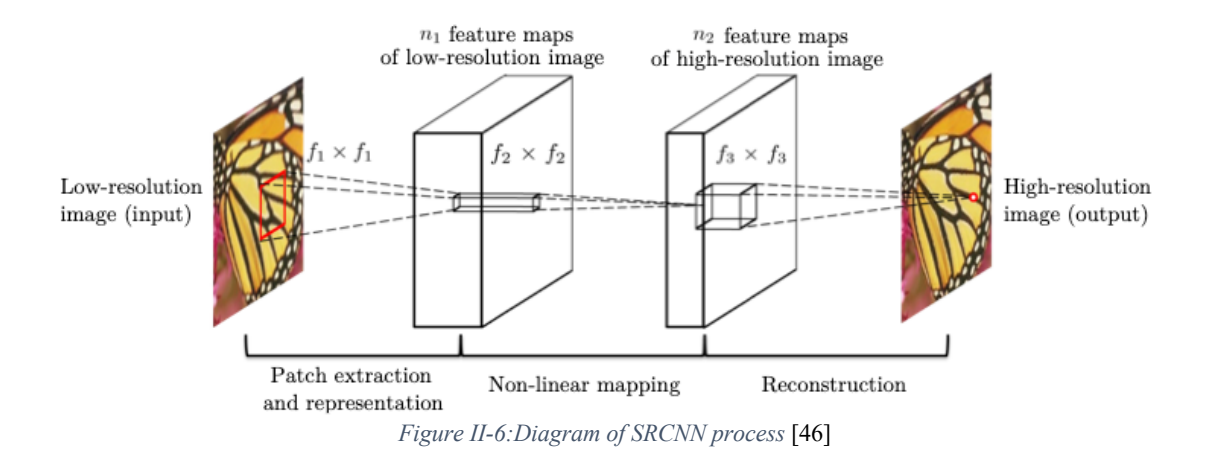

## *Very Deep convolutional network (VDSR)*

Increasing the depth of the convolutional network improves the accuracy of image recognition on a large scale [47]. Therefore, Kim et al. [30] tried to implement a very deep convolutional network for the SR problem, so their final model uses 20 weight layers. The VDSR model architecture is illustrated in Figure II-8. The LR image is interpolated, and the image is used as input of the network. While proceeding the interpolation step, any interpolation can be used. Therefore, four interpolation methods illustrated in section II.A will be applied before VDSR in this project. The interpolated image is then processed on cascaded convolution layers, and ReLu layers 'D-1' times and 'D'th convolution layer result will be added to the interpolated image. The convolution and ReLu layers use

residual information of the image and it is added to interpolated image on the last stage. They used residual information for model learning because it converges faster than the standard CNN structure. Also, CNN uses residual information to show better performance. By comparing residual learning and standard learning with the same epochs, the PSNR difference is about 9.5 dB after ten epochs with various initial learning rate, 0.1, 0.01 and 0.001.

Furthermore, the convergence of residual learning is smoother and more stable than standard learning[30]. Lastly, the residual learning also led to faster runtime even though the convolution layer increased compared to SRCNN. The PSNR of VDSR is higher than SRCNN by about 0.9dB.

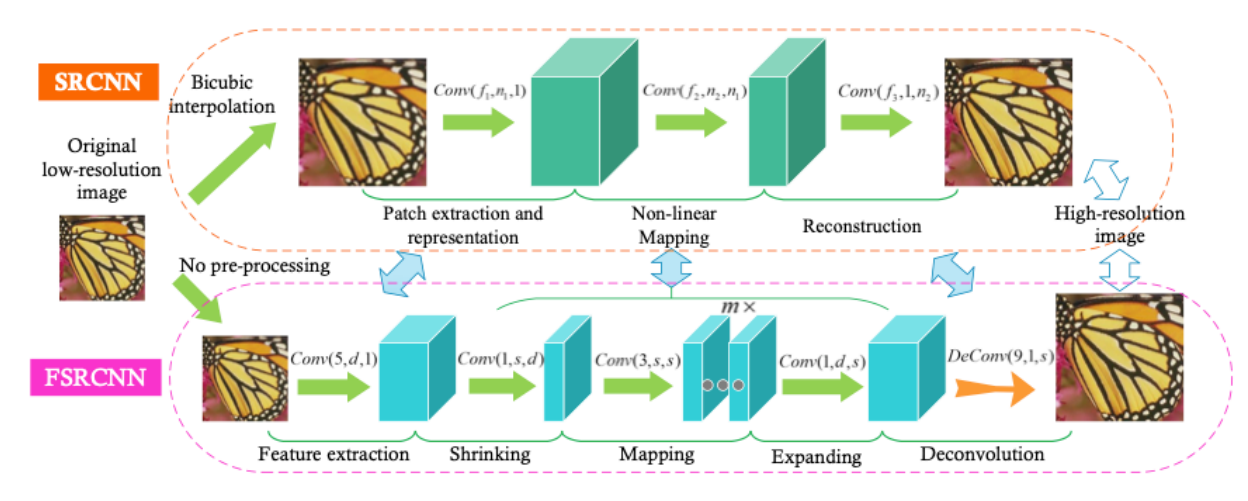

*Figure II-7: Diagram of comparison between SRCNN and FSRCNN (Conv: convolution layer)* [28]

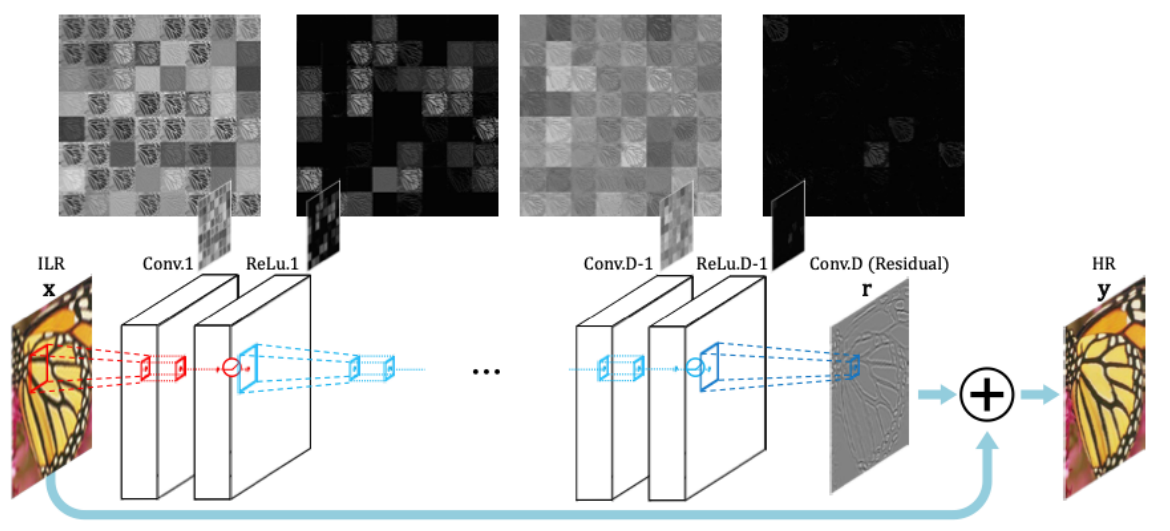

*Figure II-8: Diagram of VDSR network structure* [30]

The VDSR is the next state-of-the-art model for SISR after SRCNN, so the VDSR is selected for this project. Moreover, it is meaningful to see this deeper CNN structure that uses residual information also shows good performance for text-based images.

## *Deeply Recursive Convolutional (Neural) Network (DRC(N)N)*

The same author of VDSR has proposed the DRCN, but the method they used for SR was different. The network uses a recursive layer, which repeats the same filter and feature map, for simplicity of the model parameter even the depth is increased due to additional convolution layers. The DRCN's network is consists of three subnetworks: embedding, inference and

reconstruction networks (illustrated in Figure II-9). The embedding network takes interpolated LR image and converts it into a set of feature maps. Then this set of feature maps are passed to the inference network. The inference network is constructed with recursion of a convolution layer, ReLU layer and mapping layer. After the inference network, the output feature maps are transformed into the original image space, which results in an HR image. The recursive model is simple but powerful to implement. However, training a deep recursive network is difficult because of the vanishing gradient problem. Therefore, Kim et al. [29] applied two technique to solve this issue: recursive-supervision and skip-connection.

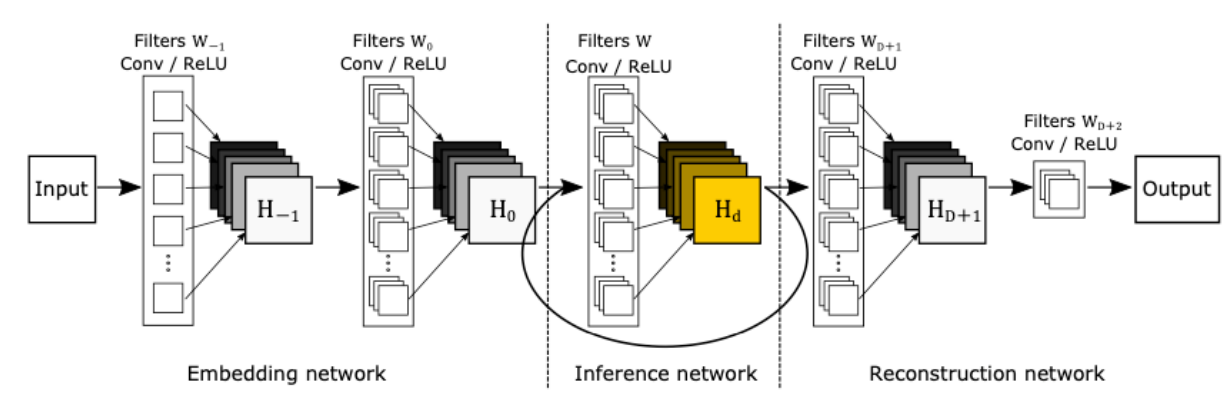

*Figure II-9: Diagram of DRCN model structure* [29]

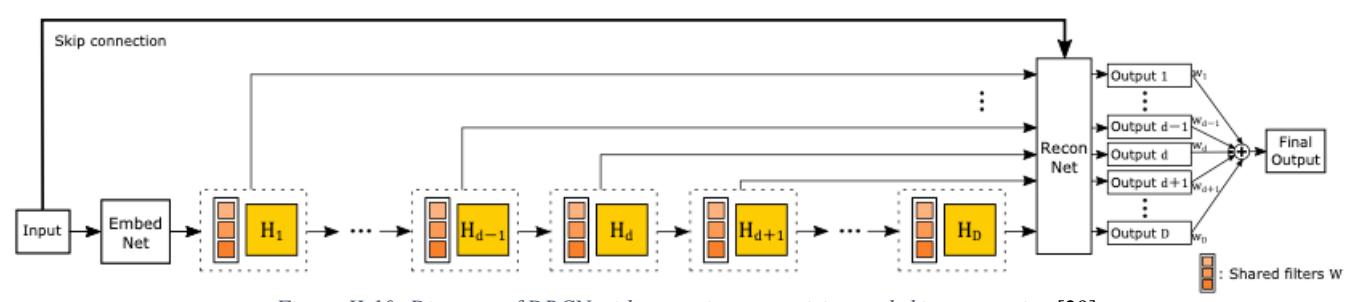

*Figure II-10: Diagram of DRCN with recursive-supervision and skip-connection* [29]

The reconstruction network takes feature maps from the inference network, which means feature maps from any recursion step can be passed. Therefore, interim feature maps for each recursion are also passed to the reconstruction network for the reconstruction process. This results in the final output to be a summation of each feature maps multiplied by weight for each map written as Equation (II-9). This ensemble improves performance by opposing the effect of vanishing/exploding gradients as one backpropagation path is reduced. Furthermore, the significance of choosing the optimal number for recursion is reduced because when the recursions are too deep for the image, the weight for deeper recursion will become smaller.

$$
y = \sum_{d=1}^{D} w_d * \hat{y}_d
$$
\n(II-9)

Also, skip connection is added to the reconstruction network, as illustrated in Figure II-10. The network's capacity can be saved for storing result feature maps of every recursion from the inference network. Also, the exact copy of the feature map can be used to predict the reconstruction network. This can be done as LR image and HR image does not have a considerable difference, which means most pixels will have similar value. This understanding will

improve the performance of the learning process. Therefore, the vanishing gradients problem will be solved.

The DRCN model is selected for this project to evaluate how a recursive network works for textbased images, even with deep layers like VDSR.

## *Efficient Sub-Pixel Convolutional Neural network (ESPCN)*

The ESPCN model is the first model that uses LR image space as input of the model instead of using an interpolated image which is HR image space. The model also uses CNN structure to process SR. The efficient sub-pixel convolution layer is introduced to the network structure. As interpolating the LR image to HR image space can be replaced into the complex filter that can be trained for each feature maps, the computation complexity is reduced, and the performance of the SR is improved. According to Shi et al. [31], the ESPCN showed 0.15dB PSNR improvement for images and 0.39dB PSNR improvement for videos.

The efficient sub-pixel convolution neural network is constructed as illustrated in Figure II-11. The sub-pixel convolution process is done on the hidden layer for 'L' times with fl\*fl convolution filters on the 'L-1'th layer. On the last layer, the feature map is used to reconstruct the HR image output.

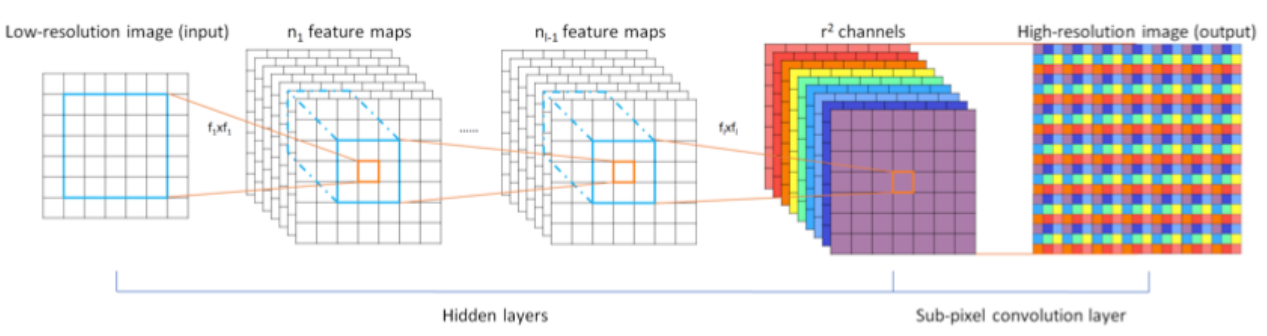

*Figure II-11: Diagram of ESPCN network* [31]

The ESPCN model is selected to compare the performance difference between the model that uses interpolated LR image for model input and ESPCN, which directly takes LR image as input. The interpolation process before applying to the model can lose the edge information during interpolation. Therefore, the ESPCN model is listed on the benchmark target models.

## *Laplacian Pyramid Super-Resolution Network (LapSRN)*

There are few problems with formerly designed SR models. The ESPCN applies bicubic interpolation before main process of the model, which causes an increase in computational cost. In addition, it does not provide high-frequency information to the reconstruction stage. Besides, the previous models use L2-loss for model optimisation. The L2-loss (also known as Mean-Square Error) is challenging to pass multi-model distribution of HR patches, and an identical LR patch may result in diver HR patches. Therefore, L2 loss causes over-smoothed and inconsistent human visual perception on reconstructed HR image. Lastly, previous models had one stage for up-sampling to HR image. As only one step is applied for up-sampling, up-sampling the image with a significant scale factor makes the learning process for the mapping function difficult. To solve these issues, LapSRN is proposed [48].

The LapSRN primarily applied progressive upsampling with residual information from each process stage for reconstructing the image. As the up-sampling process is done by the power of two, the target up-sampling scale factor is available for 2, 4 and 8. The model directly extracts features from the LR image instead of applying interpolation as pre-process. This reduces computation power similar to ESPCN.

The name of LapSRN originated from the use of the Laplacian Pyramid for the feature extraction branch, as described in Figure II-12. The Laplacian Pyramid is an encoding process that samples the image with Laplacian operators. Therefore, it can encode outstanding image features, and so it is applicable to image analysis processes [49].

The feature extraction branch is structured with multiple levels of construction layers and one deconvolution layer. The deconvolution layer on

each level outputs to the next level's convolution layer and reconstruction branch for summing the residual information with it. The feature maps from lower levels are shared with higher levels, so the network's non-linearity can be increased, and the network can learn more complex mapping.

The other branch, the image reconstruction branch, up-samples the image by the scale of 2 with a deconvolution layer. Then the resulting image is combined with the residual image from the feature extraction branch.

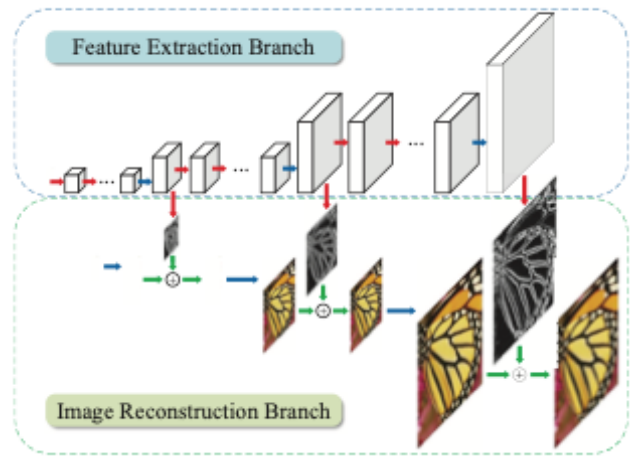

*Figure II-12: Diagram of LapSRN structure that consists of feature extraction branch and image reconstruction branch* [48]

The text-based images demand to have more precise edge information when the image is upsampled. However, the previously explained models have only one stage for up-sampling contrast to feature extraction branch of LapSRN, which has multiple stages. This can cause loss of edge information, so this model is selected for the project to be benchmarked.

#### *Enhanced Deep Residual Network (EDSR)*

The EDSR model is the most recent model used for this project. This model based on SRResNet to solve the SR problem, but optimised network architecture is used for EDSR by analysing the ResNet and removing unnecessary parts from ResNet[50]. Primarily, the architecture of EDSR is illustrated in Figure II-13. The LR image is entered into the convolution layer and then a few numbers of residual blocks. The convolution layer is applied after the last residual block. The image after the last convolution layer is summed with the initial image that passed the first

convolution layer as residual information is handled on residual blocks. In the last stage, upsampling is processed by deconvolution layers.

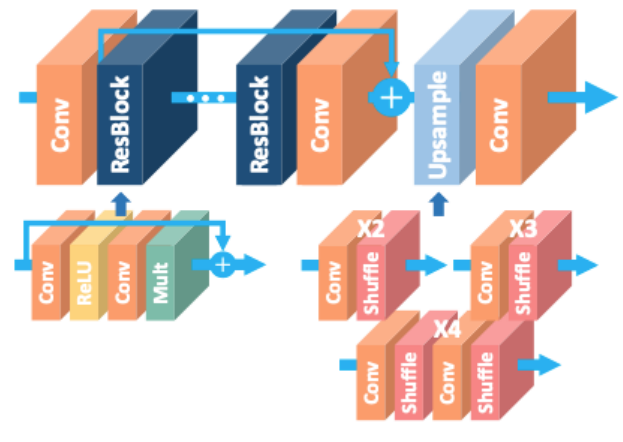

*Figure II-13: Diagram of EDSR architecture* [50]

The critical point of this model is that although the EDSR method based on SRRestnet, the residual block has been optimised by removing the convolution layer and batch normalisation (BN) layer. As the batch normalisation process normalises the feature, removing it can give more flexibility to the network. Also, this optimisation led to performance increase and memory usage reduction.

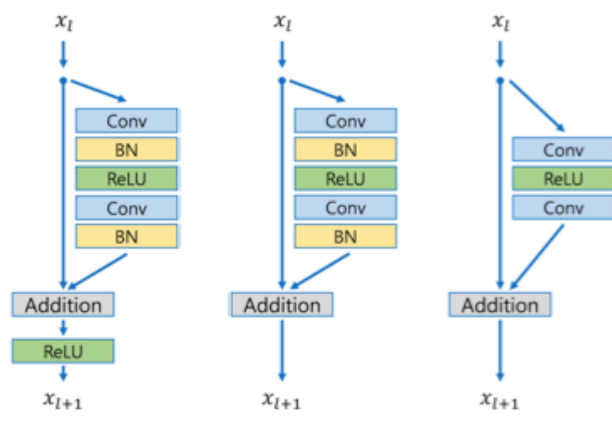

*Figure II-14: Comparison of residual blocks between original, SRResNet and EDSR (from left to right)* [50]

This model is selected for the project to see the residual network's performance when applied for text-based images. Because the residual network is effectively used to avoid vanishing or exploding gradient problem, the model can show better performance than others. Besides, a deeplearning SR survey paper by Yang et al [35], reported that EDSR showed the best performance as 32.62 dB (PSNR). Therefore, the EDSR is selected to benchmark for text-based images.

#### *C. Edge-preserving methods*

This section describes the methods that use hand-crafted features, unlike deep-learning models. The hand-crafted up-sampling methods targeted to find a better interpolation method and correct the interpolated pixel to better value with the objective function. Because the hand-crafted features/methods must be built by human intuition, it can miss some significant features of the image or trifle feature that results in a significant difference in the performance. However, the hand-crafted features are usually built with mathematical equations for a specific purpose. This means the method can show good result for specific condition. For this project, the methods that understand the edge of the character is needed. Therefore, edge-preserving handcrafted methods are included for this project.

## *Improved New Edge-Directed Interpolation (iNEDI)*

The up-sampling methods that preserve edge features have been proposed, but they had instability and computational difficulty. The iNEDI method improved from NEDI, which used bilinear interpolation and adaptive interpolation to perform better than linear interpolation. Simultaneously, it reduces the computational complexity of the covariance-based adaptive interpolation method [51]. The iNEDI was proposed to solve the following limitation from NEDI [52].

The use of squared window produced directional artefacts and made the algorithm nonisotropic, so iNEDI replaced with an approximately circular window to reduce the side effects.

The NEDI method uses coefficients that need to be calculated even the covariance is unchanging, which will lead to a bad solution from small error. Although this issue has been solved from the NEDI using bilinear interpolation for the similar local grey level variation above the threshold value, iNEDI proposed to use bicubic interpolation. This cannot improve the performance when grey-scale variation below threshold value. However, it can have better accuracy and edge direction preservation.

The significant problem of NEDI is how to make the window used for pixel value estimation to be on the almost identical edge. This is the most important problem because when the window does not follow the edge, it can cause the predicted pixel to have a strange value compared to nearby pixels, as illustrated in Figure II-15. This is the case when having a more vital constant covariance constraint. This issue can be solved by growing region that observes neighbour pixels. This process is called edge "segmentation".

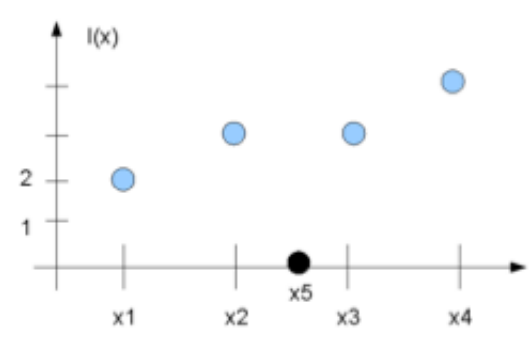

*Figure II-15: Example of 1D interpolation showing wrong covariance interpolation result (Black pixel is predicted pixel and blues are obtained from a weighted sum of two neighbour pixels)* [52]

While removing deficient regions, the overconstrained system can cause a significant error of interpolated element vector from a small error in input. This issue is solved in iNEDI, by adding a constant value to the grayscale to make the value to be away from zero.

The final problem from NEDI is that the interpolated pixel gets a changed value for global brightness, which means the interpolated value also considers the difference between global absolute values. This problem has been solved by applying subtraction of the average of the four neighbour intensities instead of NEDI constraint.

The iNEDI does not show dramatic improvement assessed by PSNR where it has a similar value compare to bicubic interpolation. However, the image showed a more precise contour, and this leads to the best qualitative assessment having an average value of 3.82/5, where bicubic achieve 2.64/5. Therefore, this method is selected for this project which is expected to have good performance to preserve the edge of text objects.

## *Interactive Curvature Based Interpolation (ICBI)*

The ICBI method is proposed by Reddy et al. [53] to improve the performance of the upsampling method by using two-step grid filling and iterative correction of interpolated pixels. The pixel correction has been done by obtaining minimum value from an objective function that refers a second-order directional derivatives of image intensity.

The two steps grid filling is processed with the FCBI algorithm with initialised new values. Primarily, two diagonal directions are calculated using eight neighbour pixel values. The secondorder derivatives  $I_{11}(2i+1, 2i+1)$  and  $I_{22}(2i+1, 2i+1)$  $2j+1$ ) can be calculated by Equation (II-10) and (II-11) it is illustrated as a graphical explanation in Figure II-16. Then, the average of the two neighbours in the direction is assigned to the point described in Equation (II-12).

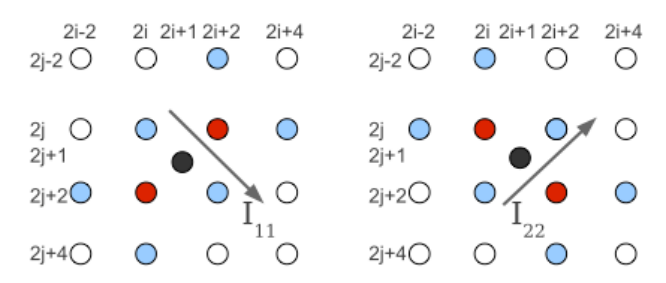

*Figure II-16: Diagram of FCBI algorithm, estimating unknown black pixel.* [53]

 $\tilde{l}_{11}(2i + 1, 2j + 1) = I(2i - 2, 2j + 2) + I(2i, 2j) +$  $I(2i + 2, 2j - 2) + 2(2i, 2j + 4) + I(2i + 2, 2j +$  $2) + I(2i + 4, 2j) - 3I(2i, 2j + 2) - 3I(2i + 2, 2j)$ *(II-10)*

 $\tilde{I}_{22}(2i + 1, 2j + 1) = I(2i, 2j - 2) + I(2i + 2, 2j) +$  $I(2i + 4, 2j + 2) + I(2i – 2,2j) + I(2i, 2j + 2) +$  $I(2i + 2,2j + 4) - 3I(2i,2j) - 3I(2i + 2,2j + 2)$ *(II-11)*

$$
\begin{cases}\n\frac{I(2i,2j) + I(2i + 2,2j + 2)}{2}, & \text{if } \tilde{I}_{11} < \tilde{I}_{22} \\
\frac{I(2i + 2,2j) + I(2i,2j + 2)}{2}, & \text{otherwise}\n\end{cases}
$$
\n(II-12)

The interpolated values are retouched by the iterative procedure, which targets making the "energy" function obtain minimum. The function is given by combining each interpolated pixel with a different weight which depends on the

local continuity of the second-order derivatives. The function components are desired to have minima when the desired image properties are achieved. However, computing this procedure to every pixel requires a higher computational cost. Therefore, ICBI proposes to apply a greedy strategy just for calculating the local minimum of every pixel, which will be used as a reasonable initial value to iterate the procedure with a shorter processing time.

The objective function, which is the "energy" function for this method, should be minimised. The first interpolation step can result in the energy function as Equation (II-13). The weights ('omega' on Equation (II-13)) are set to 1 if the first-order derivative in the same direction is smaller than the threshold value and 0 otherwise. This method will lead to an image not having smoothness when there is a massive discontinuity between pixels. Therefore, this term is called "curvature smoothing", and the name of this algorithm to be ICBI. The optimisation process of minimising the sum of the "curvature smoothing" term removes artefacts effectively, but it can lead to an over-smoothed image. By converting the second-order derivative estimation as actual directional curvature, the curvature smoothing effect can be reduced.

 $U_c(2i + 1, 2j + 1)$  $= \omega_1(|I_{11}(2i, 2j) - I_{11}(2i + 1,2j + 1)|$ +  $|I_{22}(2i, 2j) - I_{22}(2i + 1,2j + 1)|$ 

$$
+\omega_2\big(|I_{11}(2i,2j)-I_{11}(2i+1,2j+1)|\\+|I_{22}(2i,2j)-I_{22}(2i+1,2j+1)|\big)
$$

 $+\omega_3(|I_{11}(2i, 2j) - I_{11}(2i + 1,2j + 1)| +$  $|I_{22}(2i, 2j) - I_{22}(2i + 1,2j + 1)|$  $+\omega_4(|I_{11}(2i,2j)-I_{11}(2i+1,2j+1)|+$  $|I_{22}(2i, 2j) - I_{22}(2i + 1,2j + 1)|$ 

*(II-13)*

According to Giachetti and Asuni [54], the ICBI showed  $+0.71$  dB and  $+0.42$  dB of PSNR for a scale factor of 2 and 4, respectively. Besides, as this method effectively makes the edge clearer, which is the vital functionality to up-sample the text-based images, the ICBI is chosen for this project to be assessed.

#### III. IMAGE QUALITY ASSESSMENT

While the image up-sampling and predicting methods have been developed and researched, evaluating the resulting image from the methods has been designed in various strategies, usually with statistical analysis. The image quality analysis methods are categorised into two, subjective image quality assessments and objective image quality assessments [55].

#### *A. Subjective Image Quality Assessments*

The subjective assessment focuses more on human perception than numerical analysis. This assessment is done by taking a survey about the images, including up-sampled images with various methods. Because this SR technology is developed to have better visual understanding from low-resolution images for human, it is crucial to have the perception of human for assessing the up-sampling methods. However, this assessment requires several people to assess, the cost and time requirement is high. Therefore, this subjective assessment has been dropped for this project. Furthermore, some IQA methods are found that the methods tried to have a high correlation between subjective assessment and numerical analysis during the literature review. By using the method, the project can have perspective of how human evaluate the upsampled images, indirectly.

# *B. Objective Image Quality Assessments Peak Signal-to-Noise Ratio (PSNR)*[55]

The PSNR is the most used objective metric for image quality analysis. This metric is straightforward and convenient to use. However, when this metric is developed, human visual system was not considered. Therefore, PSNR cannot correlate highly with human visual perception. The more excellent PSNR value represents a higher similarity between the upsampled image and the original image based on the equation derived. The value of PSNR is calculated by comparing pixel by pixel and not trying to understand the structure of the image. This is the reason why it cannot highly correlate with the human visual perception. Even though the image with high PSNR can look weird, this can be a good numerical value to assess the upsampling method, which evaluates the similarity between the original and up-sampled image. The equation describing the PSNR is written on Equation (III-1).

 $PSNR = 20 log_{10} MAX_{original} - 10 log_{10} MSE$ 

Luminance Signal x Measurement Contrast Luminance Measurement Comparison ÷ Contrast Similarity Combination Luminance Comparison Measure Signal y Measurement Structure Comparison Contrast  $\ddot{}$ Measurement

*(III-1)*

*Figure III-1: SSIM measurement flow system diagram* [56]

#### *Root-Mean-Square Error (RMSE)*

Like PSNR, this also compares the original ground-truth image and up-sampled image pixel by pixel. Based on the equation written on equation (III-2), the smaller value of RMSE means the similarity between the two images is high.

$$
RMSE = \sqrt{MSE}
$$
  
\n
$$
MSE = \frac{1}{mn} \sum_{i=0}^{m-1} \sum_{j=0}^{n-1} [Original - Upsampled]^2
$$
  
\n(III-2)

#### *Structural Similarity Index Measure (SSIM)*

SSIM method is developed based on that human visual recognition uses structural information of an image as a feature to understand the quality of the image [56]. This method is different from PSNR and RMSE as SSIM tried to handle classical image quality assessments' problem by comparing local patterns, including luminance and contrast of the image. In conclusion, this method assesses reduction in structural information following the process described in Figure III-1. The equation to obtain SSIM is written on Equation (III-3), Greek letter mu means mean value, sigma means standard deviation of each image (x and y). The

sigma with the subscript of x and y means crosscovariance of x and y images (two image x and y is used to compare the similarity). The c with different subscripts is a small constant for preventing instability of the equation as  $\mu_x^2 + \mu_y^2$ reaches zero and a similar issue for deviation bracket.

$$
SSIM(x, y) = \frac{(2\mu_x\mu_y + c_1)(2\sigma_{xy} + c_2)}{(\mu_x^2 + \mu_y^2 + c_1)(\sigma_x^2 + \sigma_y^2 + c_2)}
$$
\n(III-3)

## *Feature Similarity Index Metric (FSIM)* [57]

FSIM method uses low-level features to imitate human visual perceptions. The primary feature used for FSIM is the phase congruency (PC, PC in equation) which measures the significance of local structure. However, the phase congruency does not include contrast information, whereas the human visual system gets information from the contrast. Therefore, Gradient Magnitude (GM, G in equation) is applied as a secondary feature that can be calculated easily by applying convolution of gradient operators such as Sobel, Prewitt and Scharr operators [58], [59]. The gradient operator applied for partially differentiated  $f(x)$  is described in

Table III-1. With these two features extracted from the image, the local similarity map is primarily calculated, and then the similarity map is pooled up into a single index value, FSIM. The index can be calculated with Equation (III-4). The equation uses matrix x, which is the matrix of pixel values abstracted by the example flow illustrated in Figure IV-1. The Ω on summation (upper case Sigma) is used to inform the whole image is used for calculation. All 'T' on equations mean constant to add the stability of each function. 'I' and 'Q' represents the chrominance information as FSIM uses the 'YIQ' colour scale to assess the image.

#### $FSIM<sub>c</sub>$

$$
= \frac{\Sigma_{\Omega} S_{PC} \cdot S_G(\mathbf{x}) \cdot [S_I(\mathbf{x}) \cdot S_Q(\mathbf{x})]^{\lambda} \cdot PC_m(\mathbf{x})}{\Sigma_{\Omega} PC_m(\mathbf{x})}
$$

Where

$$
S_{PC}(\mathbf{x}) = \frac{2PC_1(\mathbf{x}) \cdot PC_2(\mathbf{x}) + T_1}{PC_1^2(\mathbf{x}) + PC_2^2(\mathbf{x}) + T_1}
$$
  
\n
$$
S_G(\mathbf{x}) = \frac{2G_1(\mathbf{x}) \cdot G_2(\mathbf{x}) + T_2}{G_1^2(\mathbf{x}) + G_2^2(\mathbf{x}) + T_2}
$$
  
\n
$$
S_I(\mathbf{x}) = \frac{2I_1(\mathbf{x})I_2(\mathbf{x}) + T_3}{I_1^2(\mathbf{x}) + I_2^2(\mathbf{x}) + T_3}
$$
  
\n
$$
S_Q(\mathbf{x}) = \frac{2Q_1(\mathbf{x})Q_2(\mathbf{x}) + T_4}{Q_1^2(\mathbf{x}) + Q_2^2(\mathbf{x}) + T_4}
$$
  
\n
$$
PC_{m(\mathbf{x})} = \max(PC_1(\mathbf{x}), PC_2(\mathbf{x}))
$$

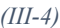

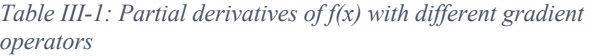

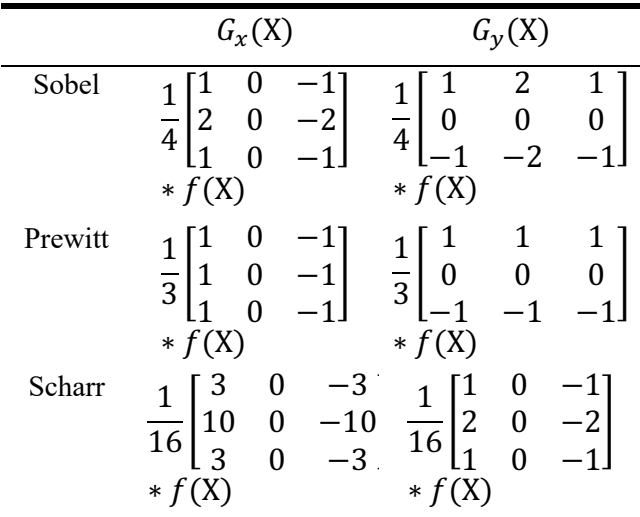

#### IV. BENCHMARK SETTING AND IMPLEMENTATION

#### *A. Image Datasets*

The image sets for this benchmark are categorized into three, and four image sets are used. 'Set5' and 'Set14' in 'General scene images', 'Urban100' in 'Pattern images' and 'KAIST text scene database tc-100' for 'textbased images'. However, the computing resource for this project is only a laptop with a CPU (i7- 8750H). The time for running models/methods requires more than 10 minutes for edgepreserving methods. Therefore, some image sets are reduced to 10 images instead of using whole images. Therefore, a total of 39 images used for this project.

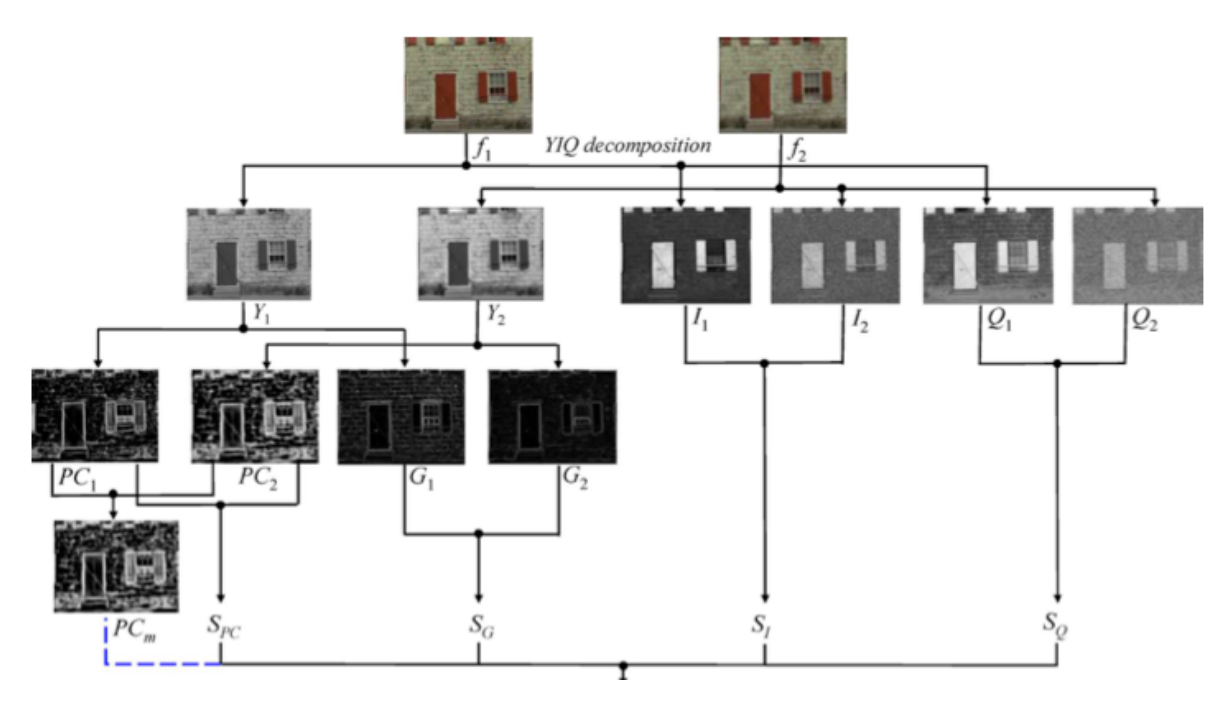

*Figure IV-1: Diagram of FSIM computation flow (f1: original image, f2: processed image))* [57]

## *General Scene Images: Set5, Set14*

The general scene image sets are used for the control group to compare the performance from text images. The most commonly used general image sets, Set5 [60] and Set14 [61], are used for this project. The set5 includes five images, and set14 includes 14 images. Examples of images are "bird", "butterfly wing", "Lena" (woman with dress worn) and "barbara".

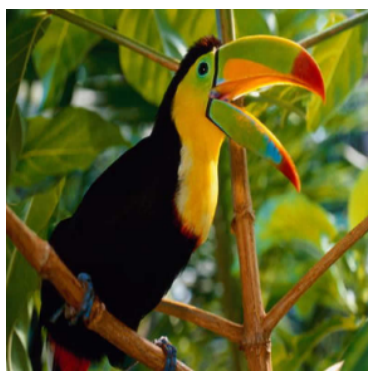

*Figure IV-2: Set5 example image (bird)* [60]

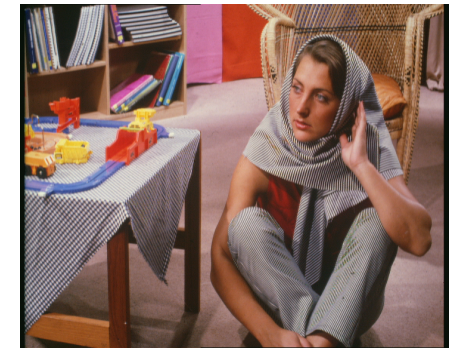

*Figure IV-3: Set14 example image (barbara)* [61]

## *Pattern Images: Urban100*

The pattern image set from Urban100 [62] includes images from urban, including patterns such as grid shape because of windows on a skyscraper. The pattern image set is included in this project to assess the distortion from the upsampling methods. However, this image set includes 100 images, the runtime for processing benchmark increases dramatically. Therefore, only the first ten images are selected.

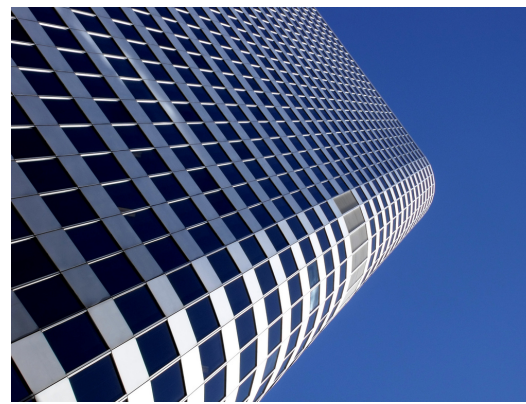

*Figure IV-4: Urban100 example image (img\_005)* [32]

## *Text Images: KAIST Scene Text Database-tc100*

The text-based images are the essential dataset for this project. To consider the text-based image taken by the mobile camera, scanned documentation and images at a standstill are discarded. Therefore, image is taken from the various environment, including indoor and outdoor, and different light conditions are used for this project [63], [64]. Similar to 'Urban100', only the first ten images are used to reduce the benchmark runtime.

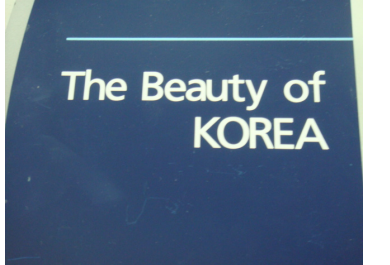

*Figure IV-5: KAIST Scene text database-tc100 example image* [32]

### *B. Color channel*

The most commonly used image colour channel is RGB, but the YCbCr colour channel is also used for Super-Resolution [46]. RGB channel expresses a pixel with three colours, Red, Green and Blue, whereas YCbCr uses Y, Cb and Cr, which are luma component, Chrominance of blue and Chrominance of red, respectively.

Using different colour channels has not been provided in performing the SR methods and evaluation result in the early deep-learning research. Therefore, most earlier deep learning models used the YCbCr channel, which had convenience on Y's luminance component. However, recent models and more traditional methods use the RGB scale, which is the absolute value for each pixel as the RGB scale showed better performance than YCbCr. The image with RGB channel trained with YCbCr and with RGB shows about 4dB [65].

Therefore, this project will use RGB space for all deep-learning pre-trained models and mathematical interpolation methods.

#### *C. Benchmark flow design*

The flow of the benchmark is designed as illustrated in Figure IV-6. The ground-truth (original) image is down-sampled with a downsampler and saved on separate storage. The down-sampling process is done for four scaling factors: 2, 3, 4 and 8. The down-sampled images are then up-sampled with up-sampling methods explained in Section II. The up-sampled images are also stored on another storage. In the final stage, the up-sampled images are compared with the ground-truth original image using IQA metrics. The IQA metrics are also stored in CSV format for post-processing, such as graph plotting, statistical analysis.

## *D. Benchmark availability by scaling factor*

As illustrated on section II, some methods and models are built for up-sampling to a specific scale only. Some of the models/methods are not available for some scale factor on the benchmark. The list of availability is written in Table IV-1. Therefore, a scaling factor of 3 and 8 can be unfair compared to other methods, but it is essential to find the best alternative method. Other available methods are benchmarked.

*Table IV-1: Up-sampling methods/models availability by scaling factor*

| Method\Scale         | x2 | x <sub>3</sub> | x4       | x8       |
|----------------------|----|----------------|----------|----------|
| Nearest              | O  | O              | O        | O        |
| <b>Bilinear</b>      | റ  | ∩              | ∩        | O        |
| Bicubic              | O  | O              | O        | O        |
| Lanczos              | O  | റ              | O        | O        |
| <b>iNEDI</b>         | ∩  |                | O        | $\Omega$ |
| <b>ICBI</b>          | റ  |                | O        | റ        |
| <b>DRCN</b>          | റ  |                | O        |          |
| <b>EDSR</b>          | റ  | O              | $\Omega$ |          |
| <b>ESPCN</b>         | O  | റ              | O        |          |
| <b>FSRCNN</b>        | ∩  | റ              | O        |          |
| <b>VDSR NN</b>       | റ  | റ              | O        | O        |
| <b>VDSR</b> Bilinear | റ  | റ              | ∩        | O        |
| <b>VDSR</b> Bicubic  | റ  | റ              | O        | O        |
| <b>VDSR</b> Lanczos  | റ  |                | റ        | റ        |
| LapSRN               |    |                |          |          |

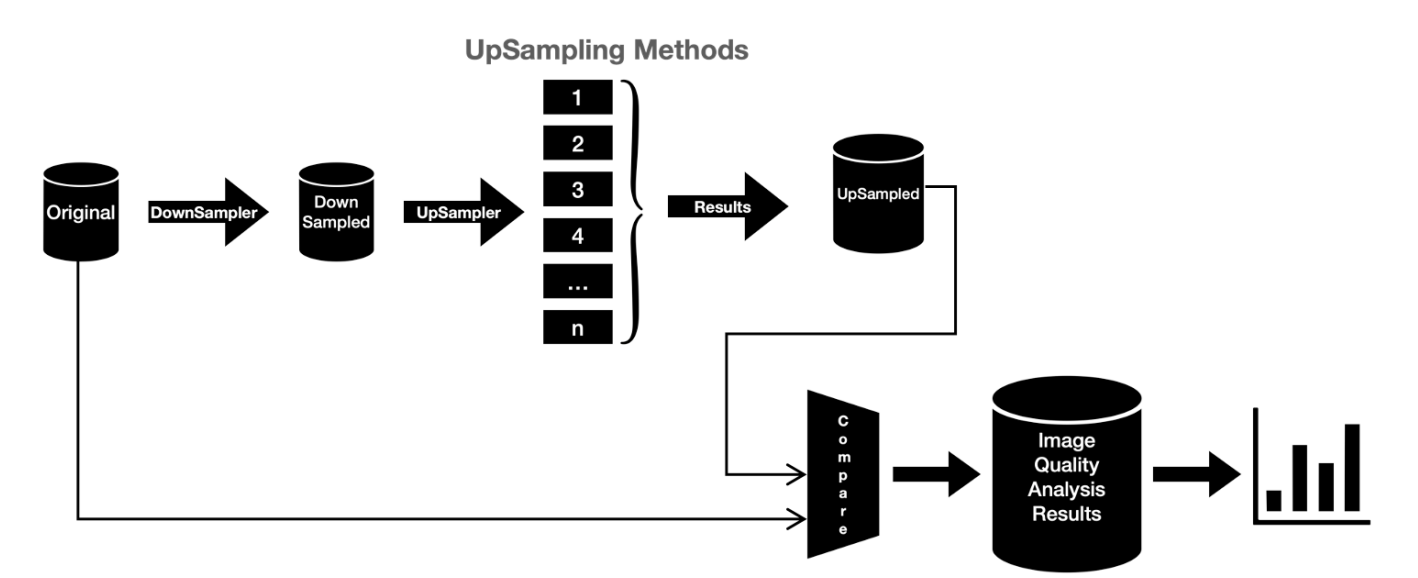

*Figure IV-6: Benchmark process diagram*

#### *E. Benchmark implementation (codes)*

The benchmark implementation with Python is uploaded on

https://github.com/ArtemisDicoTiar/sisr\_project. The general understanding of the implemented codes is provided by a short pseudo-code written in the following sections. The pseudo-code format follows Python syntax in general cases.

#### *Down-sampling process*

The down-sampler is built by taking some pixels from the original image sparsely. The pseudo-code of the down-sampler is implemented on Pseudo Code 1. The resulting matrix is then converted to an image using PNG for file extension and saved on separate storage. When loading and saving the image 'OpenCV2' library is used to process. (% operator results remainder of dividing two numbers before and after.)

#### *Pseudo Code 1: Pseudo code of Down-sampler implementation*

#### *START*

*FOR* y\_index *IN* image's rows: *FOR* x\_index *IN* image's columns: *IF* x\_index % scaling\_factor == 0 *AND* y\_index % scaling factor  $== 0$ : *APPEND* the pixel value to target downsampled matrix *RETURN* down-sampled matrix

#### *END*

## *Up-sampling process*

The up-sampling process is mainly done with pre-built code and libraries that support graphical processing. Therefore, the process itself does not include complex processes. However, the prebuilt codes distributed by each model proposers are developed on their computing environments. The resulting image exporting and target image importing processes of the pre-built codes are slightly modified to fit general computing environments. The pre-built codes written in MATLAB is run on 'MATLAB engine' in Python code, and the deep-learning codes are run on Tensorflow or PyTorch session. Finally, the comprehensive pseudo-code for the up-sampling process is written below (Pseudo Code 2).

#### *Pseudo Code 2: Pseudo code for up-sampling process*

```
START
FOR scaling_factor IN [2, 3, 4, 8]:
 FOR image_set IN [Set5, Set14, Urban100, Text]:
     FOR target_image IN image_set:
       FOR upSamplingMethod IN upSamplingMethods:
         img = upSamplingMethod(target_image)
         SAVE img ON storage name: image_set
END
```
## *IQA metrics outputting / result graph plotting*

The up-sampled images are then applied to IQA metrics. The process is used multiple times for every image, so the code itself is implemented in object-oriented programming using class. The IQA metrics can be implemented by directly using matrix calculation. However, unlike

'RMSE' and 'PSNR', which can be easily implemented with simple matrix calculation that directly compares pixel value on the same coordinate, 'FSIM' and 'SSIM' use more complex matrix calculation more nearby pixels. Therefore, the IQA metrics are also implemented with the libraries that efficiently and effectively use the computing resources. The pseudo-code of extracting IQA metric results is written on

Pseudo Code 3. The code for the graph plot can be differed by changing x-axis, y-axis settings. For this reason, the pseudo-code for the graph plot is not provided in this paper.

#### *Pseudo Code 3: Pseudo code of IQA metrics process*

```
START
FOR scaling_factor IN [2, 3, 4, 8]:
  FOR image_set IN [Set5, Set14, Urban100, Text]:
     FOR target_image IN image_set:
       original_img=load(from=Grountruth image 
storage)
       upSampled_img=load(from=upSampled image 
storage)
       FOR IQA_metric IN [RMSE, PSNR, FSIM, SSIM]:
         ON result_table
         APPEND{
           IQA_metric(original_img, upSampled_img)}
END
```
#### *F. Graphical User Interface (GUI) Implementation*

The graphical user interface is also developed besides the benchmark code implementation. The GUI is usually built with three codes and files for specific purposes: Front-end design, Front-end code, and Backend Code. The front-end design is the graphical layout that users see and interact with it. The front-end code is the functionality of the viewable window. The code includes the react of user's action such as button click and dropdown selection. Lastly, the backend code is the key function of the program. The backend code's action is invisible to the user directly as they run behind the viewing window (this is why the code is called as 'backend). For this project, the program's primary function is to up-sample the target image or experiment with the upsampling methods with an image and outputs both IQA metrics and up-sampled images. Therefore, the program's main functions, which already implemented benchmark code implementation, are built on the backend.

#### *Front-end User Interface (UI) design*

The front-end UI is developed with 'QtDesigner', an official design tool for 'PyQt5'. The front-end viewport is set as three windows. The windows are the SISR program setting window, processing bar window and result window.

The primary window illustrated in Figure IV-7 shows a selection button for which up-sampling methods to be used for processing, a dropdown box for scaling factor selection and another dropdown box that selects program mode, either experimental or production. The image can be selected by pressing the '…' button in the middle. The button will lead to another window that browses the user's local directory. By pressing 'OK' on the bottom closes the primary window and opens the progress bar window.

The following window shows the current processing model/method and how much the program has processed as textbox and progress bar on Figure IV-8. This window closes after all methods selected on the primary setting window. When all methods are processed, the final window is then visible.

In Figure IV-9, the final window shows an upsampled image with the target input image. The up-sampled images can be saved by pressing the 'Save As' button. Also, the IQA metrics are visible as a bar graph on the right side of the window. The graph can be saved and can save the data as CSV. The order of up-sampled image and IQA metric graphs can be sort by selecting desired IQA metric on the dropdown box next 'Sort by:'. All temporary data and result images are deleted; therefore, the warning window appears.

|                                                                                                    | Dialog         |                         |        |
|----------------------------------------------------------------------------------------------------|----------------|-------------------------|--------|
| Single-Image Super-Resolution Setting                                                                                                    |                |                         |        |
| Mode                                                                                                    |                | Experiment              | ٥      |
| <b>Scale Ratio</b>                                                                                                    | $\overline{2}$ |                         | ٥      |
|                                                                                                    |                |                         |        |
| Image Selection                                                                                                    |                |                         |        |
| Select Image for this program:                                                                                                    |                |                         |        |
| Selected Image Name:                                                                                                    |                |                         | $\sim$ |
| <b>Model Setting</b><br>* Caution: (CPU: i7-8750H)<br>If image size is larger than 512*512,<br>Each Edge-Preserve method may take longer than 10mins.<br>Each Deep-Learning method can require more than 1mins.<br>Please, Check Nearest if you set Mode: Production.<br>Production mode uses Nearest method as baseline. |                |                         |        |
|                                                                                                    |                | Up-Sampling Method      |        |
|                                                                                                    |                | Check All               |        |
| Interpolation                                                                                                    |                |                         |        |
|                                                                                                    | $\circ$        | Nearest                 |        |
|                                                                                                    |                | Bilinear                |        |
|                                                                                                    |                | Bicubic                 |        |
|                                                                                                    |                | Lanczos                 |        |
| Edge-Preserve                                                                                                    |                |                         |        |
|                                                                                                    |                | <b>INEDI</b>            |        |
|                                                                                                    |                |                         |        |
|                                                                                                    |                | <b>iCBI</b>             |        |
| Deep-Learning                                                                                                    |                |                         |        |
|                                                                                                    |                | <b>DRCNN</b>            |        |
|                                                                                                    |                | <b>EDSR</b>             |        |
|                                                                                                    |                | <b>ESPCN</b>            |        |
|                                                                                                    |                | <b>VDSR_Nearest</b>     |        |
|                                                                                                    |                | <b>VDSR_Bilinear</b>    |        |
|                                                                                                    |                | <b>VDSR_Bicubic</b>     |        |
|                                                                                                    |                | <b>VDSR_Lanczos</b>     |        |
|                                                                                                    |                | LapSRN<br><b>FSRCNN</b> |        |

*Figure IV-7: Front-end first view for setting SR experiment and production*

#### *Front-end code implementation*

The parts that require actions on the front-end are buttons, dropdown box, checkbox, and window transition.

The checkbox and dropdown box actions are already provided by the 'PyQt5' application programming interface (API). Therefore, the only appropriate functions should be applied to the 'stateChanged' API function. The applied function changes the variable value and stores values in a separate class. The checkboxes and dropdown boxes on the first window use API's state class to update the variable value.

The button click is like the checkbox and dropdown box, so applying an appropriate function to the 'OK', 'Cancel' and 'clicked' API function will make the buttons work. The cancel button is connected to the window closes, and the program ends from the system. The ok button will also close to progress to the next stage's window or finish the program if the current window is the last result window. Lastly, 'Save As', 'Export

Graph' and 'Export Data' buttons open the system browser window to obtain the saving directory. When the saving directory is selected, the target data is saved on the directory.

Lastly, the window transition is done by checking the either 'OK' button is pressed or the all selected up-sampling process is done. The window transition is processed by closing the current window and opening the next window in the same computing process. Values from each window are stored on the class variable. The class is initialised at the beginning of the front-end program. By saving the value on the common class, the value can be used by other stage windows. This value storing process is done on the first window: program setting.

The code can be found on the Github repository, and the pseudo-code is not provided as its functionality does not require a complicated process, and the length of code is long to bind UI design and backend.

#### *Backend code implementation*

The backend code is the main functionality of this program. All up-sampling methods and models are run by backend code. Based on the program setting value obtained from the first window, the up-sampling methods are run while the second window is opened.

The backend codes are mainly built following the codes built for the benchmark. Therefore, the pseudo-code on Pseudo Code 4 shows a similar structure compare to the benchmark's pseudocodes. The up-sampled images and IQA metrics are saved on a temporary directory as front-end loads from the file to make the data visible.

#### *Pseudo Code 4: Pseudo code for backend of GUI*

#### *START*

*END*

```
FOR selectedMethod IN selectedMethods:
     SAVE selectedMethod(dataClass.targetImage)
     ON temporary directory
     AS str(selectedMethod + original image 
name).png
FOR iqaMetric IN iqaMetrics:
     APPEND iqaMetric(upSampledImage)
     ON iqaMetricsTable
SAVE iqaMetricsTable
ON temporary directory
AS iqaMetricTable.csv
```
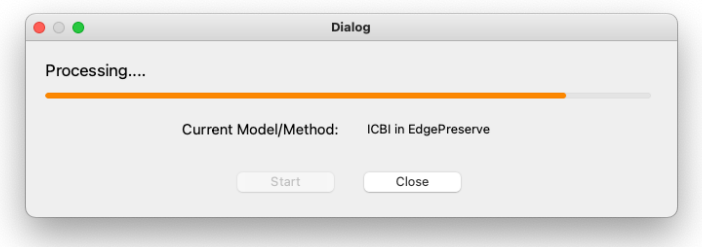

*Figure IV-8: Front-end second window showing processing status*

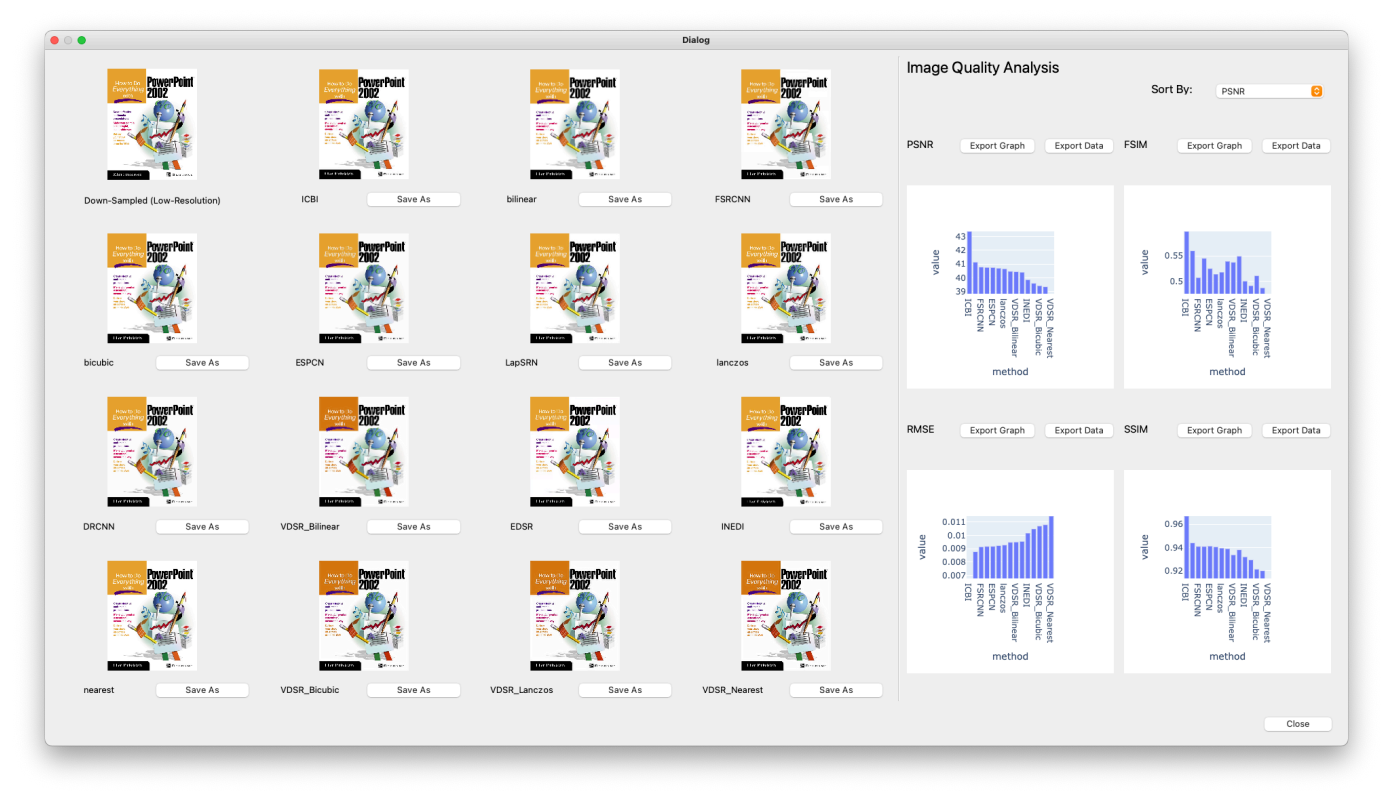

*Figure IV-9: Front-end final window with up-sampled images and IQA metrics*

#### V. EXPERIMENT RESULTS

The benchmark results are massive to illustrate on one table. Therefore, the sections are divided by image sets and the tables are separated by the scale factor. For the laconism of the content, all tables with the details are described in Appendix. The up-sampled, down-sampled and ground truth image can be found on the 'Github' repository written on the footnote of the first page.

Furthermore, the IQA result with whole decimals are challenging to fit into this paper, so the paper uses IQA metrics rounded at the 4th decimal point. The full decimal point results are also available on the 'Github' repository and the implemented codes. The IQA result not available due to methods'/models' setting remains as blank on all tables. To provide better understanding about the result, example result images are plotted for every section.

## *General Scene Images: Set5*

The 'Set5' image set contains general scene images. The IQA metrics of Set 5 image set show 'ICBI' is the dominating method. The IQA metrics that do not show 'ICBI' as the best method are the case where 'ICBI' is not available for the condition such as the benchmark setting with scaling factor of 3.

While analysing the result for scaling factor of 3, 'EDSR' shows the best performance for 'FSIM' while 'bilinear interpolation' shows the

best performance for 'PSNR' and 'RMSE', 'ESPCN' shows the best for 'SSIM'.

The cropped result images for 'butterfly' with a scaling factor of 2 on Figure V-1 shows that most up-sampling methods output smooth and easily recognisable border lines. The nearest neighbour only showed stair-like grid shape image pixels. This can also be found on IQA metrics that results for scaling factor of 2 have similar values.

The example result image for 'butterfly' with a scaling factor of 4 on Figure V-2 shows that 'EDSR' and 'LapSRN' have clear and sharp butterfly's wing pattern. This is smoother with the zoomed image in Figure V-3. However, the

IQA metrics result that 'ICBI' is showing the best performance.

Furthermore, the cropped image for 'butterfly' with a scaling factor of 8 is illustrated in Figure V-4. As the experiment condition requires to upsample from extremely low-resolution, most of the images show barely recognisable butterfly's wing pattern. The 'ICBI' even showed artefacts of red dots on the image.

Overall, objective IQA metrics result that the ICBI is the best performing method for the Set 5 dataset. However, the ICBI method's result images show some artefacts and the hardly identifiable edge of the object.

*Table V-1: IQA metrics with the average for Set 5 image dataset. (The best performance method for each scaling factor shows bold and underlined IQA metric value.)*

| iqa         | factor         | <b>DRCNN</b> | <b>EDSR</b> | <b>ESPCN</b> | <b>FSRCNN</b> | <b>ICBI</b> | <b>INEDI</b> | <b>LapSRN</b> | <b>VDSR</b><br>bicubic | <b>VDSR</b><br>bilinear | <b>VDSR</b><br>lanczos | <b>VDSR</b><br>nearest | bicubic | bilinear | lanczos | nearest |
|-------------|----------------|--------------|-------------|--------------|---------------|-------------|--------------|---------------|------------------------|-------------------------|------------------------|------------------------|---------|----------|---------|---------|
|             | $\overline{2}$ | 0.701        | 0.747       | 0.743        | 0.738         | 0.753       | 0.694        | 0.736         | 0.689                  | 0.716                   | 0.664                  | 0.651                  | 0.736   | 0.743    | 0.726   | 0.736   |
| <b>FSIM</b> | 3              | 0.631        | 0.645       | 0.64         | 0.637         |             |              |               | 0.596                  | 0.624                   | 0.565                  | 0.532                  | 0.637   | 0.643    | 0.629   | 0.54    |
|             | 4              | 0.57         | 0.574       | 0.572        | 0.566         | 0.641       | 0.534        | 0.571         | 0.544                  | 0.565                   | 0.535                  | 0.455                  | 0.571   | 0.576    | 0.567   | 0.441   |
|             | 8              |              |             |              |               | 0.51        | 0.424        |               | 0.442                  | 0.441                   | 0.437                  | 0.359                  | 0.447   | 0.448    | 0.442   | 0.309   |
|             | 2              | 50.084       | 52.366      | 52.415       | 52.173        | 54.638      | 50.501       | 52.248        | 47.184                 | 48.143                  | 46.681                 | 46.068                 | 52.174  | 52.325   | 52.054  | 50.379  |
| <b>PSNR</b> | 3              | 47.856       | 48.342      | 48.466       | 48.385        |             |              |               | 44.877                 | 46.11                   | 44.18                  | 44.3                   | 48.262  | 48.551   | 48.109  | 46.824  |
|             | 4              | 46.174       | 46.223      | 46.486       | 46.351        | 49.623      | 44.886       | 46.38         | 43.98                  | 45.068                  | 43.836                 | 42.883                 | 46.197  | 46.675   | 46.043  | 44.917  |
|             | 8              |              |             |              |               | 45.183      | 41.375       |               | 41.87                  | 42.294                  | 41.737                 | 40.721                 | 42.424  | 42.964   | 42.263  | 41.373  |
|             | 2              | 0.003        | 0.003       | 0.003        | 0.003         | 0.002       | 0.003        | 0.003         | 0.005                  | 0.004                   | 0.005                  | 0.005                  | 0.003   | 0.003    | 0.003   | 0.003   |
| <b>RMSE</b> | 3              | 0.004        | 0.004       | 0.004        | 0.004         |             |              |               | 0.006                  | 0.005                   | 0.007                  | 0.006                  | 0.004   | 0.004    | 0.004   | 0.005   |
|             | 4              | 0.005        | 0.005       | 0.005        | 0.005         | 0.004       | 0.006        | 0.005         | 0.007                  | 0.006                   | 0.007                  | 0.008                  | 0.005   | 0.005    | 0.005   | 0.006   |
|             | 8              |              |             |              |               | 0.006       | 0.009        |               | 0.009                  | 0.008                   | 0.009                  | 0.01                   | 0.008   | 0.008    | 0.008   | 0.009   |
|             | 2              | 0.988        | 0.993       | 0.993        | 0.993         | 0.996       | 0.988        | 0.993         | 0.979                  | 0.983                   | 0.977                  | 0.974                  | 0.993   | 0.993    | 0.993   | 0.989   |
| <b>SSIM</b> | 3              | 0.98         | 0.983       | 0.983        | 0.982         |             |              |               | 0.963                  | 0.972                   | 0.957                  | 0.959                  | 0.982   | 0.983    | 0.981   | 0.975   |
|             | 4              | 0.971        | 0.971       | 0.973        | 0.972         | 0.986       | 0.957        | 0.972         | 0.953                  | 0.963                   | 0.951                  | 0.943                  | 0.971   | 0.973    | 0.97    | 0.962   |
|             | 8              |              |             |              |               | 0.962       | 0.917        |               | 0.925                  | 0.933                   | 0.923                  | 0.909                  | 0.935   | 0.941    | 0.932   | 0.921   |

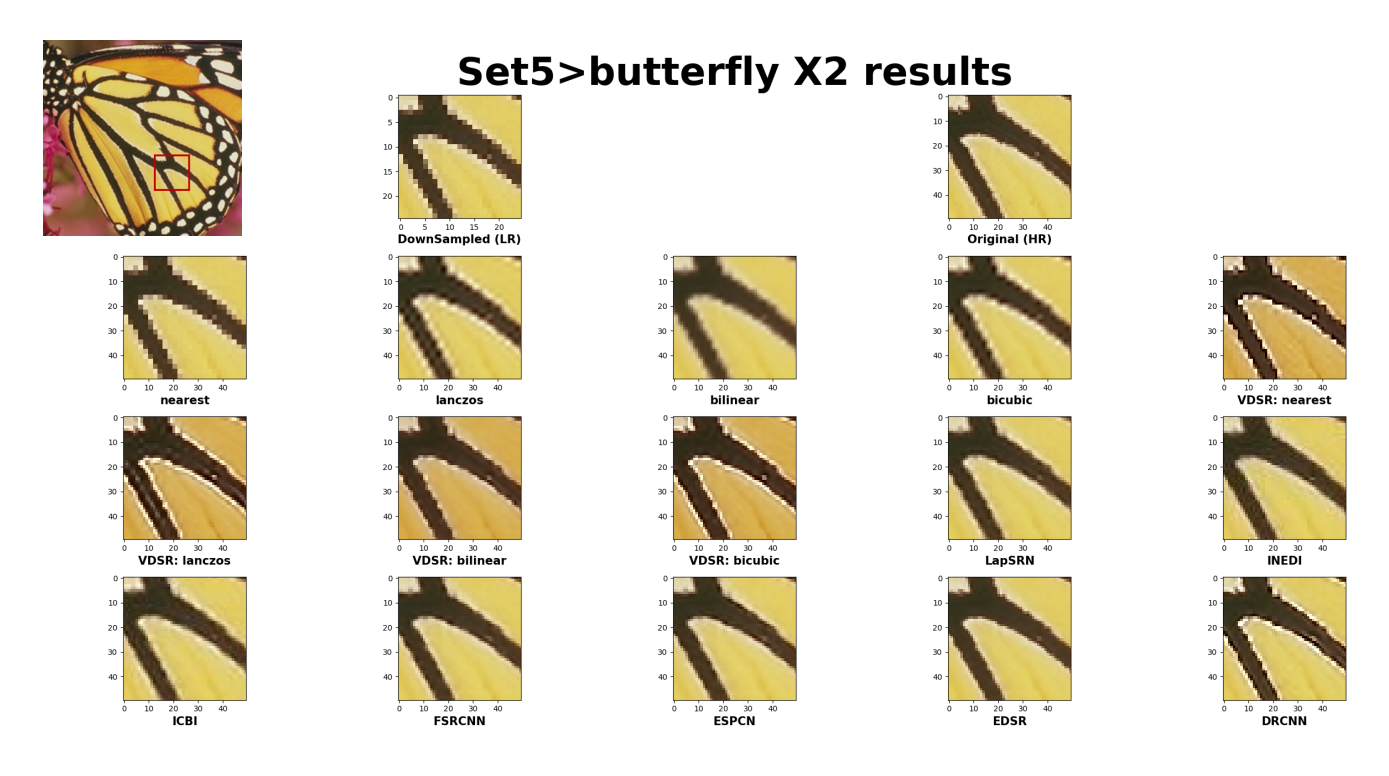

*Figure V-1: Set5, butterfly image with a scaling factor of 2, zoomed image.*

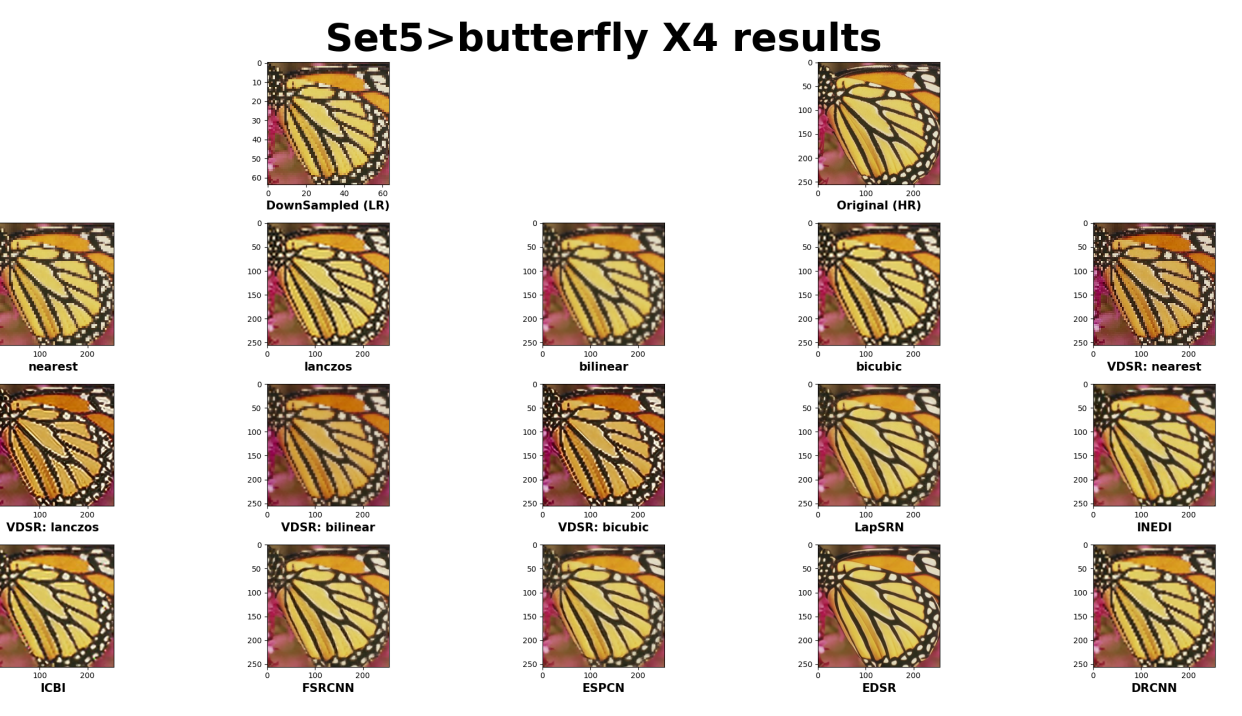

 $\frac{100}{20}$ 

 $15($ 

 $\begin{array}{c} 200 \\ 250 \end{array}$ 

100<br>150<br>200

<sup>250</sup>

 $100$ 150<br>200 <sup>250</sup>

*Figure V-2: Set5, butterfly image with a scaling factor of 4, overall result*

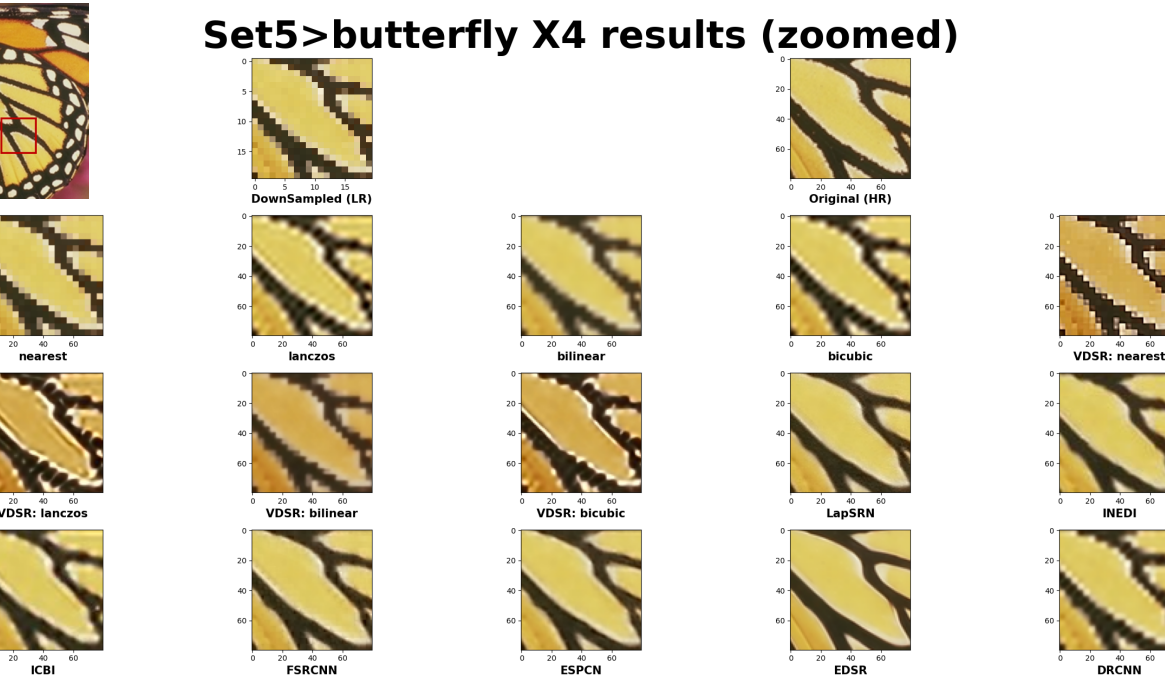

*Figure V-3: Set5, butterfly image with a scaling factor of 4, zoomed image.*

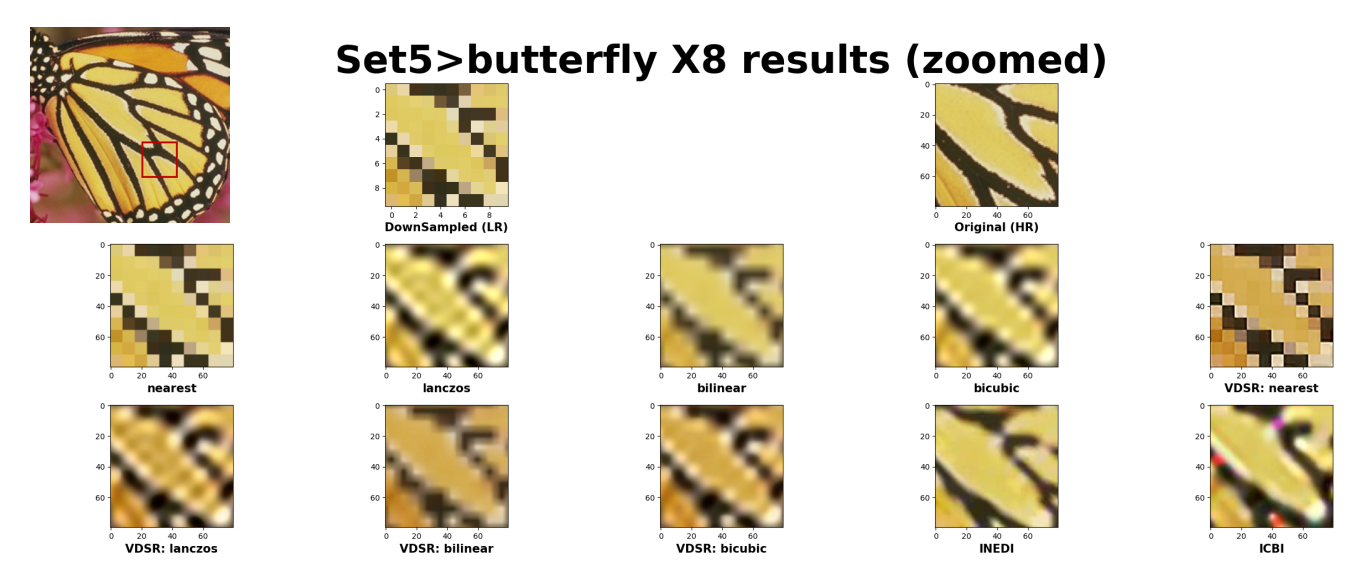

*Figure V-4: Set5, butterfly image with a scaling factor of 8, zoomed image.*

## *General Scene Images: Set14*

The IQA metrics of Set14 image set also show that 'ICBI' is the dominating method. The experiment condition with scaling factors of 3 and 8 are not available to some method described in Table IV-1. For a scaling factor of 3, 'bicubic interpolation' showed the best performance for 'FSIM' and 'bilinear interpolation' for other IQA metrics.

The cropped up-sampled images of 'zebra' for scaling factor of 2 on Figure V-5 show a

transparent black and white pattern. Some methods, including 'bilinear interpolation' and 'bicubic interpolation', show smoothness between white and black, making it challenging to recognise the border. Other methods show clear boundary but 'VDSR with Lanczos preinterpolation' shows some artefact nearby the boundary.

The same image with a scaling factor of 4 is illustrated in Figure V-6 and cropped image to analyse boundary lines is illustrated in Figure V-7. From Figure V-6, there are some stair-like pixels on 'VDSR' up-sampled images. Other methods show a clear zebra's pattern, smooth and sharp. However, due to distorted information stored on the down-sampled image, the pattern on the zebra's ankle is flatten as grey (combination of black and white). It is having a pattern but distorted, so its pattern does not match with the original image. The zoomed image on Figure V-7 with the same region as Figure V-5 shows that basic interpolation methods, 'VDSR' and 'DRCN', shows bad boundary line either stair-

Lastly, the image process with a down-sampled by scaling factor of 8 is illustrated in Figure V-8. Basic interpolation methods and 'VDSR' shows stair-like block pixels and the artificial line next to the boundary. The 'iNEDI' and 'ICBI' show clear boundary, but the methods also show red and yellow dots on the white region.

*Table V-2: IQA metrics with the average for Set 14 image dataset. (The best performance method for each scaling factor shows bold and underlined IQA metric value.)*

| iqa         | factor         | <b>DRCNN</b> | <b>EDSR</b> | <b>ESPCN</b> | <b>FSRCNN</b> | <b>ICBI</b> | <b>INEDI</b> | <b>LapSRN</b> | <b>VDSR</b><br>bicubic | <b>VDSR</b><br>bilinear | <b>VDSR</b><br>lanczos | <b>VDSR</b><br>nearest | bicubic | bilinear | lanczos | nearest |
|-------------|----------------|--------------|-------------|--------------|---------------|-------------|--------------|---------------|------------------------|-------------------------|------------------------|------------------------|---------|----------|---------|---------|
|             | $\overline{2}$ | 0.66         | 0.714       | 0.71         | 0.704         | 0.726       | 0.659        | 0.704         | 0.658                  | 0.688                   | 0.627                  | 0.613                  | 0.705   | 0.708    | 0.69    | 0.707   |
| <b>FSIM</b> | 3              | 0.59         | 0.595       | 0.589        | 0.588         |             |              |               | 0.563                  | 0.585                   | 0.541                  | 0.509                  | 0.597   | 0.597    | 0.591   | 0.514   |
|             | 4              | 0.527        | 0.522       | 0.517        | 0.513         | 0.582       | 0.486        | 0.516         | 0.514                  | 0.522                   | 0.509                  | 0.447                  | 0.529   | 0.528    | 0.528   | 0.428   |
|             | 8              |              |             |              |               | 0.458       | 0.392        |               | 0.404                  | 0.403                   | 0.399                  | 0.349                  | 0.406   | 0.406    | 0.401   | 0.299   |
|             | 2              | 47.07        | 49.445      | 49.565       | 49.329        | 51.117      | 47.983       | 49.529        | 45.645                 | 47.029                  | 45.134                 | 44.229                 | 49.413  | 49.693   | 49.231  | 48.019  |
| <b>PSNR</b> | 3              | 45.775       | 46.219      | 46.443       | 46.382        |             |              |               | 43.287                 | 44.916                  | 42.731                 | 43.023                 | 46.208  | 46.536   | 46.049  | 45.047  |
|             | 4              | 44.54        | 44.563      | 44.891       | 44.822        | 46.84       | 43.525       | 44.84         | 42.486                 | 44.068                  | 42.417                 | 41.898                 | 44.601  | 45.126   | 44.432  | 43.524  |
|             | 8              |              |             |              |               | 43.634      | 40.685       |               | 41.107                 | 41.602                  | 40.975                 | 40.079                 | 41.568  | 42.115   | 41.418  | 40.654  |
|             | 2              | 0.005        | 0.004       | 0.003        | 0.004         | 0.003       | 0.004        | 0.004         | 0.005                  | 0.005                   | 0.006                  | 0.006                  | 0.004   | 0.003    | 0.004   | 0.004   |
| <b>RMSE</b> | 3              | 0.005        | 0.005       | 0.005        | 0.005         |             |              |               | 0.007                  | 0.006                   | 0.008                  | 0.007                  | 0.005   | 0.005    | 0.005   | 0.006   |
|             | 4              | 0.006        | 0.006       | 0.006        | 0.006         | 0.005       | 0.007        | 0.006         | 0.008                  | 0.006                   | 0.008                  | 0.008                  | 0.006   | 0.006    | 0.006   | 0.007   |
|             | 8              |              |             |              |               | 0.007       | 0.01         |               | 0.009                  | 0.009                   | 0.009                  | 0.01                   | 0.009   | 0.008    | 0.009   | 0.01    |
|             | 2              | 0.978        | 0.987       | 0.988        | 0.987         | 0.99        | 0.982        | 0.987         | 0.97                   | 0.977                   | 0.967                  | 0.96                   | 0.987   | 0.988    | 0.986   | 0.983   |
| <b>SSIM</b> | 3              | 0.972        | 0.974       | 0.975        | 0.975         |             |              |               | 0.951                  | 0.964                   | 0.945                  | 0.949                  | 0.974   | 0.975    | 0.973   | 0.967   |
|             | 4              | 0.963        | 0.963       | 0.966        | 0.965         | 0.976       | 0.954        | 0.965         | 0.941                  | 0.958                   | 0.94                   | 0.935                  | 0.963   | 0.967    | 0.962   | 0.955   |
|             | 8              |              |             |              |               | 0.955       | 0.923        |               | 0.926                  | 0.934                   | 0.924                  | 0.91                   | 0.936   | 0.942    | 0.933   | 0.923   |

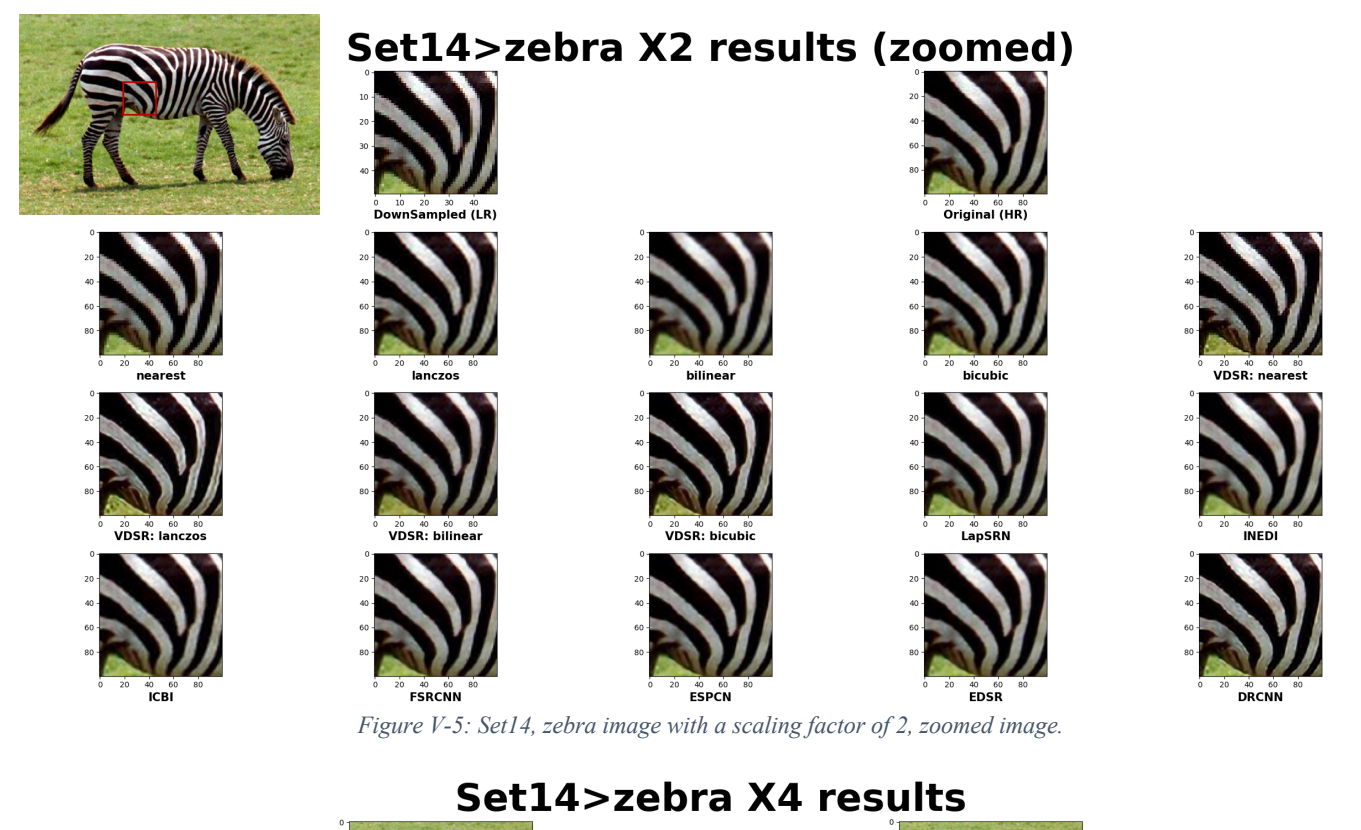

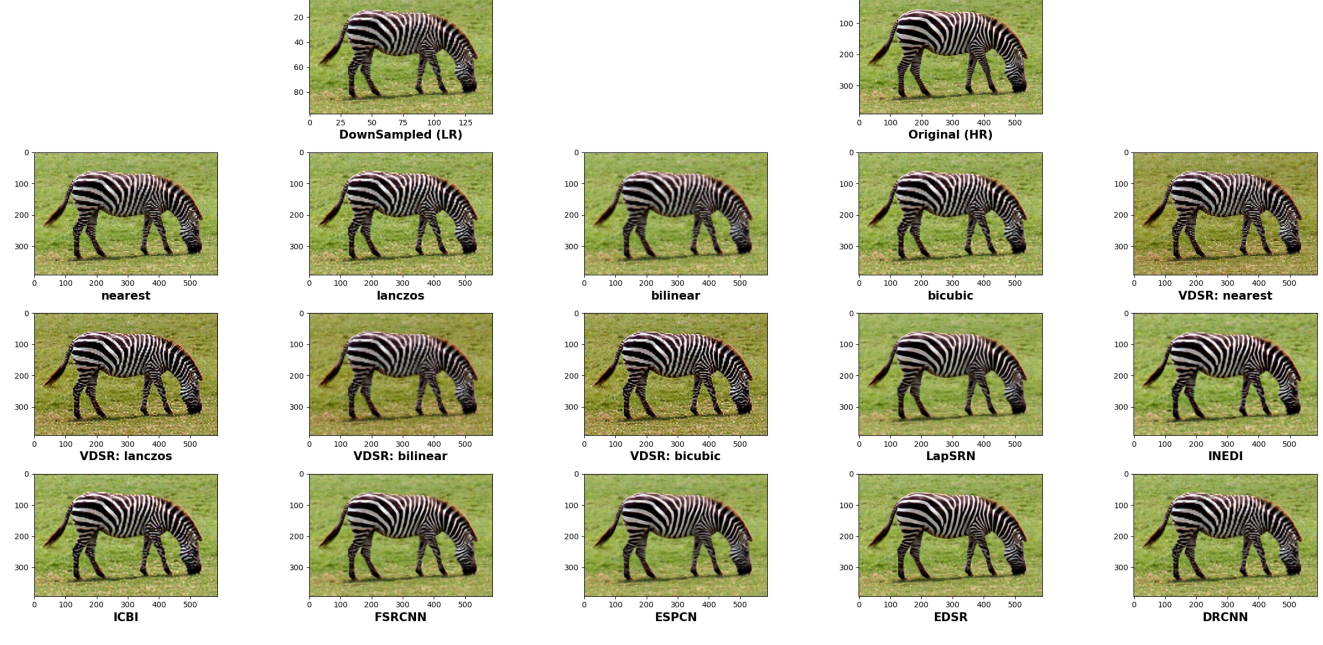

*Figure V-6: Set14, zebra image with a scaling factor of 4, overall result*

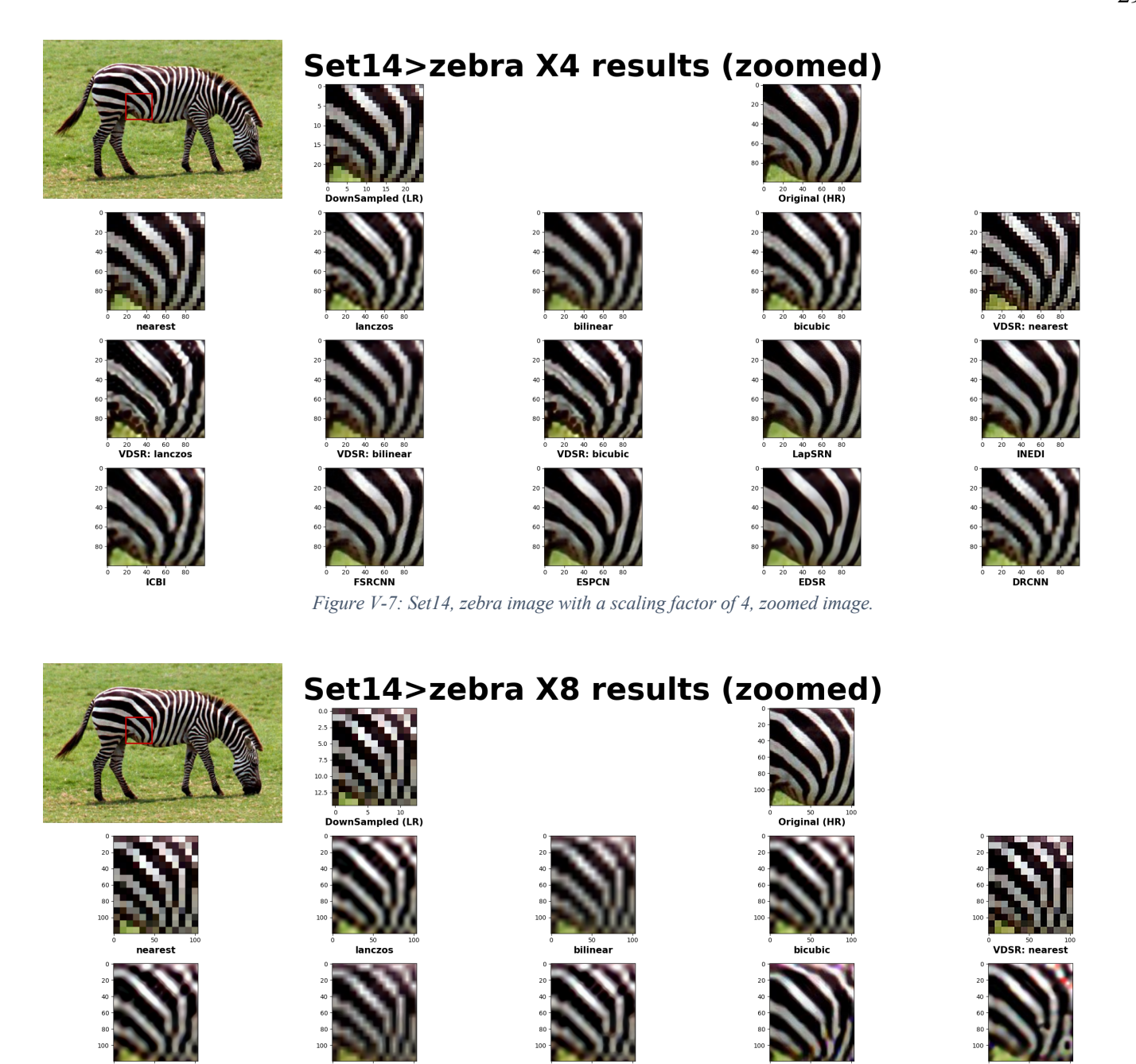

VDSR: hiruhir *Figure V-8: Set14, zebra image with a scaling factor of 8, zoomed image.*

#### *Pattern Images: Urban100*

The IQA metrics for partial Urban100 image set (first ten images) on Table V-3 shows that 'ICBI' is the dominating method. For the scaling factor of 3, where 'ICBI' is not available for the condition, 'EDSR' is the best method with 'FSIM' and 'SSIM', whereas 'bilinear interpolation' shows the best performance for 'PSNR' and 'RMSE'.

The up-sampled results with a scaling factor of 2 on Figure V-9 show mostly clear columns while thin wires are up-sampled with stair-like pixels.

The 'EDSR' showed two recognisable wires, whereas other methods result in either almost one wire or two wires with aliasing.

INEDI

For the result from the scaling factor of 4, all the methods show region divided by thick columns with clear borderline. However, the window region shows some artefacts and aliasing due to two thin wires. The window region on 'EDSR' showed sharp and smooth column and wires except for few window regions. The downsampled image may cause the window region

with aliasing lost information of the wire. The basic interpolation methods and 'VDSR' shows wiggly wires in Figure V-11. Even more, the basic interpolation methods, 'VDSR', 'ICBI' and 'DRCN(N)' failed to up-sampled the thick columns.

Lastly, the up-sampled results with a scaling factor of 8 are illustrated in Figure V-12. All the methods failed to up-sample the pixels for not only thin wires but also the thick columns. The up-sampled images all show wiggly and stair-like pixels with aliasing. Also, the 'ICBI' shows blue and red dots artefacts.

*Table V-3: IQA metrics with average for part of Urban100 image dataset. (The best performance method for each scaling factor shows bold and underlined IQA metric value.)*

| iqa         | factor         | <b>DRCNN</b> | <b>EDSR</b> | <b>ESPCN</b> | <b>FSRCNN</b> | <b>ICBI</b> | <b>INEDI</b> | <b>LapSRN</b> | <b>VDSR</b><br>bicubic | <b>VDSR</b><br>bilinear | <b>VDSR</b><br>lanczos | <b>VDSR</b><br>nearest | bicubic | bilinear | lanczos | nearest |
|-------------|----------------|--------------|-------------|--------------|---------------|-------------|--------------|---------------|------------------------|-------------------------|------------------------|------------------------|---------|----------|---------|---------|
|             | $\overline{2}$ | 0.634        | 0.704       | 0.696        | 0.688         | 0.707       | 0.65         | 0.69          | 0.639                  | 0.671                   | 0.614                  | 0.599                  | 0.685   | 0.693    | 0.671   | 0.686   |
| <b>FSIM</b> | 3              | 0.566        | 0.584       | 0.575        | 0.571         |             |              |               | 0.538                  | 0.567                   | 0.513                  | 0.494                  | 0.571   | 0.574    | 0.563   | 0.489   |
|             | 4              | 0.505        | 0.509       | 0.505        | 0.501         | 0.566       | 0.475        | 0.507         | 0.489                  | 0.506                   | 0.482                  | 0.433                  | 0.506   | 0.507    | 0.504   | 0.399   |
|             | 8              |              |             |              |               | 0.449       | 0.385        |               | 0.397                  | 0.398                   | 0.394                  | 0.348                  | 0.399   | 0.4      | 0.396   | 0.286   |
|             | 2              | 44.483       | 47.304      | 47.559       | 47.323        | 49.012      | 46.047       | 47.493        | 44.48                  | 46.112                  | 44.067                 | 43.05                  | 47.399  | 47.728   | 47.176  | 46.03   |
| <b>PSNR</b> | 3              | 43.811       | 44.0        | 44.572       | 44.45         |             |              |               | 41.958                 | 43.855                  | 41.367                 | 41.824                 | 44.274  | 44.634   | 44.103  | 43.169  |
|             | 4              | 42.81        | 42.548      | 43.205       | 43.063        | 44.683      | 41.823       | 43.137        | 41.13                  | 43.023                  | 41.06                  | 40.735                 | 42.855  | 43.425   | 42.679  | 41.846  |
|             | 8              |              |             |              |               | 41.945      | 39.572       |               | 40.218                 | 40.86                   | 40.049                 | 39.139                 | 40.381  | 41.009   | 40.205  | 39.488  |
|             | 2              | 0.006        | 0.005       | 0.004        | 0.005         | 0.004       | 0.005        | 0.004         | 0.006                  | 0.005                   | 0.007                  | 0.007                  | 0.005   | 0.004    | 0.005   | 0.005   |
| <b>RMSE</b> | 3              | 0.007        | 0.007       | 0.006        | 0.006         |             |              |               | 0.008                  | 0.007                   | 0.009                  | 0.008                  | 0.006   | 0.006    | 0.007   | 0.007   |
|             | 4              | 0.008        | 0.008       | 0.007        | 0.007         | 0.006       | 0.009        | 0.007         | 0.009                  | 0.007                   | 0.009                  | 0.01                   | 0.008   | 0.007    | 0.008   | 0.008   |
|             | 8              |              |             |              |               | 0.008       | 0.011        |               | 0.01                   | 0.009                   | 0.01                   | 0.012                  | 0.01    | 0.009    | 0.01    | 0.011   |
|             | 2              | 0.964        | 0.98        | 0.981        | 0.98          | 0.985       | 0.972        | 0.981         | 0.965                  | 0.975                   | 0.962                  | 0.953                  | 0.98    | 0.981    | 0.979   | 0.974   |
| <b>SSIM</b> | 3              | 0.957        | 0.959       | 0.963        | 0.962         |             |              |               | 0.938                  | 0.957                   | 0.93                   | 0.937                  | 0.961   | 0.963    | 0.959   | 0.951   |
|             | 4              | 0.946        | 0.944       | 0.95         | 0.949         | 0.963       | 0.928        | 0.949         | 0.925                  | 0.948                   | 0.923                  | 0.919                  | 0.946   | 0.952    | 0.945   | 0.935   |
|             | 8              |              |             |              |               | 0.933       | 0.89         |               | 0.908                  | 0.918                   | 0.905                  | 0.888                  | 0.911   | 0.921    | 0.908   | 0.895   |

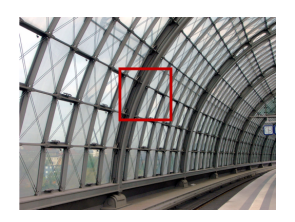

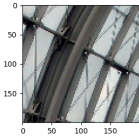

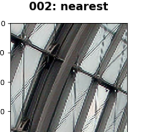

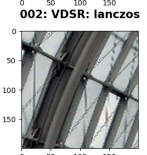

<sub>50 100 15</sub><br>| 002: ІСВІ

Urban100>img 002 X2 results

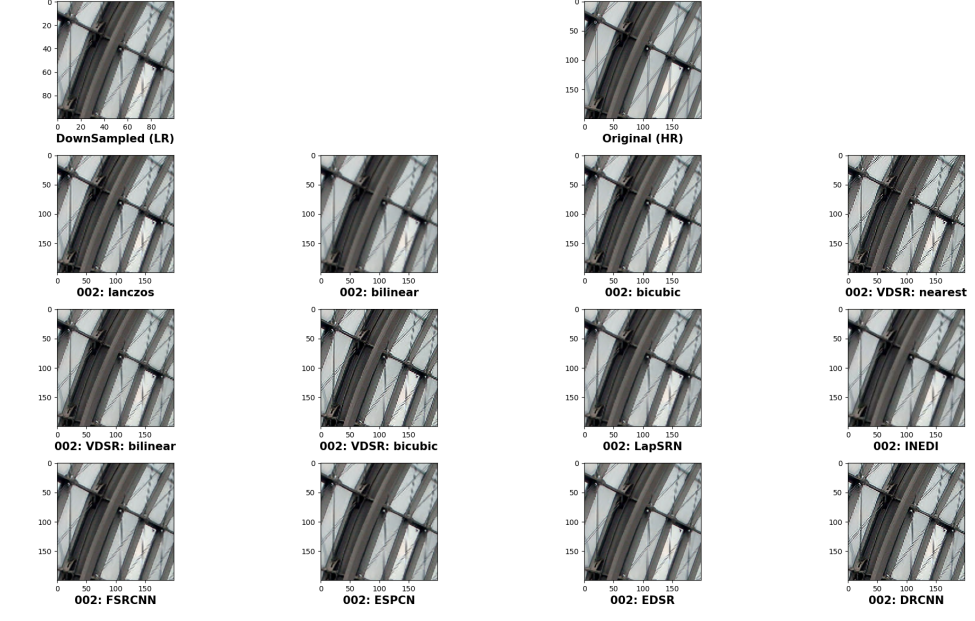

*Figure V-9: Urban100, img\_002 image with a scaling factor of 2, zoomed image.*

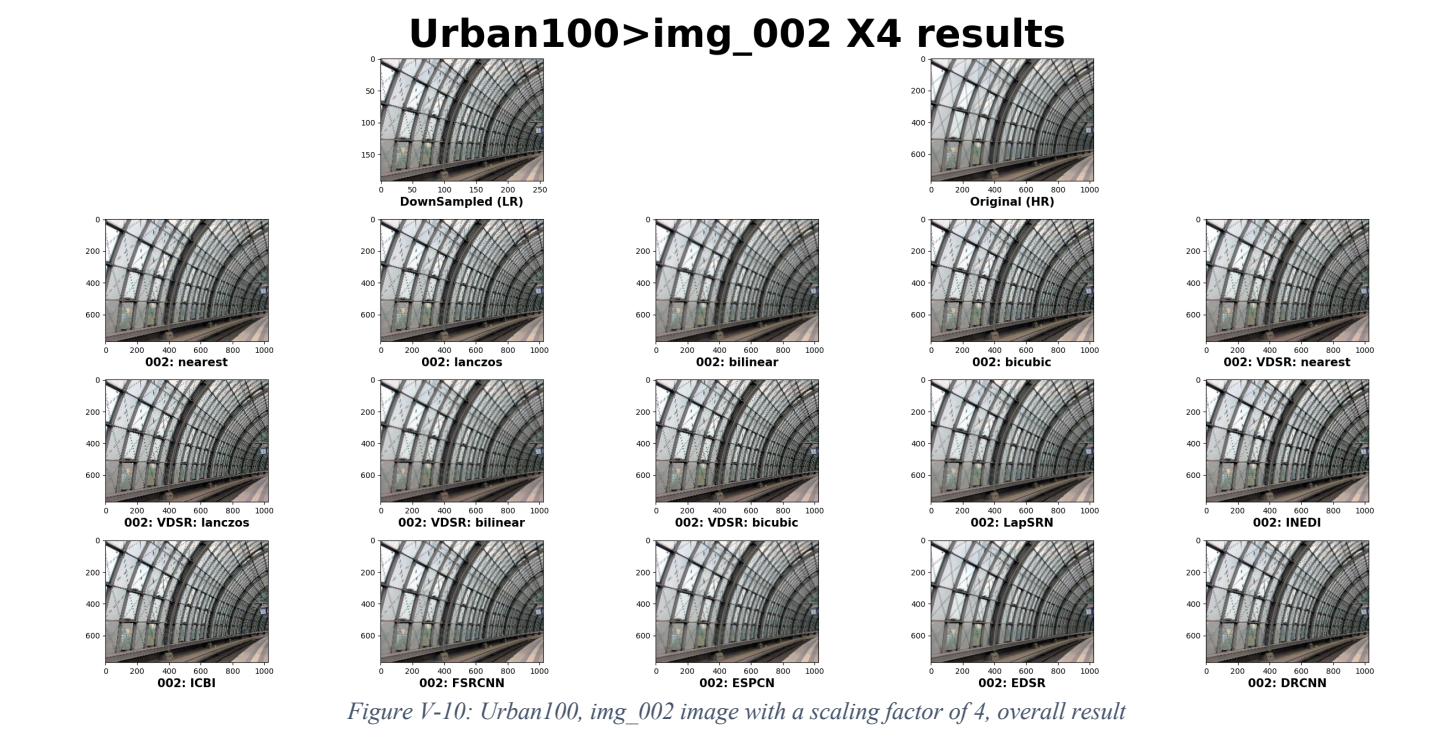

Urban100>img\_002 X4 results  $\frac{50}{100}$   $\frac{100}{100}$   $\frac{150}{100}$ I (LR)  $50$   $100$   $150$ <br>**002: lanczos**  $002:$  nearest  $002:$  $002:$  bicu 。。。。。。。。。<br>002: VDSR: n 。 100 15<br>**002:INED**I .<br>2: VDSR: bi 002: LapSRN 50 100 15<br>**002: ICBI**  $002: FSRCNN$  $50$   $100$   $150$ <br>**002: ESPCN**  $\overset{50}{\textbf{002}}$ : EDSR  $50$   $100$   $150$ <br>**002: DRCNN** 

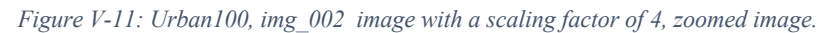

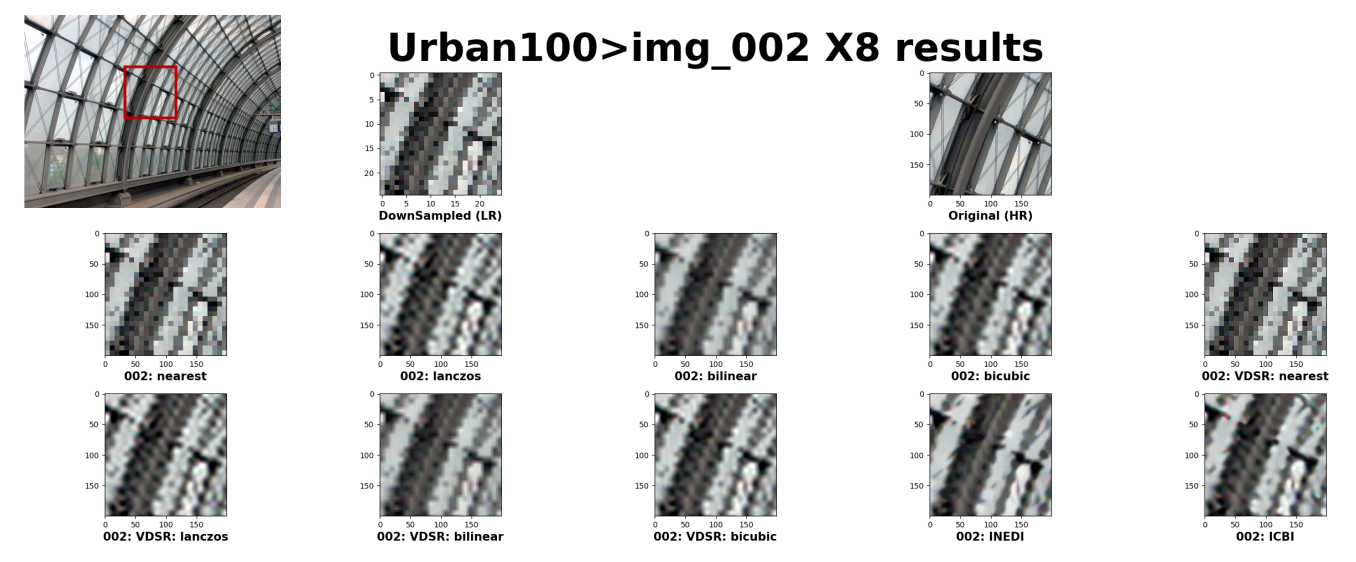

*Figure V-12: Urban100, img\_002 image with a scaling factor of 8, zoomed image.*

## *Text Images: KAIST Scene Text Database tc-100*

The IQA metrics of 'KAIST Scene Text Database tc-100 (following, tc-100)' also result that 'ICBI' is the best-performing methods. For the scaling factor of 3, where the condition that 'ICBI' cannot be processed, 'FSIM' shows that 'VDSR with bilinear pre-interpolation' is the best performing method. At the same time, other IQA metrics results that 'bilinear interpolation' having the best performance.

The IQA metrics of Set14 image set also show that 'ICBI' is the dominating method. The experiment condition with scaling factors of 3 and 8 are not available to some method described in Table IV-1. For a scaling factor of 3, 'bicubic interpolation' showed the best performance for 'FSIM' and 'bilinear interpolation' for other IQA metrics.

The result images with a scaling factor of 4 are illustrated in Figure V-13. All the methods show a clear boundary line of the text. There are some wiggling pixel values on the blue background between texts from 'VDSR' and 'DRCN(N)'.

The result images with a scaling factor of 4 are illustrated in Figure V-14. The texts are easily recognisable for all methods' result. However, the zoomed result on Figure V-15 shows that 'basic interpolation methods', 'VDSR' and 'DRCN(N)' results stair-like block pixels on the curve of the character. The other methods show the smooth curve of the character. The 'EDSR', 'LapSRN', 'iNEDI', 'FSRCNN' and 'ESPCN' show clear and smooth boundary line compare to other methods.

The zoomed images resulted with a scaling factor of 8 is plotted in Figure V-16. Because down-sampled image lost important information from the ground-truth image, most of the results show characters challenging to read. Furthermore, 'iNEDI' and 'ICBI' show yellow artificial pixels. The full-size image is significant, and human visual perception is processed with structural information. All result images with a scaling factor of 8 on Figure V-17 are readable. However, the characters are wiggly and squashed with nearby characters, so it is barely recognised.

| iqa         | factor         | <b>DRCNN</b> | <b>EDSR</b> | <b>ESPCN</b> | <b>FSRCNN</b> | <b>ICBI</b> | <b>INEDI</b> | <b>LapSRN</b> | <b>VDSR</b><br>bicubic | <b>VDSR</b><br>bilinear | <b>VDSR</b><br>lanczos | <b>VDSR</b><br>nearest | bicubic | bilinear | lanczos | nearest |
|-------------|----------------|--------------|-------------|--------------|---------------|-------------|--------------|---------------|------------------------|-------------------------|------------------------|------------------------|---------|----------|---------|---------|
|             | $\mathfrak{2}$ | 0.594        | 0.617       | 0.62         | 0.617         | 0.627       | 0.596        | 0.616         | 0.602                  | 0.622                   | 0.585                  | 0.584                  | 0.608   | 0.611    | 0.604   | 0.6     |
| <b>FSIM</b> | 3              | 0.531        | 0.542       | 0.544        | 0.546         |             |              |               | 0.535                  | 0.549                   | 0.52                   | 0.496                  | 0.533   | 0.537    | 0.53    | 0.502   |
|             | 4              | 0.483        | 0.5         | 0.495        | 0.497         | 0.524       | 0.462        | 0.499         | 0.487                  | 0.502                   | 0.483                  | 0.431                  | 0.485   | 0.491    | 0.484   | 0.443   |
|             | 8              |              |             |              |               | 0.443       | 0.384        |               | 0.406                  | 0.405                   | 0.404                  | 0.349                  | 0.4     | 0.4      | 0.398   | 0.325   |
|             | 2              | 54.978       | 56.456      | 56.449       | 56.294        | 58.23       | 54.838       | 56.477        | 49.311                 | 49.977                  | 48.654                 | 48.721                 | 56.277  | 56.465   | 56.204  | 54.997  |
| <b>PSNR</b> | 3              | 52.312       | 52.705      | 52.871       | 52.884        |             |              |               | 47.601                 | 48.37                   | 47.084                 | 47.104                 | 52.752  | 52.955   | 52.655  | 51.569  |
|             | 4              | 50.629       | 50.645      | 50.867       | 50.794        | 53.254      | 49.023       | 50.784        | 46.774                 | 47.589                  | 46.744                 | 46.081                 | 50.673  | 51.051   | 50.548  | 49.653  |
|             | 8              |              |             |              |               | 48.901      | 45.243       |               | 44.94                  | 45.265                  | 44.849                 | 44.21                  | 46.644  | 47.073   | 46.523  | 45.851  |
|             | 2              | 0.002        | 0.002       | 0.002        | 0.002         | 0.001       | 0.002        | 0.002         | 0.004                  | 0.003                   | 0.004                  | 0.004                  | 0.002   | 0.002    | 0.002   | 0.002   |
| <b>RMSE</b> | 3              | 0.003        | 0.002       | 0.002        | 0.002         |             |              |               | 0.004                  | 0.004                   | 0.005                  | 0.005                  | 0.002   | 0.002    | 0.002   | 0.003   |
|             | 4              | 0.003        | 0.003       | 0.003        | 0.003         | 0.002       | 0.004        | 0.003         | 0.005                  | 0.004                   | 0.005                  | 0.005                  | 0.003   | 0.003    | 0.003   | 0.003   |
|             | 8              |              |             |              |               | 0.004       | 0.006        |               | 0.006                  | 0.006                   | 0.006                  | 0.006                  | 0.005   | 0.005    | 0.005   | 0.005   |
|             | 2              | 0.996        | 0.997       | 0.997        | 0.997         | 0.998       | 0.996        | 0.997         | 0.978                  | 0.979                   | 0.977                  | 0.977                  | 0.997   | 0.997    | 0.997   | 0.996   |
| <b>SSIM</b> | 3              | 0.993        | 0.993       | 0.994        | 0.994         |             |              |               | 0.973                  | 0.976                   | 0.972                  | 0.972                  | 0.993   | 0.994    | 0.993   | 0.991   |
|             | 4              | 0.989        | 0.99        | 0.99         | 0.99          | 0.994       | 0.986        | 0.99          | 0.97                   | 0.973                   | 0.97                   | 0.967                  | 0.99    | 0.99     | 0.989   | 0.987   |
|             | 8              |              |             |              |               | 0.984       | 0.971        |               | 0.962                  | 0.964                   | 0.961                  | 0.956                  | 0.977   | 0.979    | 0.976   | 0.972   |

*Table V-4: IQA metrics with average for part of KAIST Scene Text Database tc-100 image dataset. (The best performance method for each scaling factor shows bold and underlined IQA metric value.)*

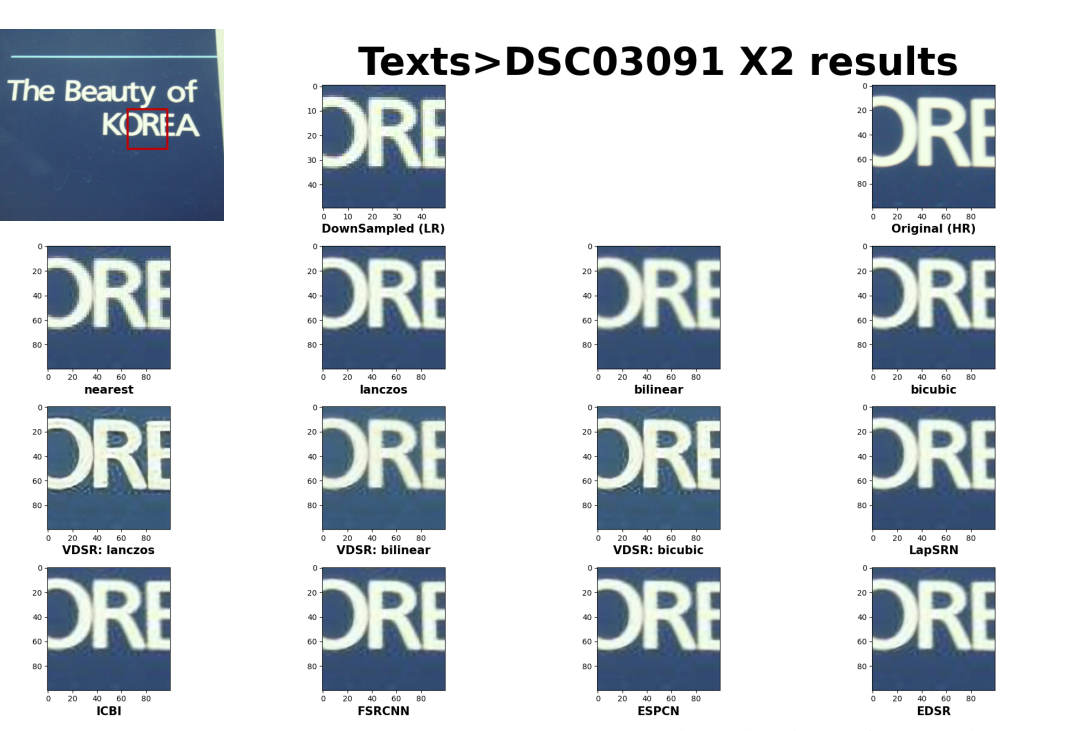

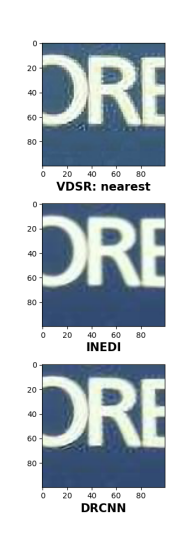

*Figure V-13: tc-100, DSC3091 image with a scaling factor of 2, zoomed image.*

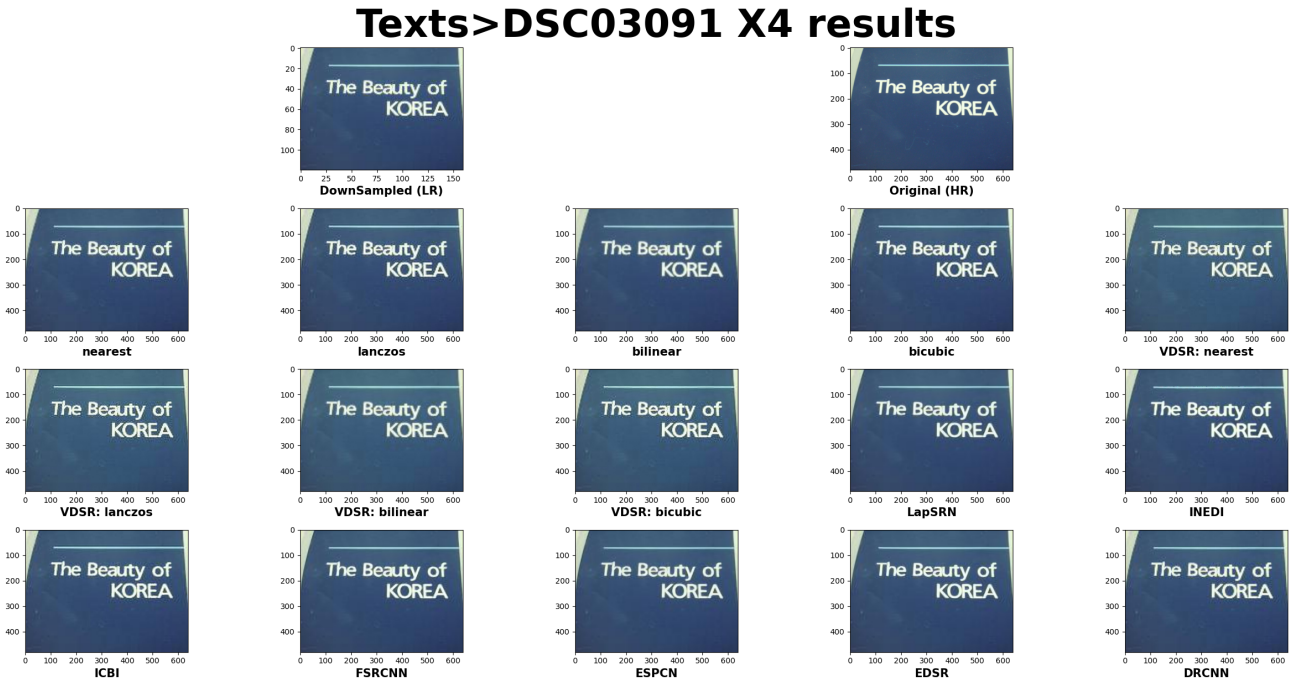

*Figure V-14: tc-100, DSC3091 image with a scaling factor of 4, overall result*

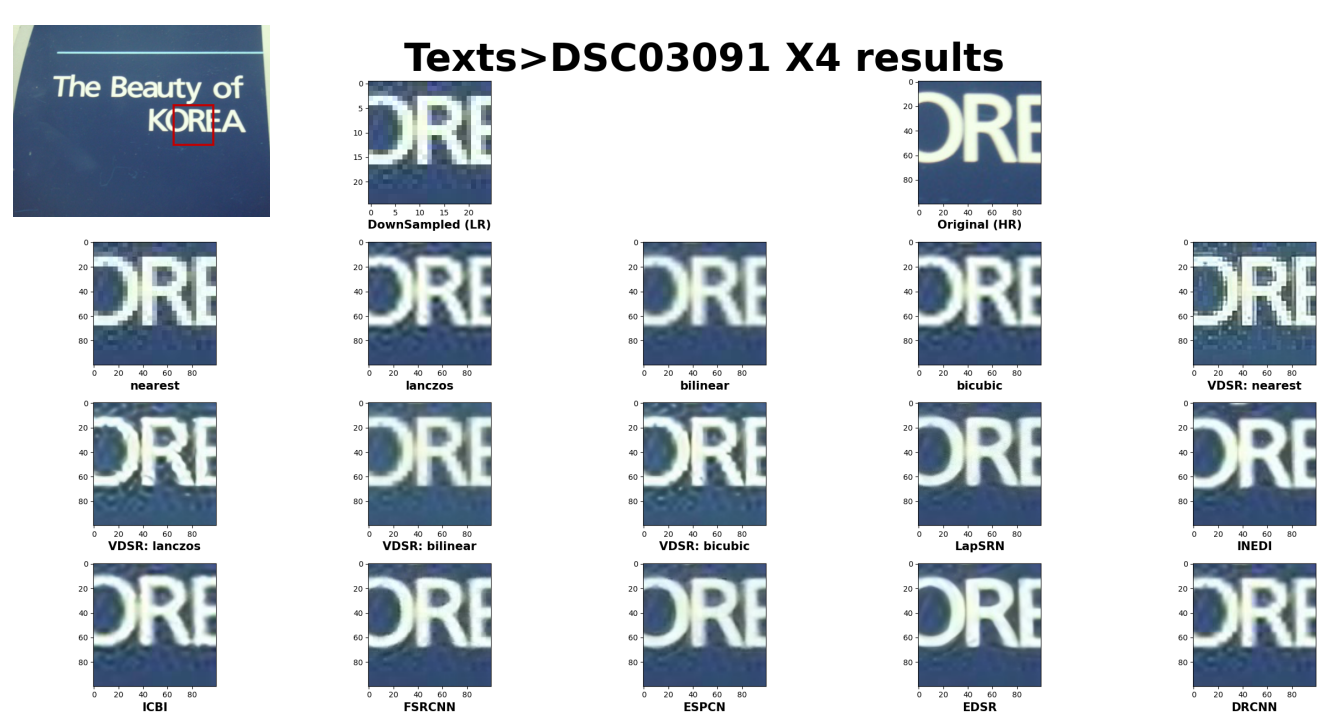

*Figure V-15: tc-100, DSC3091 image with a scaling factor of 4, zoomed image.*

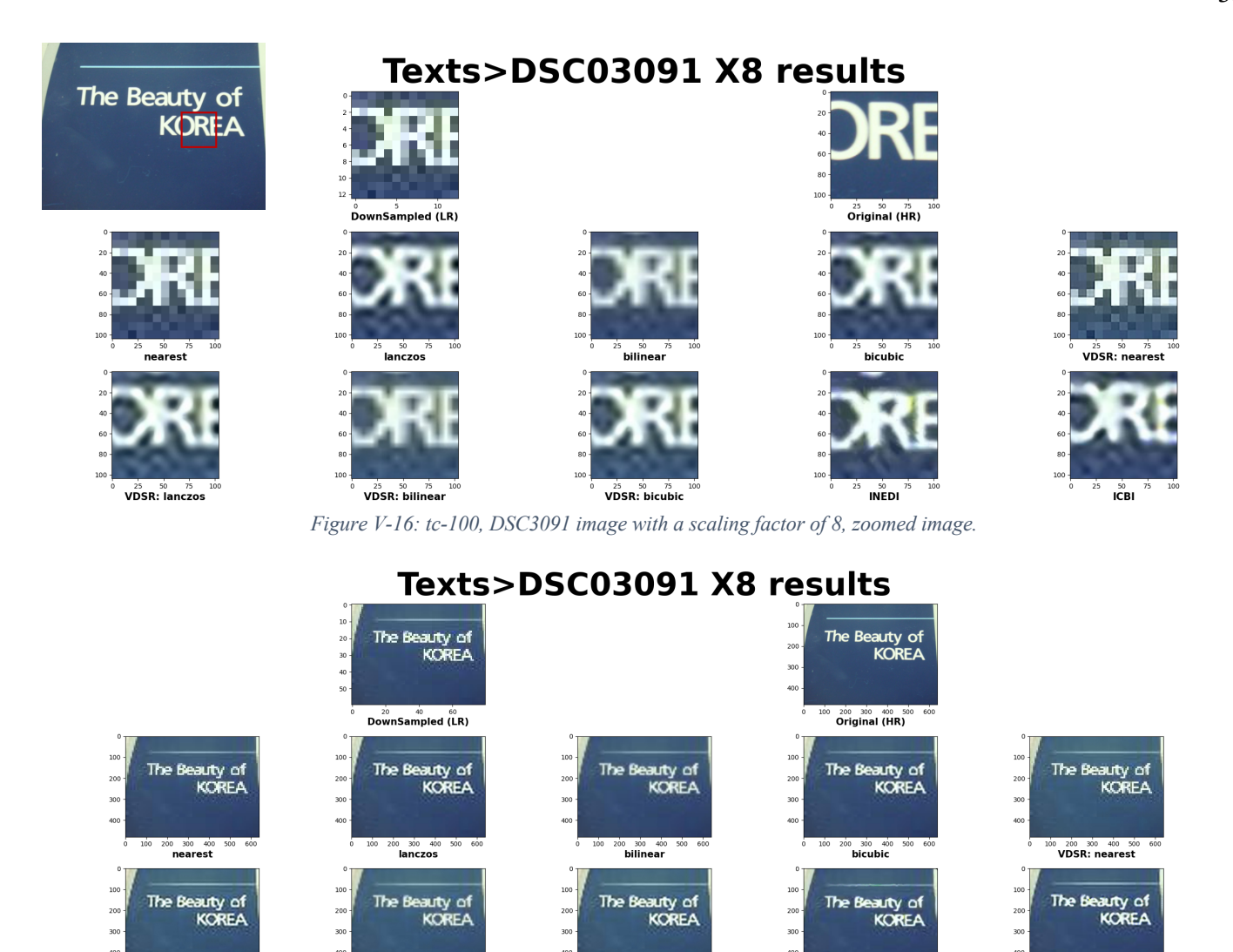

*Figure V-17: tc-100, DSC3091 image with a scaling factor of 8, overall result.*

200 300 400 5<br>VDSR: bicubic

## *Overall conclusion*

200 300 400 51

Overall results based on objective IQA metrics can be interpreted as 'ICBI' is the dominating method for up-sampling most categories and scaling factors (except scaling factor of 3, which is unavailable to perform with 'ICBI'). The PSNR difference between 'ICBI' and the worstperforming method is about 5dB, while the difference between bilinear interpolation is about 1.5dB. The RMSE shows about 0.003 difference both for the worst-performing method and bilinear interpolation. This is because of the calculation of RMSE, which targeted to have 0 when the similarity between up-sampled image and ground-truth image increases. Therefore, the number of RMSE is extremely small. The FSIM difference between 'ICBI' and the worst method

າ 200 300 400 50<br>**VDSR:bilinear** 

is about 0.1 for all scaling factor, while the difference between bilinear and 'ICBI' is around 0.01~0.05. The SSIM difference between 'ICBI' and the worst-performing method is about 0.03, and the difference between bilinear interpolation and 'ICBI' is about 0.01.

 $\frac{300}{1CBI}$ 

 $300 - 40$ <br>INEDI

The 'RMSE' and 'PSNR' are used to compare the similarity between the up-sampled image and the ground-truth image. The +1.5dB of PSNR between 'bilinear interpolation' and 'ICBI' means 'ICBI' is a well-performing method. (Other proposal papers usually mentions that their method is a better way to up-sample by referring to +0.3~3.0dB of PSNR). The 'SSIM' and 'FSIM' results that ICBI has better IQA metrics than bilinear interpolation by about  $+0.03$ .

According to Figure V-18, 19, 20 and 21, the IQA metric shows that all methods perform best on a scaling factor of 2 and worsen as the scaling factor increases. In addition, 'SSIM', 'PSNR' and 'RMSE' shows that all the methods perform best on 'tc-100 (text dataset)' and worst on 'Urban100'. This means all methods struggle to up-sample image with the pattern. For 'FSIM', 'tc-100 (text dataset)' shows the worst performance most methods. This can be

interpreted as the understanding of the upsampled image based on feature is difficult for text-based images compare to other image sets.

The mean IQA metrics without considering the dataset are plotted on Figure V-22, 23, 24 and 25. The figures show that 'ICBI' shows the best performance for all IQA metrics, and most other deep-learning-based methods show generally outstanding performance.

*Table V-5: The average IQA metrics of all categories by each IQA metric. (blank means the method/model is unavailable for the benchmark condition.)*

| iqa         | factor         | <b>DRCNN</b> | <b>EDSR</b> | <b>ESPCN</b> | <b>FSRCNN</b> | <b>ICBI</b> | <b>INEDI</b> | <b>LapSRN</b> | <b>VDSR</b><br>bicubic | <b>VDSR</b><br>bilinear | <b>VDSR</b><br>lanczos | <b>VDSR</b><br>nearest | bicubic | bilinear | lanczos | nearest |
|-------------|----------------|--------------|-------------|--------------|---------------|-------------|--------------|---------------|------------------------|-------------------------|------------------------|------------------------|---------|----------|---------|---------|
| <b>FSIM</b> | $\overline{2}$ | 0.642        | 0.691       | 0.688        | 0.682         | 0.699       | 0.645        | 0.682         | 0.643                  | 0.67                    | 0.618                  | 0.607                  | 0.679   | 0.684    | 0.668   | 0.678   |
| <b>PSNR</b> | 2              | 48.827       | 51.078      | 51.187       | 50.972        | 52.847      | 49.556       | 51.143        | 46.477                 | 47.679                  | 45.956                 | 45.308                 | 51.016  | 51.265   | 50.86   | 49.599  |
| <b>RMSE</b> | $\overline{2}$ | 0.004        | 0.003       | 0.003        | 0.003         | 0.003       | 0.004        | 0.003         | 0.005                  | 0.004                   | 0.005                  | 0.006                  | 0.003   | 0.003    | 0.003   | 0.004   |
| <b>SSIM</b> | $\mathfrak{2}$ | 0.981        | 0.989       | 0.989        | 0.989         | 0.992       | 0.984        | 0.989         | 0.972                  | 0.978                   | 0.969                  | 0.964                  | 0.989   | 0.989    | 0.988   | 0.985   |
| <b>FSIM</b> | 3              | 0.574        | 0.585       | 0.581        | 0.58          |             |              |               | 0.553                  | 0.576                   | 0.531                  | 0.505                  | 0.579   | 0.582    | 0.573   | 0.508   |
| <b>PSNR</b> | 3              | 47.206       | 47.576      | 47.863       | 47.803        |             |              |               | 44.245                 | 45.667                  | 43.67                  | 43.91                  | 47.645  | 47.943   | 47.499  | 46.453  |
| <b>RMSE</b> | 3              | 0.005        | 0.005       | 0.004        | 0.005         |             |              |               | 0.007                  | 0.006                   | 0.007                  | 0.007                  | 0.005   | 0.004    | 0.005   | 0.005   |
| <b>SSIM</b> | 3              | 0.974        | 0.976       | 0.978        | 0.977         |             |              |               | 0.955                  | 0.966                   | 0.95                   | 0.953                  | 0.977   | 0.978    | 0.976   | 0.97    |
| <b>FSIM</b> | 4              | 0.516        | 0.52        | 0.516        | 0.513         | 0.571       | 0.483        | 0.516         | 0.504                  | 0.518                   | 0.499                  | 0.44                   | 0.517   | 0.52     | 0.516   | 0.426   |
| <b>PSNR</b> | 4              | 45.855       | 45.804      | 46.183       | 46.085        | 48.281      | 44.652       | 46.112        | 43.416                 | 44.814                  | 43.346                 | 42.782                 | 45.901  | 46.394   | 45.744  | 44.829  |
| <b>RMSE</b> | 4              | 0.006        | 0.006       | 0.005        | 0.005         | 0.004       | 0.006        | 0.005         | 0.007                  | 0.006                   | 0.007                  | 0.008                  | 0.006   | 0.005    | 0.006   | 0.006   |
| <b>SSIM</b> | 4              | 0.966        | 0.966       | 0.969        | 0.968         | 0.979       | 0.956        | 0.968         | 0.946                  | 0.96                    | 0.945                  | 0.94                   | 0.967   | 0.97     | 0.966   | 0.959   |
| <b>FSIM</b> | 8              |              |             |              |               | 0.459       | 0.392        |               | 0.408                  | 0.407                   | 0.404                  | 0.35                   | 0.408   | 0.409    | 0.404   | 0.303   |
| <b>PSNR</b> | 8              |              |             |              |               | 44.735      | 41.63        |               | 41.945                 | 42.426                  | 41.812                 | 40.961                 | 42.66   | 43.199   | 42.508  | 41.761  |
| <b>RMSE</b> | 8              |              |             |              |               | 0.006       | 0.009        |               | 0.008                  | 0.008                   | 0.009                  | 0.01                   | 0.008   | 0.007    | 0.008   | 0.009   |
| <b>SSIM</b> | 8              |              |             |              |               | 0.958       | 0.926        |               | 0.93                   | 0.937                   | 0.928                  | 0.916                  | 0.94    | 0.946    | 0.938   | 0.928   |

| iqa         | factor         | Minimum value method                             | <b>Maximum value method</b> | <b>IQA Difference</b><br>min - max | <b>IQA Difference</b><br><b>Bilinear - max</b> |
|-------------|----------------|--------------------------------------------------|-----------------------------|------------------------------------|------------------------------------------------|
| <b>FSIM</b> | $\overline{2}$ | VDSR nearest                                     | <b>ICBI</b>                 | 0.092                              | 0.015                                          |
| <b>PSNR</b> | $\overline{c}$ | VDSR_nearest                                     | ICBI                        | 7.539                              | 1.582                                          |
| <b>RMSE</b> | $\overline{c}$ | <b>EDSR</b>                                      | VDSR nearest                | 0.003                              | 0.003                                          |
| <b>SSIM</b> | $\overline{c}$ | VDSR_nearest                                     | ICBI                        | 0.028                              | 0.003                                          |
| <b>FSIM</b> | 3              | VDSR_nearest                                     | <b>EDSR</b>                 | 0.08                               | 0.003                                          |
| <b>PSNR</b> | 3              | VDSR_lanczos                                     | bilinear                    | 4.273                              | 0.0                                            |
| <b>RMSE</b> | 3              | <b>ESPCN</b>                                     | VDSR bicubic                | 0.003                              | 0.003                                          |
| <b>SSIM</b> | 3              | VDSR_lanczos                                     | <b>ESPCN</b>                | 0.028                              | $0.0\,$                                        |
| <b>FSIM</b> | 4              | nearest                                          | ICBI                        | 0.145                              | 0.051                                          |
| <b>PSNR</b> | 4              | VDSR nearest                                     | ICBI                        | 5.499                              | 1.887                                          |
| <b>RMSE</b> | $\overline{4}$ | ICBI                                             | VDSR nearest                | 0.004                              | 0.003                                          |
| <b>SSIM</b> | $\overline{4}$ | $\ensuremath{\mathrm{VDSR\_nearest}}$            | ICBI                        | 0.039                              | 0.009                                          |
| <b>FSIM</b> | 8              | nearest                                          | <b>ICBI</b>                 | 0.156                              | 0.05                                           |
| <b>PSNR</b> | 8              | $\ensuremath{\text{VDSR}\xspace_\text{nearest}}$ | <b>ICBI</b>                 | 3.774                              | 1.536                                          |
| <b>RMSE</b> | 8              | ICBI                                             | VDSR nearest                | 0.004                              | 0.003                                          |
| <b>SSIM</b> | 8              | VDSR nearest                                     | ICBI                        | 0.042                              | 0.012                                          |

*Table V-6: The up-sampling method's name by minimum and maximum value from each IQA metric. The difference between the minimum and maximum value and the difference between bilinear interpolation and maximum value.*

RMSE results by factor compare with each data set

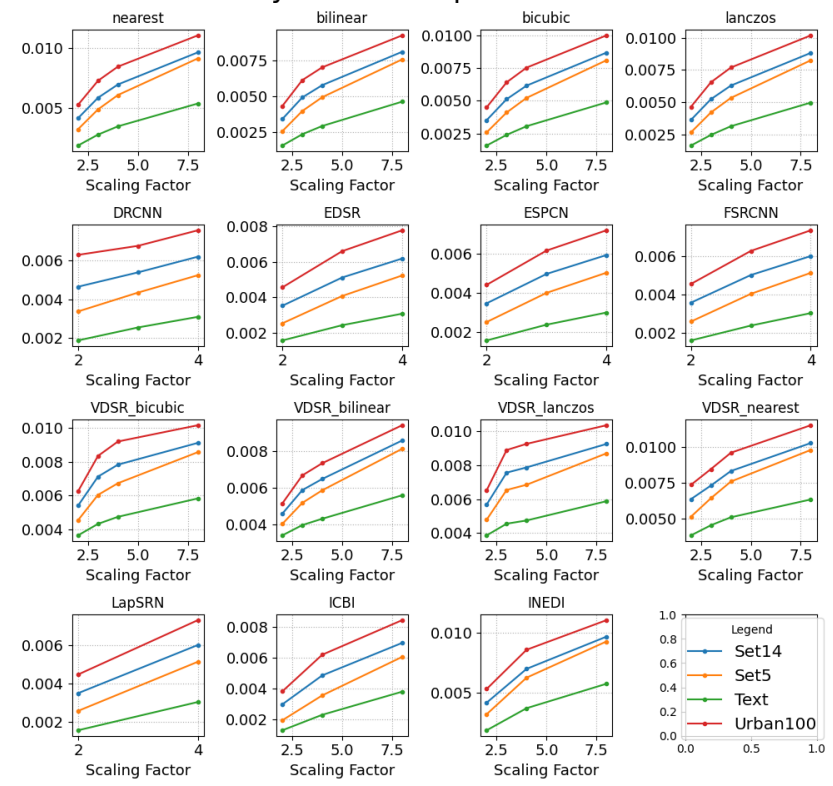

*Figure V-18: RMSE results of each up-sampling methods (x-axis: scaling factor, y-axis: RMSE value)*

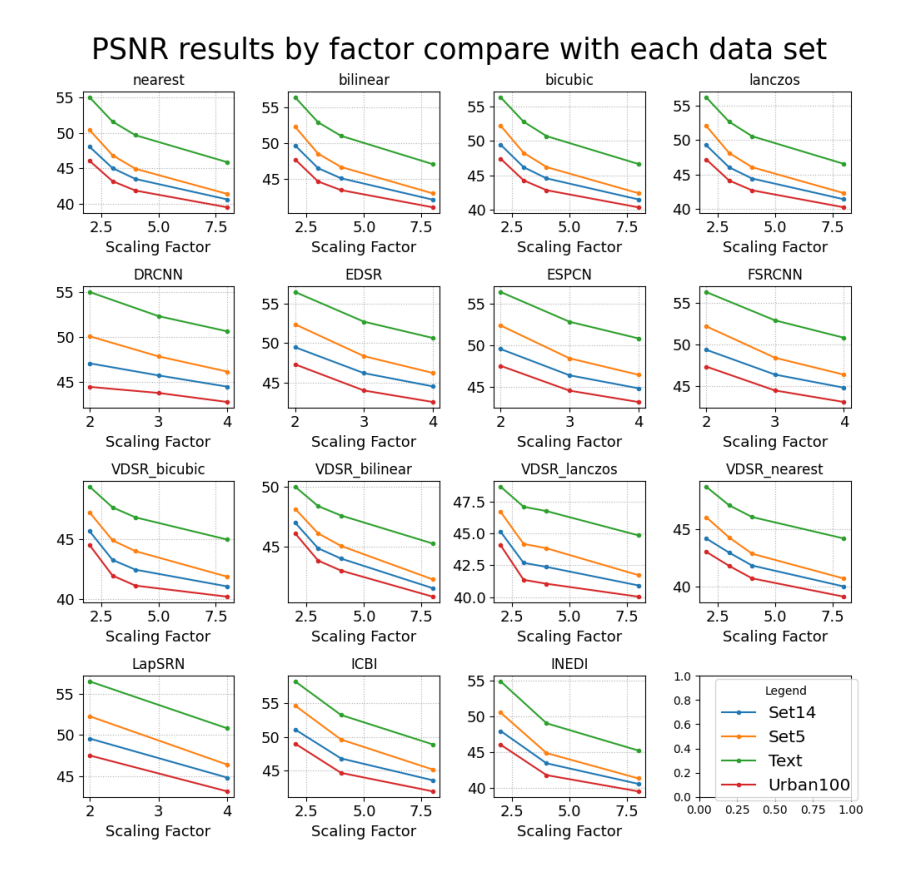

*Figure V-19: PSNR results of each up-sampling methods (x-axis: scaling factor, y-axis: RMSE value)*

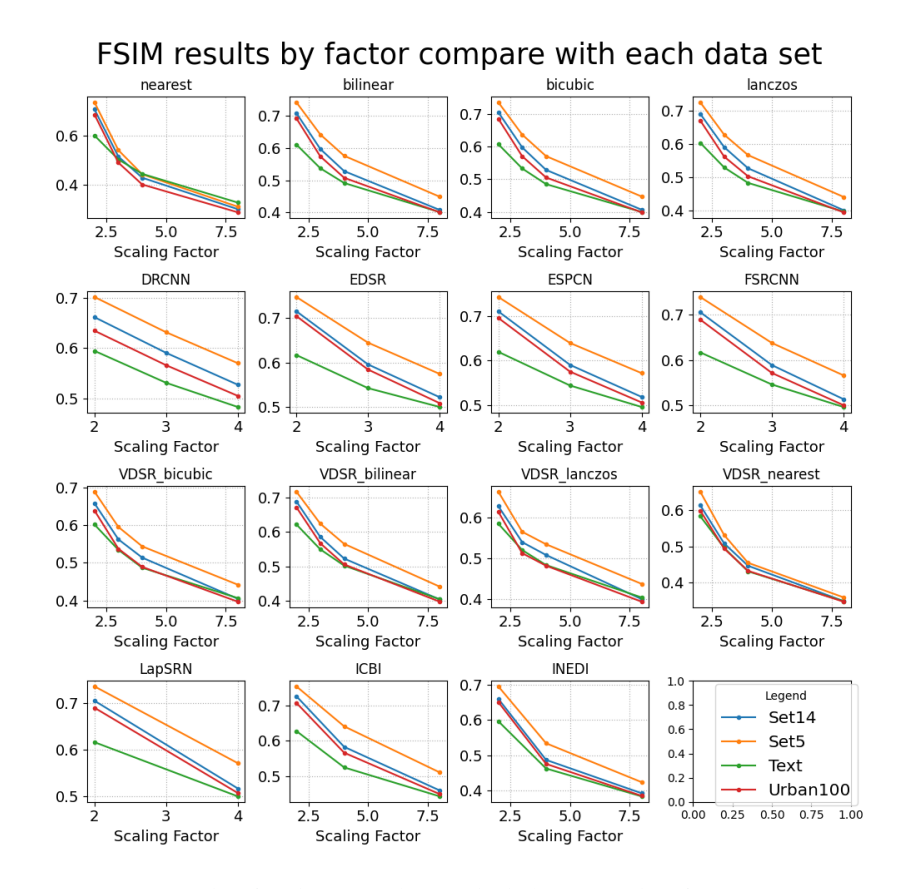

*Figure V-20: FSIM results of each up-sampling methods (x-axis: scaling factor, y-axis: RMSE value)*

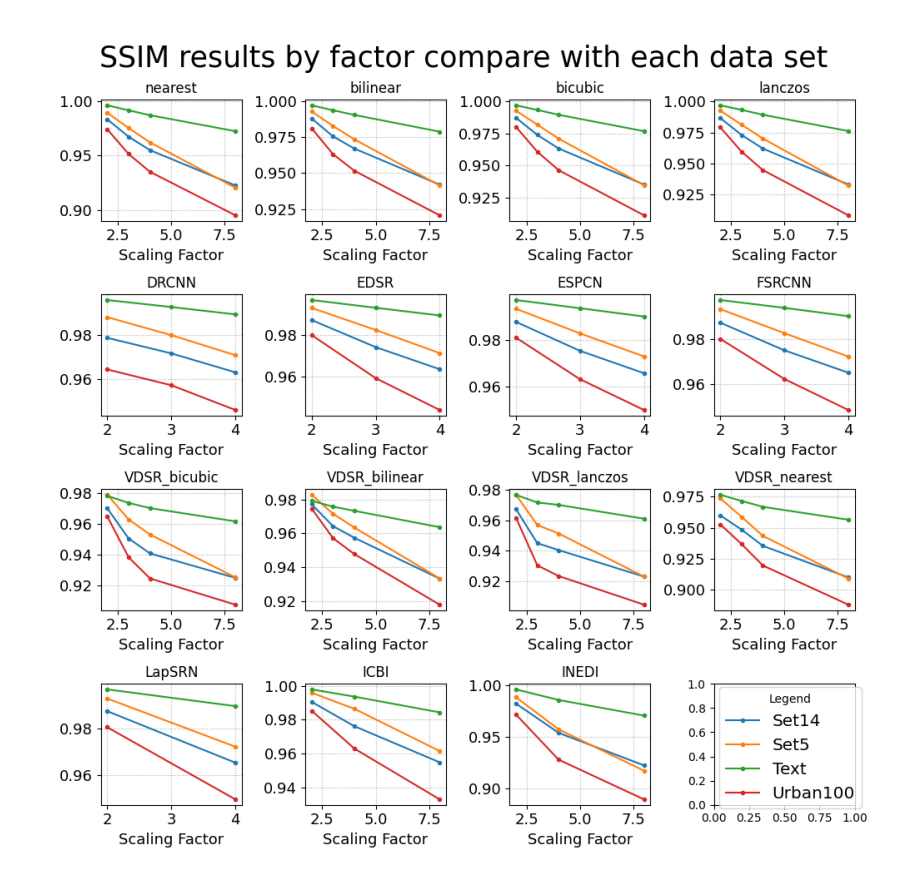

*Figure V-21: SSIM results of each up-sampling methods (x-axis: scaling factor, y-axis: RMSE value)*

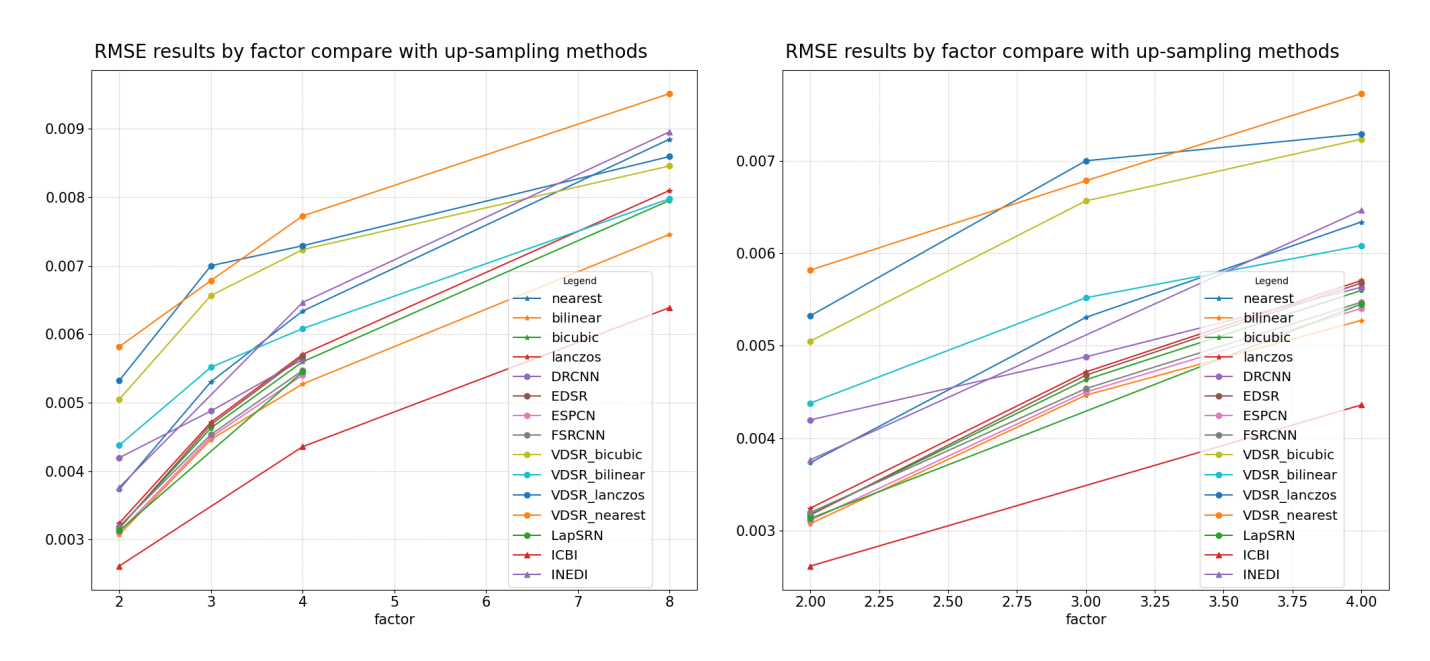

*Figure V-22: The mean RMSE value of each up-sampling methods*

*(x-axis: scaling factor, y-axis: RMSE value, left graph: scaling factor 2-8, right graph: scaling factor 2-4)*

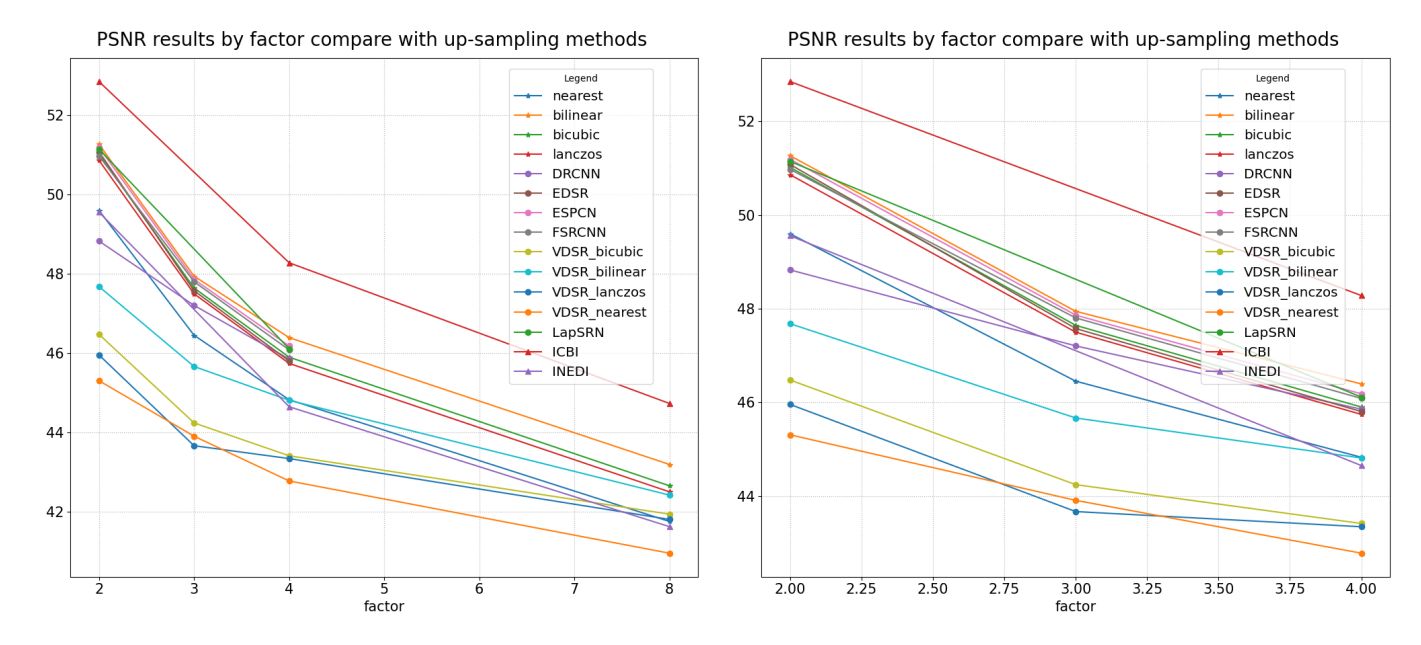

*Figure V-23: The mean PSNR value of each up-sampling*

*(x-axis: scaling factor, y-axis: PSNR value, left graph: scaling factor 2-8, right graph: scaling factor 2-4)*

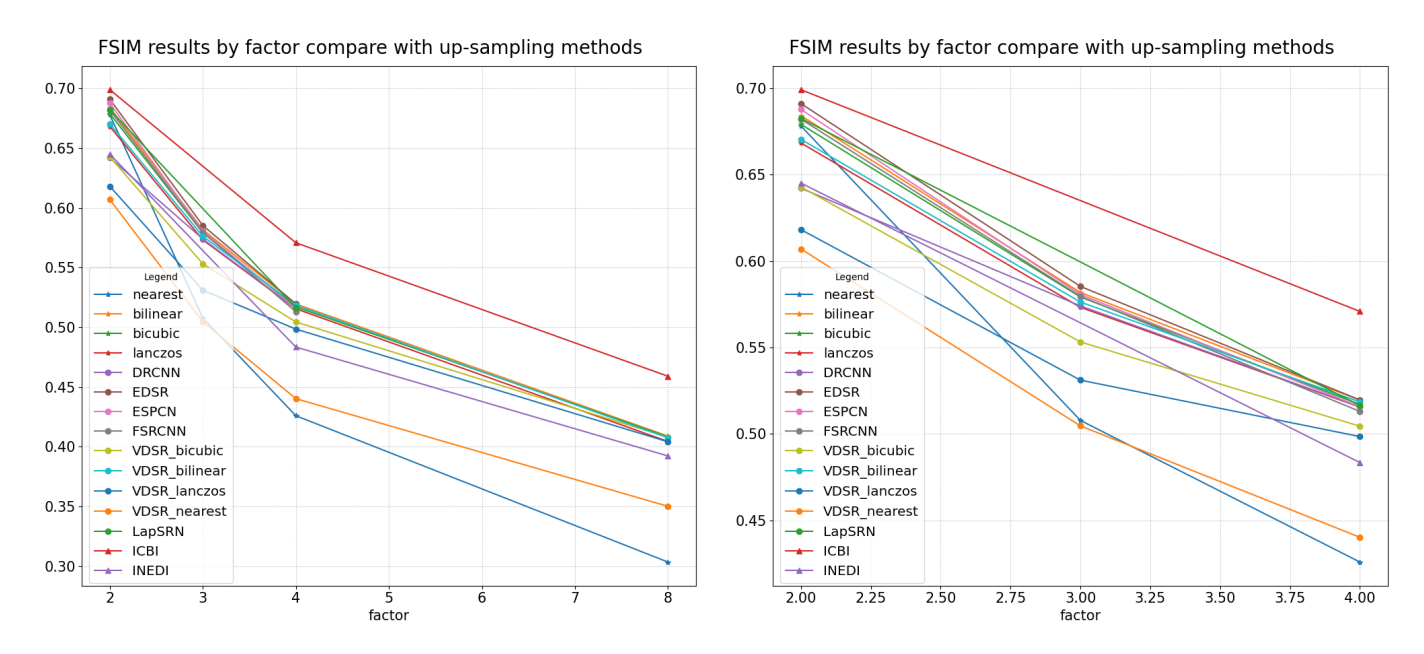

*Figure V-24: The mean FSIM value of each up-sampling methods*

*(x-axis: scaling factor, y-axis: FSIM value, left graph: scaling factor 2-8, right graph: scaling factor 2-4)*

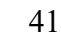

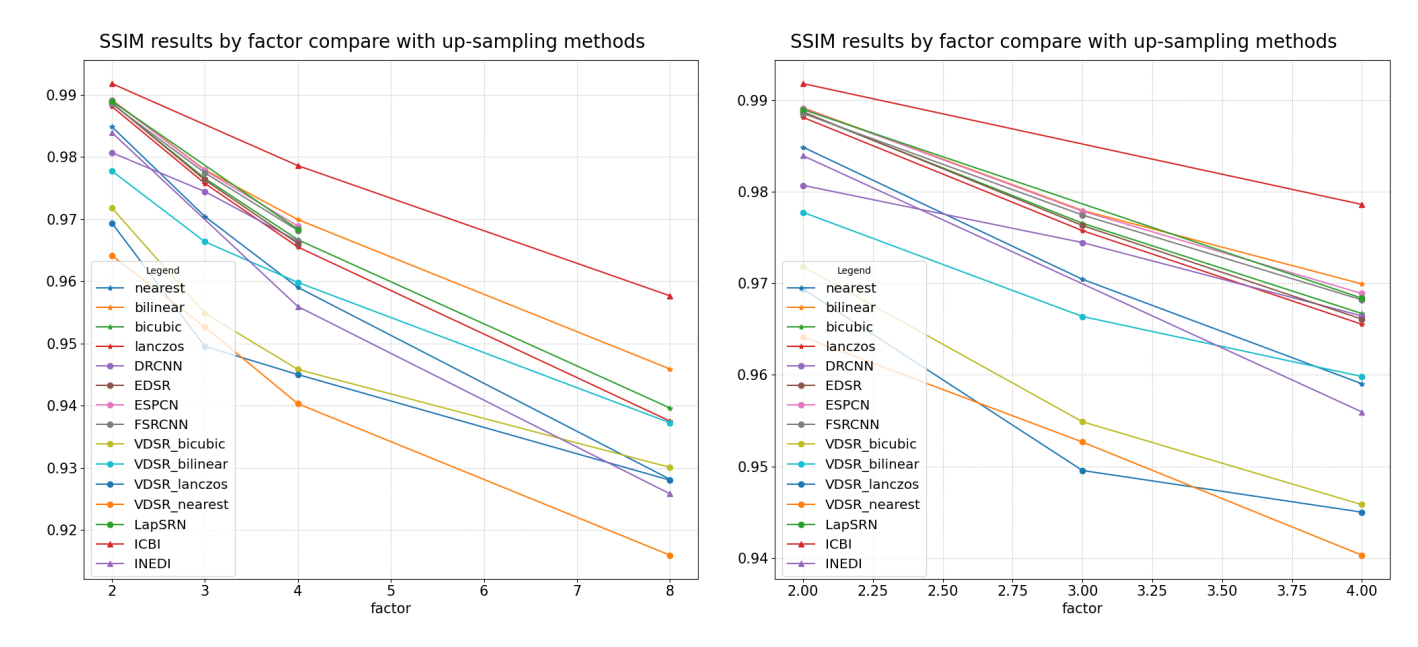

*Figure V-25: SSIM results of each up-sampling methods*

*(x-axis: scaling factor, y-axis: SSIM value, left graph: scaling factor 2-8, right graph: scaling factor 2-4)*

#### VI. DISCUSSIONS

The objective Image Quality Assessment metrics result that 'ICBI' is the best performing method. However, by verifying every result image, the limitations of IQA metrics are recognised. In addition, limitations and issues that happened during the project will be described in this section.

## *Limitation of objective IQA metrics*

The FSIM and SSIM are proposed to overcome the limitation of existing objective IQA methods. It is designed to have a high correlation between human visual assessment, which is subjective IQA. However, the IQA metrics still showed some difference between human visual recognition and the numerical result from the metrics. This means the IQA metrics is having challenges of having a high correlation with human visual perception.

The limited computing resource (Laptop with i7-8750H) caused the increase of computing time for both SR methods and IQA methods. Nevertheless, the other IQA metrics such as 'Universal Image Quality Index (UIQ)', 'Signal to Reconstruction Error ratio (SRE)' and 'Information theoretic-based Statistic Similarity

Measure (ISSM)' were considered for this project. The limited time for the project and the computing power made it to cut off some IQA methods. If more computing power such as a Linux server with GPU was provided, more IQA metrics and more complex SR methods/models could be included in this project. Moreover, the following research topic will aim to make the IQA metric have a higher correlation between human visual perception using both statistical and deep-learning methods.

## *Pretrained deep-learning model issue*

Due to limited computing resources, it was impossible to train each deep-learning model on the laptop. The laptop also does not have a compatible GPU that can do calculation acceleration for either 'TensorFlow' or 'PyTorch', which are deep-learning frameworks. Therefore, pre-trained models are used for the project to reduce the use of computing resource and time. However, the pre-trained models are trained by other images sets by model providers. The main goal of this project is to assess the performance of various SR methods for text-based images. Therefore, the models should be trained in not only general scene images but also the image that contains texts. However, most of pre-trained

models are using general scene images for training set. For this reason, deep-learning model may had performance drop for up-sampling textbased images.

## *Model/Method Running time*

The runtime of models/methods is also an essential factor. The more time requires for the method the less image can proceed for an equal amount of time. The edge-preserving methods, 'ICBI' and 'iNEDI', showed about 100 times of runtime compared to other methods. Because this was not the case to be considered at the beginning of the project, each method's runtime was not measured and recorded. The reason for this issue may be caused by the way of processing the method. The statistical and mathematical methods process all the variables and pixel values during runtime. However, the deep-learning models achieves the filters and layers' variables and coefficient during training time and process the input image with matrix calculation. As deeplearning model uses less complex calculating terms compare to mathematical and statistical methods such as 'ICBI' and 'iNEDI', the runtime of deep-learning method is shorter than the others.

Furthermore, the preparation experiment of this project showed a small amount of similar runtime for all methods. Therefore, the runtime was decided not to be recorded as it increases the overall running time. If further research is available after this project, the runtime for each method and image will be recorded. Moreover, implementing the methods that uses mathematical and statistical strategies to deep-learning related framework can be done on future research. This may lead to new perspective of SR problem.

## *Artifacts produced on Edge-preserving Methods*

The artefacts (red, yellow, and blue dots) have been produced on both 'iNEDI' and 'ICBI' for a scaling factor of 8. This may be caused by the upsampling equation that both methods use refers to 4~16 nearby pixels. The down-sampled image (scaling factor of 8) shows hardly recognisable borderline between objects and background or objects and objects. This means that the two methods refer to the pixels from more than two different objects and backgrounds. If the colour

of the pixels are complementary colours or have huge luminance difference, the two SR methods may result in some weird pixels.

This issue was not found on deep-learning methods, the state-of-the-art technique of SR problem. This is due to the difference in calculating target up-sample pixels. Therefore, it can be solved using deep-learning models that use various simple filters and layers instead of complex filters.

#### VII. CONCLUSIONS/FUTURE WORKS

The text-based images captured still have lowresolution even the camera performance improves as people often try to capture the text from a far distance. In addition, the number plate on car is sometimes difficult to recognise when the CCTV on the highway is old model which has low capturing resolution. The captured image may be difficult to interpret easily as the character looks squashed. Several SISR methods have been developed and proposed for an extended period that advanced gradually to solve the lowresolution problem for text-based images and general scene images. Starting from 'basic interpolation methods', 'edge-preserving methods' and 'deep-learning methods' are dealt with for this project to assess the performance, especially for text-based images.

The benchmark has been proceeded by downsampling the target image sets, including textbased images, besides general scene images and pattern images. Then the down-sampled images are up-sampled with the selected up-sampling methods. Basic interpolation methods are chosen to use as a baseline to compare other methods. Edge-preserving methods are selected to expect the methods have strength in up-sampling textbased images. Lastly, deep-learning methods are the state-of-the-art technology in the SISR field, but only the well-proved methods are selected. The up-sampled pictures are then compared with ground-truth images with IQA metrics.

Furthermore, to provide other regular users with ease of using up-sampling methods to obtain images with better recognition, the GUI is developed and supplied on the 'Github' repository. The GUI has been developed with 'PyQt5', which is a python framework.

The result of IQA metrics shows that 'ICBI', an edge-preserving method, is the best performing method. However, the verification of the upsampled images results that IQA metrics cannot correlate highly with human visual reception. When the scaling factor increases, the general trend of all methods increases in IQA metrics. In addition, all methods show the best performance with a text-based image set. Taking mean value not considering the type of dataset results 'ICBI' is the best performing method. This result based on IQA metrics concludes that 'ICBI' is the best performing method for all types of images but shows best on text-based images. This can also inform people to use the deep-learning form and mathematically and statistically driven methods for up-sampling photos such as 'ICBI'.

This research topic, related to SISR, can be progressed in three directions, as discussed in Section VI. Primarily, more recent methods and more images can be analysed with better computation resources. Ultimately, the webpage that provides the benchmark of published SISR methods in real-time and the interface to test can be developed. Secondly, a more progressed model or method can be proposed for a specific condition. For instance, the SR methods with a scaling factor of 8 still need to be researched and developed. This may be more important to image with text as the public 3d map builders collect images while riding a car with a camera, far from the pedestrian road. Lastly, a better IQA metric can be developed to achieve a better correlation with human visual assessment. The metric may use not the only statistical model but also deeplearning-based feature selecting methods.

#### VIII. REFERENCES

- [1] W. T. Freeman, T. R. Jones, and E. C. Pasztor, "Example-based super-resolution," *IEEE Computer Graphics and Applications*, vol. 22, no. 2, pp. 56– 65, Mar. 2002, doi: 10.1109/38.988747.
- [2] D. Glasner, S. Bagon, and M. Irani, "Superresolution from a single image," in *2009 IEEE 12th International Conference on Computer Vision*, Sep. 2009, pp. 349–356, doi: 10.1109/ICCV.2009.5459271.
- [3] A. Rueda, N. Malpica, and E. Romero, "Singleimage super-resolution of brain MR images using overcomplete dictionaries," *Medical Image Analysis*, vol. 17, no. 1, pp. 113–132, 2013, doi: https://doi.org/10.1016/j.media.2012.09.003.
- [4] Y. Huang, L. Shao, and A. Frangi, "Simultaneous Super-Resolution and Cross-Modality Synthesis of 3D Medical Images Using Weakly-Supervised Joint Convolutional Sparse Coding," *2017 IEEE Conference on Computer Vision and Pattern Recognition (CVPR)*, pp. 5787–5796, 2017.
- [5] H. Greenspan, "Super-Resolution in Medical Imaging," *The Computer Journal*, vol. 52, no. 1, pp. 43–63, Apr. 2008, doi: 10.1093/comjnl/bxm075.
- [6] J. S. Isaac and R. Kulkarni, "Super resolution techniques for medical image processing," in *2015 International Conference on Technologies for Sustainable Development (ICTSD)*, Feb. 2015, pp. 1–6, doi: 10.1109/ICTSD.2015.7095900.
- [7] L. Schermelleh *et al.*, "Super-resolution microscopy demystified," *Nature Cell Biology*, vol. 21, no. 1, pp. 72–84, 2019, doi: 10.1038/s41556-018-0251-8.
- [8] S. J. Holden, S. Uphoff, and A. N. Kapanidis, "DAOSTORM: an algorithm for high- density super-resolution microscopy," *Nature Methods*, vol. 8, no. 4, pp. 279–280, 2011, doi: 10.1038/nmeth0411-279.
- [9] G. Huszka and M. A. M. Gijs, "Super-resolution optical imaging: A comparison," *Micro and Nano Engineering*, vol. 2, pp. 7–28, 2019, doi: https://doi.org/10.1016/j.mne.2018.11.005.
- [10] A. van Etten, "Satellite Imagery Multiscale Rapid Detection with Windowed Networks," in *2019 IEEE Winter Conference on Applications of Computer Vision (WACV)*, Jan. 2019, pp. 735–743, doi: 10.1109/WACV.2019.00083.
- [11] J. Shermeyer and A. van Etten, "The Effects of Super-Resolution on Object Detection Performance in Satellite Imagery," *CoRR*, vol. abs/1812.04098, 2018, [Online]. Available: http://arxiv.org/abs/1812.04098.
- [12] B. K. Gunturk, A. U. Batur, Y. Altunbasak, M. H. Hayes, and R. M. Mersereau, "Eigenface-domain super-resolution for face recognition," *IEEE Transactions on Image Processing*, vol. 12, no. 5, pp. 597–606, May 2003, doi: 10.1109/TIP.2003.811513.
- [13] F. Lin, C. Fookes, V. Chandran, and S. Sridharan, "Investigation into optical flow super-resolution for surveillance applications," in *WDIC 2005: APRS Workshop on Digital Image Computing: Workshop Proceedings:*, 2005, pp. 73–78.
- [14] W. W. W. Zou and P. C. Yuen, "Very low resolution face recognition problem," in *Image Processing, IEEE Transactions on*, Apr. 2010, vol. 21, pp. 1–6, doi: 10.1109/BTAS.2010.5634490.
- [15] J. A. Parker, R. v Kenyon, and D. E. Troxel, "Comparison of Interpolating Methods for Image Resampling," *IEEE Transactions on Medical Imaging*, vol. 2, no. 1, pp. 31–39, Mar. 1983, doi: 10.1109/TMI.1983.4307610.
- [16] P. Getreuer, "Linear methods for image interpolation," *Image Processing On Line*, vol. 1, pp. 238–259, 2011.
- [17] C. E. Duchon, "Lanczos filtering in one and two dimensions," *Journal of Applied Meteorology and Climatology*, vol. 18, no. 8, pp. 1016–1022, 1979.
- [18] K. I. Kim and Y. Kwon, "Single-Image Super-Resolution Using Sparse Regression and Natural Image Prior," *IEEE Transactions on Pattern Analysis and Machine Intelligence*, vol. 32, no. 6, pp. 1127–1133, Jun. 2010, doi: 10.1109/TPAMI.2010.25.
- [19] J. Yang, J. Wright, T. S. Huang, and Y. Ma, "Image super-resolution via sparse representation," *IEEE transactions on image processing*, vol. 19, no. 11, pp. 2861–2873, 2010.
- [20] W. T. Freeman, T. R. Jones, and E. C. Pasztor, "Example-based super-resolution," *IEEE Computer Graphics and Applications*, vol. 22, no. 2, pp. 56– 65, Mar. 2002, doi: 10.1109/38.988747.
- [21] G. Freedman and R. Fattal, "Image and video upscaling from local self-examples," *ACM Transactions on Graphics (TOG)*, vol. 30, no. 2, pp. 1–11, 2011.
- [22] O. mac Aodha, N. D. F. Campbell, A. Nair, and G. J. Brostow, "Patch based synthesis for single depth image super-resolution," in *European conference on computer vision*, 2012, pp. 71–84.
- [23] H. Chang, D.-Y. Yeung, and Y. Xiong, "Superresolution through neighbor embedding," in *Proceedings of the 2004 IEEE Computer Society Conference on Computer Vision and Pattern Recognition, 2004. CVPR 2004.*, 2004, vol. 1, pp.  $I-I.$
- [24] Y. Tai, S. Liu, M. S. Brown, and S. Lin, "Super resolution using edge prior and single image detail synthesis," in *2010 IEEE Computer Society Conference on Computer Vision and Pattern Recognition*, Jun. 2010, pp. 2400–2407, doi: 10.1109/CVPR.2010.5539933.
- [25] L. Wang, S. Xiang, G. Meng, H. Wu, and C. Pan, "Edge-Directed Single-Image Super-Resolution Via Adaptive Gradient Magnitude Self-Interpolation," *IEEE Transactions on Circuits and Systems for Video Technology*, vol. 23, no. 8, pp. 1289–1299, Aug. 2013, doi: 10.1109/TCSVT.2013.2240915.
- [26] D. Glasner, S. Bagon, and M. Irani, "Superresolution from a single image," in *2009 IEEE 12th International Conference on Computer Vision*, Sep. 2009, pp. 349–356, doi: 10.1109/ICCV.2009.5459271.
- [27] C. Dong, C. C. Loy, K. He, and X. Tang, "Learning a deep convolutional network for image super-resolution," in *European conference on computer vision*, 2014, pp. 184–199.
- [28] C. Dong, C. C. Loy, and X. Tang, "Accelerating the Super-Resolution Convolutional Neural Network," *CoRR*, vol. abs/1608.00367, 2016, [Online]. Available: http://arxiv.org/abs/1608.00367.
- [29] J. Kim, J. K. Lee, and K. M. Lee, "Deeply-Recursive Convolutional Network for Image Super-

Resolution," Nov. 2015, [Online]. Available: http://arxiv.org/abs/1511.04491.

- [30] J. Kim, J. K. Lee, and K. M. Lee, "Accurate Image Super-Resolution Using Very Deep Convolutional Networks," Nov. 2015, [Online]. Available: http://arxiv.org/abs/1511.04587.
- [31] W. Shi *et al.*, "Real-Time Single Image and Video Super-Resolution Using an Efficient Sub-Pixel Convolutional Neural Network," *CoRR*, vol. abs/1609.05158, 2016, [Online]. Available: http://arxiv.org/abs/1609.05158.
- [32] Z. Wang, J. Chen, and S. C. H. Hoi, "Deep Learning for Image Super-resolution: A Survey," Feb. 2019, [Online]. Available: http://arxiv.org/abs/1902.06068.
- [33] C. Ledig *et al.*, "Photo-Realistic Single Image Super-Resolution Using a Generative Adversarial Network," 2017.
- [34] W. Sun and Z. Chen, "Learned Image Downscaling for Upscaling Using Content Adaptive Resampler," *IEEE Transactions on Image Processing*, vol. 29, pp. 4027–4040, Apr. 2020, doi: 10.1109/TIP.2020.2970248.
- [35] W. Yang, X. Zhang, Y. Tian, W. Wang, and J.-H. Xue, "Deep Learning for Single Image Super-Resolution: A Brief Review," Aug. 2018, doi: 10.1109/TMM.2019.2919431.
- [36] J. Tian and K.-K. Ma, "A survey on superresolution imaging," *Signal, Image and Video Processing*, vol. 5, no. 3, pp. 329–342, 2011.
- [37] J. D. van Ouwerkerk, "Image super-resolution survey," *Image and Vision Computing*, vol. 24, no. 10, pp. 1039–1052, 2006, doi: https://doi.org/10.1016/j.imavis.2006.02.026.
- [38] K. Nasrollahi and T. B. Moeslund, "Superresolution: a comprehensive survey," *Machine Vision and Applications*, vol. 25, no. 6, pp. 1423– 1468, 2014, doi: 10.1007/s00138-014-0623-4.
- [39] Sung Cheol Park, Min Kyu Park, and Moon Gi Kang, "Super-resolution image reconstruction: a technical overview," *IEEE Signal Processing Magazine*, vol. 20, no. 3, pp. 21–36, May 2003, doi: 10.1109/MSP.2003.1203207.
- [40] O. Ye and D. Doermann, "Text Detection and Recognition in Imagery: A Survey," *IEEE Transactions on Pattern Analysis and Machine Intelligence*, vol. 37, no. 7, pp. 1480–1500, Jul. 2015, doi: 10.1109/TPAMI.2014.2366765.
- [41] A. Risnumawan, I. A. Sulistijono, and J. Abawajy, "Text detection in low resolution scene images using convolutional neural network," in *International Conference on Soft Computing and Data Mining*, 2016, pp. 366–375.
- [42] D. Han, "Comparison of Commonly Used Image Interpolation Methods," 2013.
- [43] K. Turkowski, "Filters for common resampling tasks," *Graphics Gems I*, pp. 147–165, 1990.
- [44] P. Parsania and D. Virparia, "A Comparative Analysis of Image Interpolation Algorithms,"

*IJARCCE*, vol. 5, pp. 29–34, Apr. 2016, doi: 10.17148/IJARCCE.2016.5107.

- [45] C. Suresh, S. Singh, R. Saini, and A. K. Saini, "A Comparative Analysis of Image Scaling Algorithms," *International Journal of Image, Graphics and Signal Processing*, vol. 5, no. 5, p. 55, 2013.
- [46] C. Dong, C. C. Loy, K. He, and X. Tang, "Image Super-Resolution Using Deep Convolutional Networks," *IEEE Transactions on Pattern Analysis and Machine Intelligence*, vol. 38, pp. 295–307, 2016, Accessed: Apr. 02, 2021. [Online]. Available: https://arxiv.org/pdf/1501.00092.pdf.
- [47] K. Simonyan and A. Zisserman, "Very Deep Convolutional Networks for Large-Scale Image Recognition," *CoRR*, vol. abs/1409.1556, 2015.
- [48] W.-S. Lai, J.-B. Huang, N. Ahuja, and M.-H. Yang, "Deep laplacian pyramid networks for fast and accurate super-resolution," in *Proceedings of the IEEE conference on computer vision and pattern recognition*, 2017, pp. 624–632.
- [49] P. Burt and E. Adelson, "The Laplacian Pyramid as a Compact Image Code," *IEEE Transactions on Communications*, vol. 31, no. 4, pp. 532–540, Apr. 1983, doi: 10.1109/TCOM.1983.1095851.
- [50] B. Lim, S. Son, H. Kim, S. Nah, and K. M. Lee, "Enhanced Deep Residual Networks for Single Image Super-Resolution."
- [51] X. Li and M. T. Orchard, "New Edge-Directed Interpolation," 2001.
- [52] N. Asuni and A. Giachetti, "Accuracy Improvements and Artifacts Removal in Edge Based Image Interpolation," 2008.
- [53] K. S. Reddy and D. K. R. L. Reddy, "Enlargement" of image based upon Interpolation Techniques," *International Journal of Advanced Research in Computer and Communication Engineering*, vol. 2, no. 12, p. 4631, 2013.
- [54] A. Giachetti and N. Asuni, "Real-Time Artifact-Free Image Upscaling," *IEEE Transactions on Image Processing*, vol. 20, no. 10, pp. 2760–2768, Oct. 2011, doi: 10.1109/TIP.2011.2136352.
- [55] R. Borse and P. Markad, "Competitive analysis of existing image quality assessment methods," in *2014 International Conference on Advances in Computing, Communications and Informatics*

*(ICACCI)*, Sep. 2014, pp. 1440–1444, doi: 10.1109/ICACCI.2014.6968385.

[56] Z. Wang, A. C. Bovik, H. R. Sheikh, and E. P. Simoncelli, "Image Quality Assessment: From Error Visibility to Structural Similarity," 2004. [Online]. Available: http://www.cns.nyu.edu/~lcv/ssim/.

- [57] L. Zhang, L. Zhang, X. Mou, and D. Zhang, "FSIM: A feature similarity index for image quality assessment," *IEEE Transactions on Image Processing*, vol. 20, no. 8, pp. 2378–2386, Aug. 2011, doi: 10.1109/TIP.2011.2109730.
- [58] R. Jain, R. Kasturi, and B. G. Schunck, *Machine vision*, vol. 5. McGraw-hill New York, 1995.
- [59] B. Jähne, H. Haussecker, and P. Geissler, *Handbook of computer vision and applications*, vol. 2. Citeseer, 1999.
- [60] R. Zeyde, M. Elad, and M. Protter, "On single image scale-up using sparse-representations," in *International conference on curves and surfaces*, 2010, pp. 711–730.
- [61] J.-B. Huang, A. Singh, and N. Ahuja, "Single Image Super-Resolution From Transformed Self-Exemplars," Jun. 2015.
- [62] J.-B. Huang, A. Singh, and N. Ahuja, "Single image super-resolution from transformed selfexemplars," in *Proceedings of the IEEE conference on computer vision and pattern recognition*, 2015, pp. 5197–5206.
- [63] J. Jung, S. Lee, M. S. Cho, and J. H. Kim, "Touch TT: Scene Text Extractor Using Touchscreen Interface," *ETRI Journal*, vol. 33, no. 1, pp. 78–88, 2011, doi: https://doi.org/10.4218/etrij.11.1510.0029.
- [64] S. Lee, M. S. Cho, K. Jung, and J. H. Kim, "Scene Text Extraction with Edge Constraint and Text Collinearity," in *2010 20th International Conference on Pattern Recognition*, Aug. 2010, pp. 3983–3986, doi: 10.1109/ICPR.2010.969.
- [65] M. Müller, N. Ekhtiari, R. M. Almeida, and C. Rieke, "Super-resolution of multispectral satellite images using convolutional neural networks," *ArXiv*, vol. abs/2002.00580, 2020, Accessed: Apr. 02, 2021. [Online]. Available: https://arxiv.org/pdf/2002.00580.pdf.

# IX. APPENDIX

*Table IX-1: List of program, algorithm and files used for this project*

| Filename/Algorithm/          | Supplier/Source/Author/website            | Use/Modifications made/                         |
|------------------------------|-------------------------------------------|-------------------------------------------------|
| Package                      |                                           | <b>Student written</b>                          |
| EDSR_x#.pb (#=2, 3, 4)       | Saafke - Github /                         | EDSR pre-trained model for benchmark by         |
|                              | TensorFlow model save file. (python)      | loading with TensorFlow.                        |
|                              | https://github.com/Saafke/EDSR_Tensorflow |                                                 |
| ESPCN_x#.pb (#=2, 3, 4)      | Fannymonori - Github /                    | ESPCN pre-trained model for benchmark by        |
|                              | TensorFlow model save file. (python)      | loading with TensorFlow.                        |
|                              | https://github.com/fannymonori/TF-ESPCN   |                                                 |
| FSRCNN_x#.pb                 | Saafke - Github /                         | FSRCNN pre-trained model for benchmark          |
| $(#=2, 3, 4)$                | TensorFlow model save file. (python)      | by loading with TensorFlow.                     |
|                              | https://github.com/fannymonori/TF-ESPCN   |                                                 |
| LapSRN_x#.pb (#=2, 4, 8)     | Fannymonori - Github /                    | LapSRN pre-trained model for benchmark          |
|                              | TensorFlow model save file. (python)      | by loading with TensorFlow.                     |
|                              | https://github.com/fannymonori/TF-LapSRN  |                                                 |
| DRCN (Package)               | Jiny2001 - Github /                       | DRCNN model implementation with full            |
|                              | (TensorFlow - python)                     | source codes and pre-trained model used         |
|                              | https://github.com/jiny2001/deeply-       | for benchmark.                                  |
|                              | recursive-cnn-tf                          |                                                 |
| VDSR (Package)               | twtygqyy - Github /                       | VDSR model implementation with full             |
|                              | (Pytorch - python)                        | source codes and pre-trained model used         |
|                              | https://github.com/twtygqyy/pytorch-vdsr  | for benchmark.                                  |
| iCBI (Package)               | http://www.andreagiachetti.it/icbi/       | iCBI implementation codes used for              |
|                              | (MATLAB)                                  | benchmark.                                      |
| iNEDI (Package)              | nicolaasuni - Github /                    | iNEDI implementation codes used for             |
|                              | (MATLAB)                                  | benchmark.                                      |
|                              | https://github.com/tecnickcom/inedi       |                                                 |
| PyQt5 (Library)              | Python library                            | PyQt5 library is used for building GUI Front-   |
|                              |                                           | End views.                                      |
| PIL (Library)                | Python library                            | PIL library is used to save image.              |
| OpenCV2 (Library)            | Python library                            | CV2 library is used for loading, processing     |
|                              |                                           | image and loading TensorFlow saved              |
|                              |                                           | Images.                                         |
| Numpy (Library)              | Python library                            | Numpy library provides efficient tools to       |
|                              |                                           |                                                 |
|                              |                                           | process arrays, matrices and vectors.           |
| Pandas (Library)             | Python library                            | Pandas library is used to handle data in        |
|                              |                                           | table format and ease to save in csv.           |
| Image_similarity_measure     | Python library                            | Image-similarity-measure library provides       |
| (Library)                    |                                           | functions of Image Quality Assessment           |
|                              |                                           | methods.                                        |
| Matplotlib (Library)         | Python library                            | Matplotlib provides data visualization tool     |
|                              |                                           | almost identical to MATLAB. This library is     |
|                              |                                           | used to check process of benchmark.             |
| Plotly (Library)             | Python library                            | Plotly is used to visualizing final IQA results |
|                              |                                           | along with PyQt5 on GUI.                        |
| Sisr_project/src/{backend_a  | Written codes by Jongyoon Kim             | This directory is written by Jongyoon Kim       |
| pi, frontend_ui}             |                                           | and non-code files are temporary results        |
|                              |                                           | during code implementations.                    |
| .ui files in                 | UI files designed by Jongyoon Kim         | The ui files are produced by building GUI       |
| sisr_project/src/frontend_ui |                                           | designs by Jongyoon Kim.                        |
| /ui                          |                                           |                                                 |

# *Table IX-2: IQA metrics of Set5, scale factor 2*

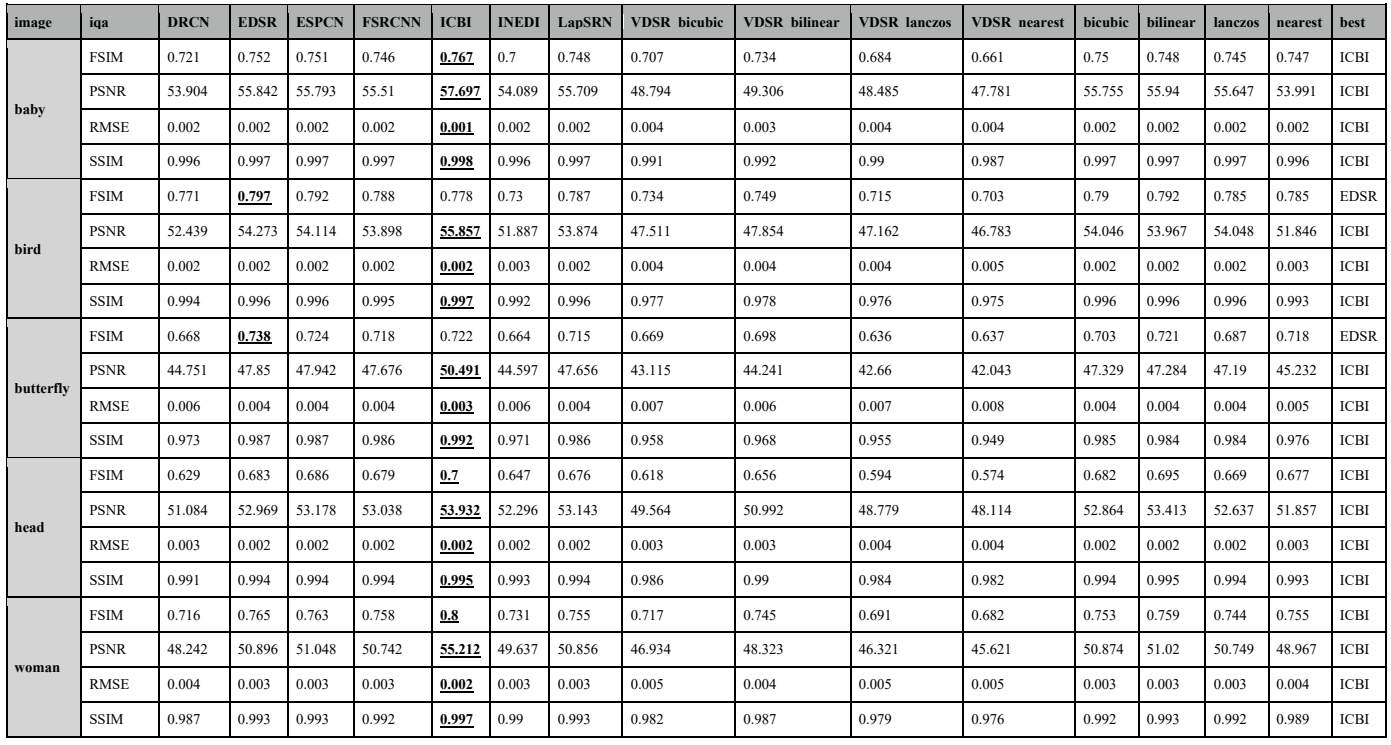

# *Table IX-3: IQA metrics of Set5, scale factor 3*

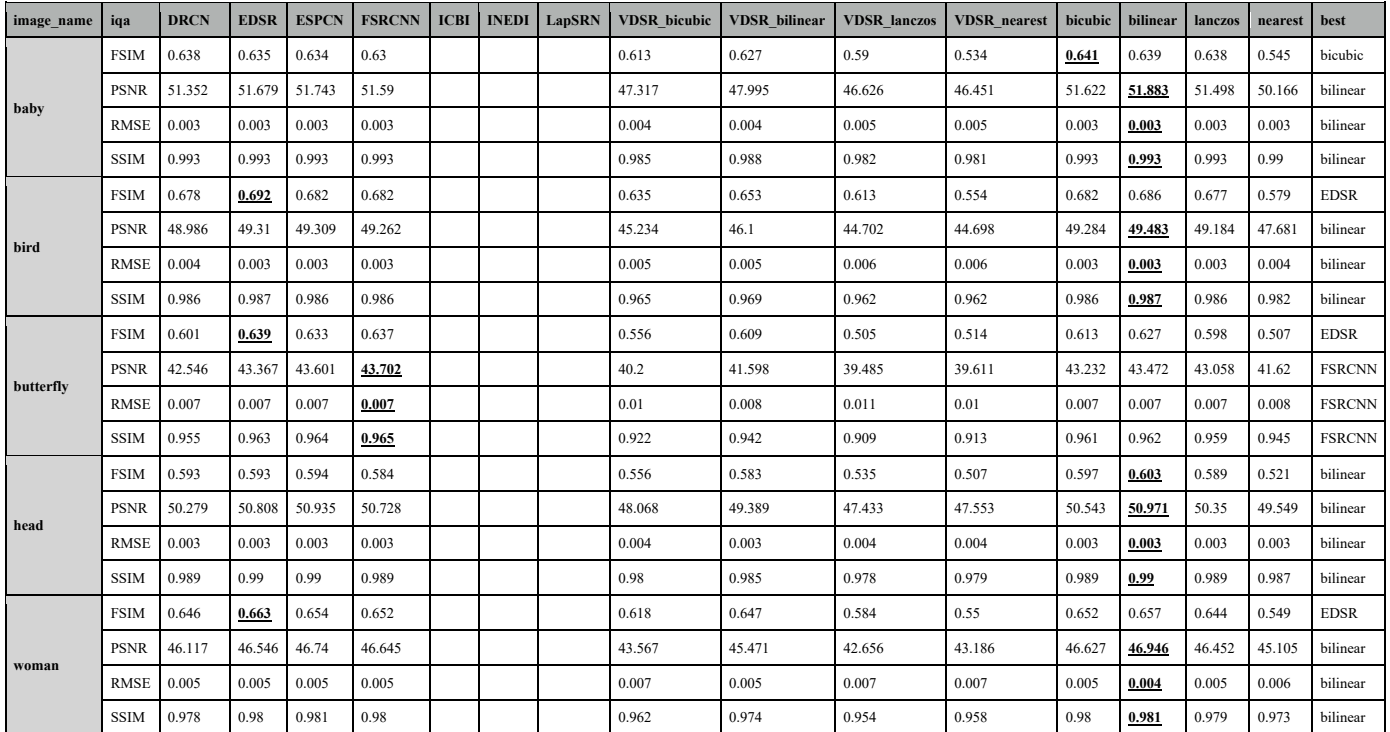

# *Table IX-4: IQA metrics of Set5, scale factor 4*

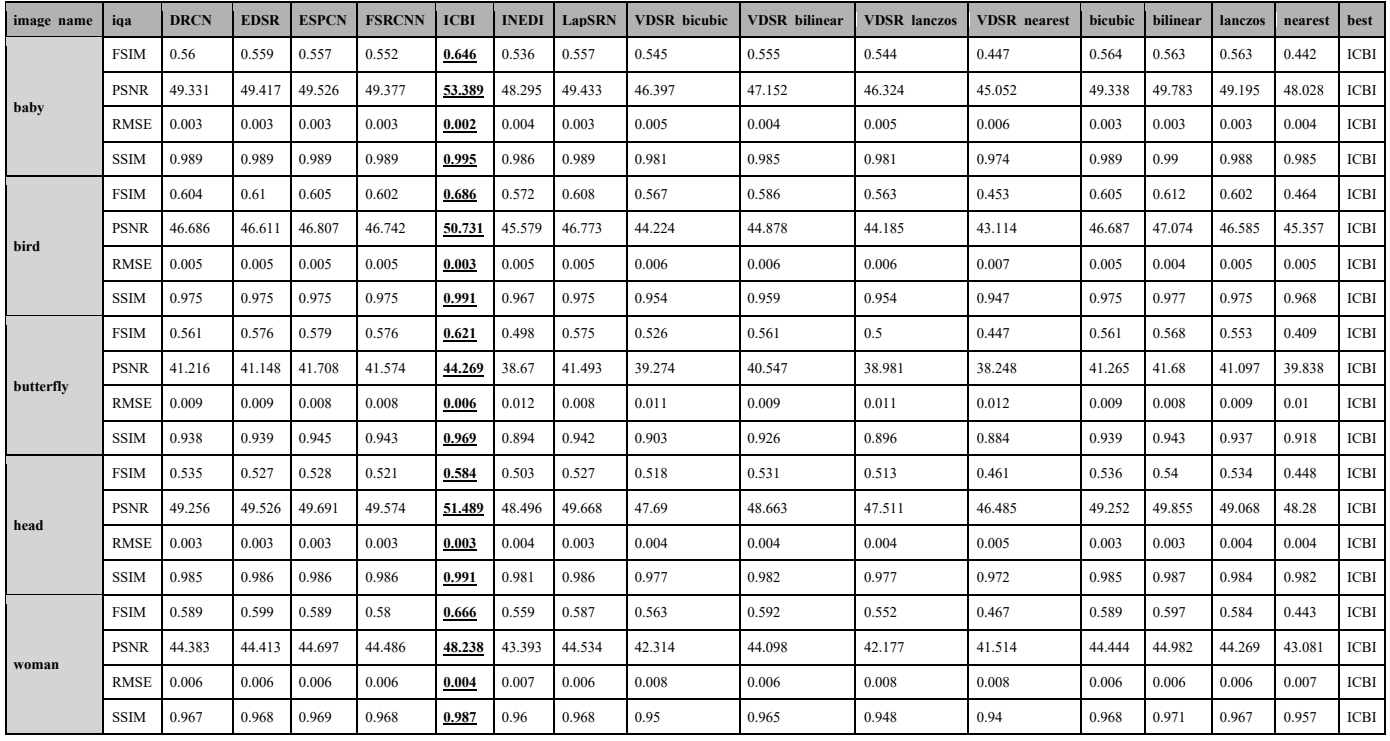

# *Table IX-5: IQA metrics of Set5, scale factor 8*

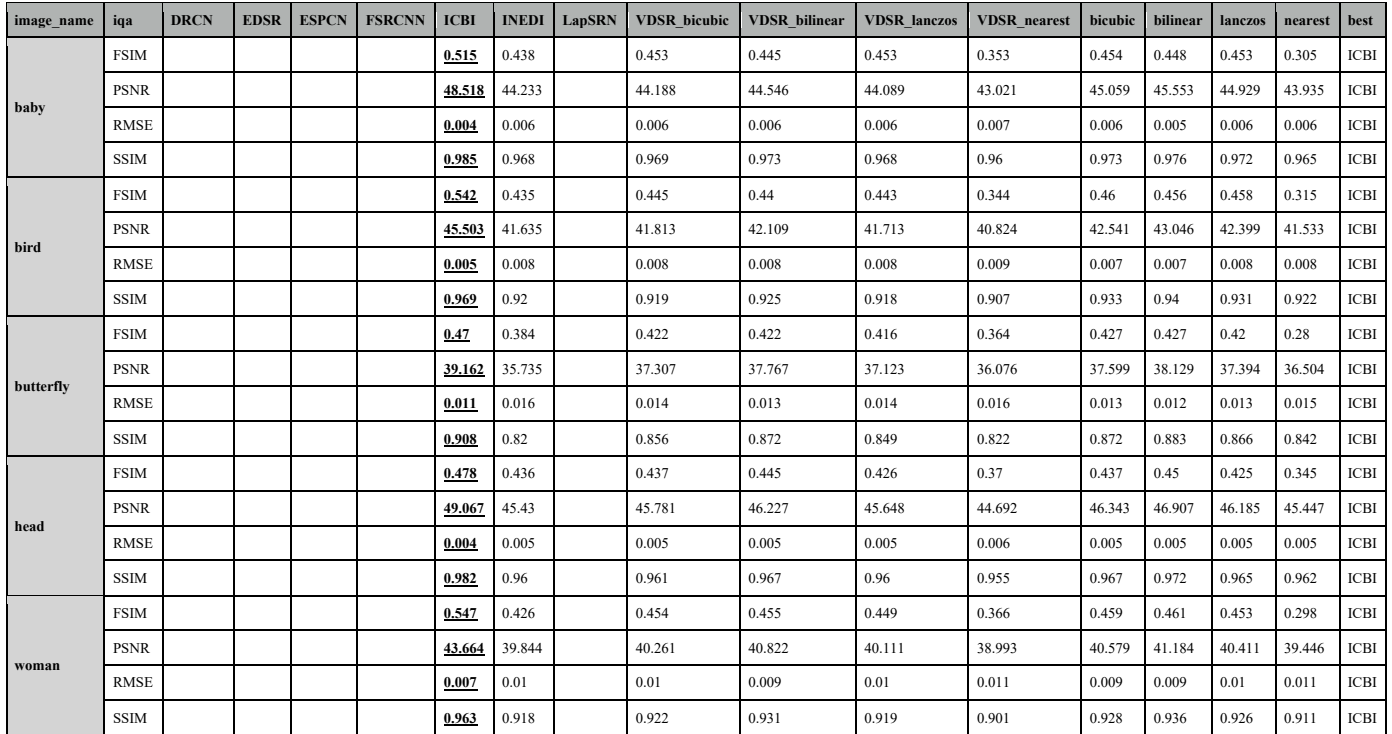

## *Table IX-6: IQA metrics of Set14, scale factor 2*

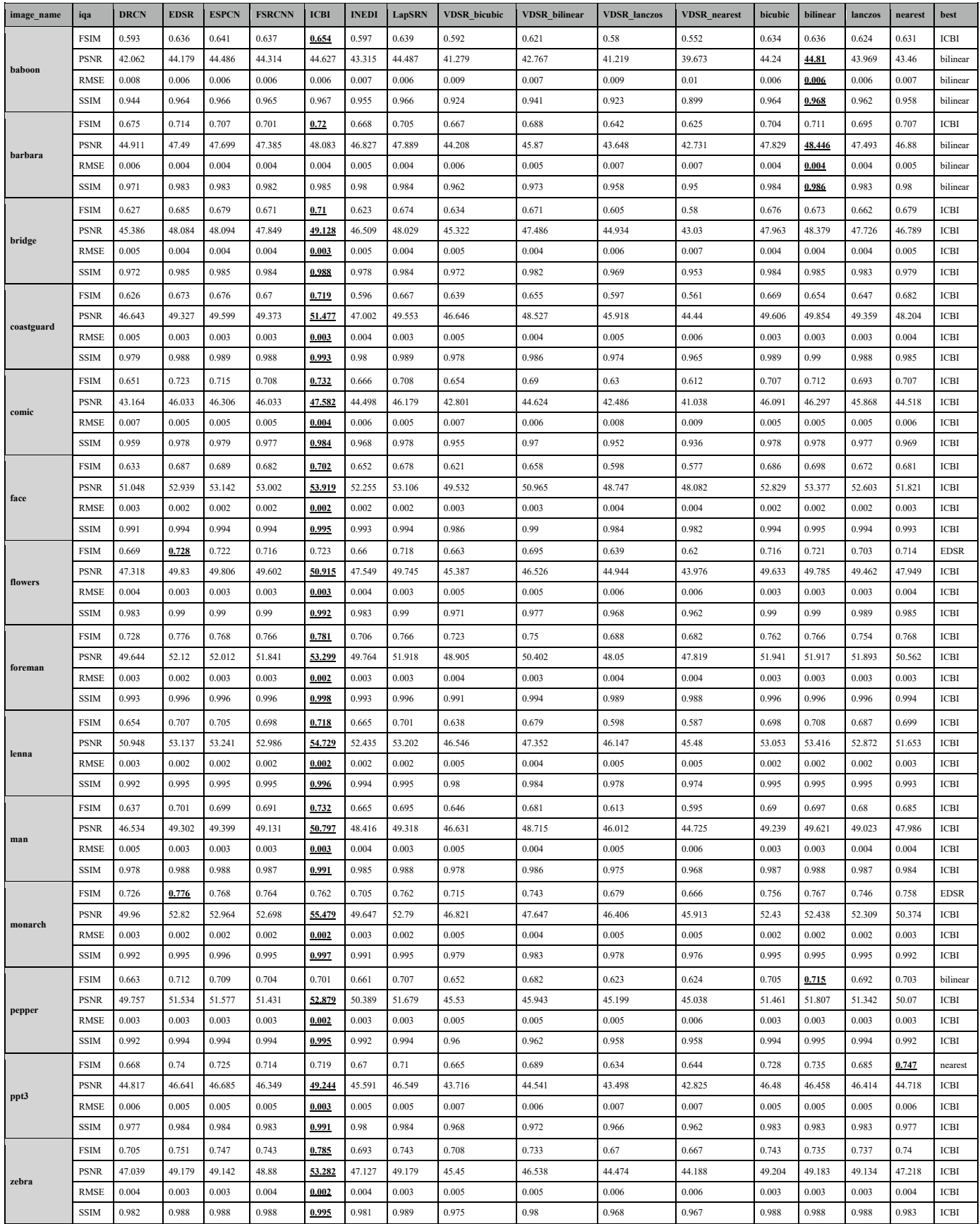

# *Table IX-7: IQA metrics of Set14, scale factor 3*

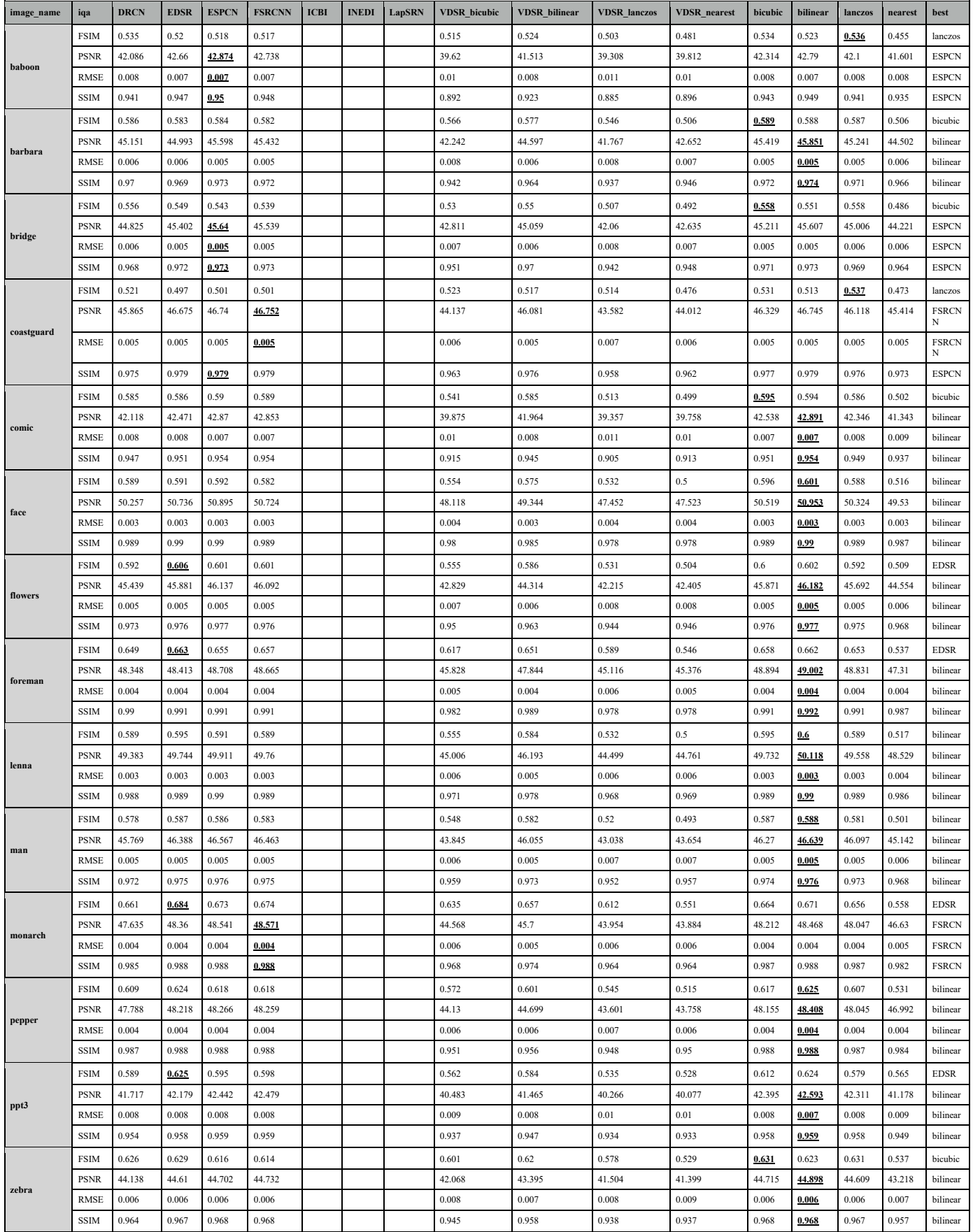

# *Table IX-8: IQA metrics of Set14, scale factor 4*

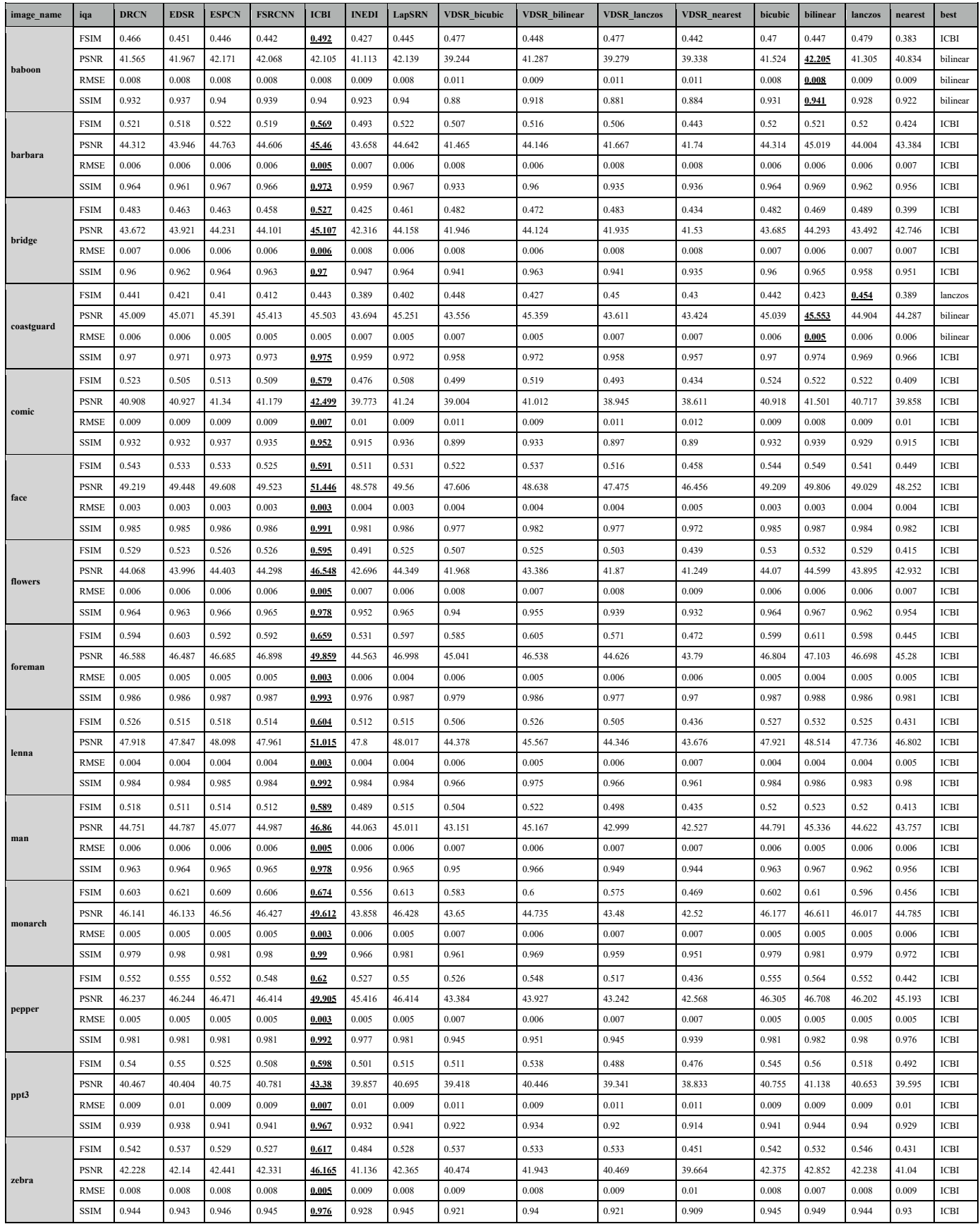

# *Table IX-9: IQA metrics of Set14, scale factor 8*

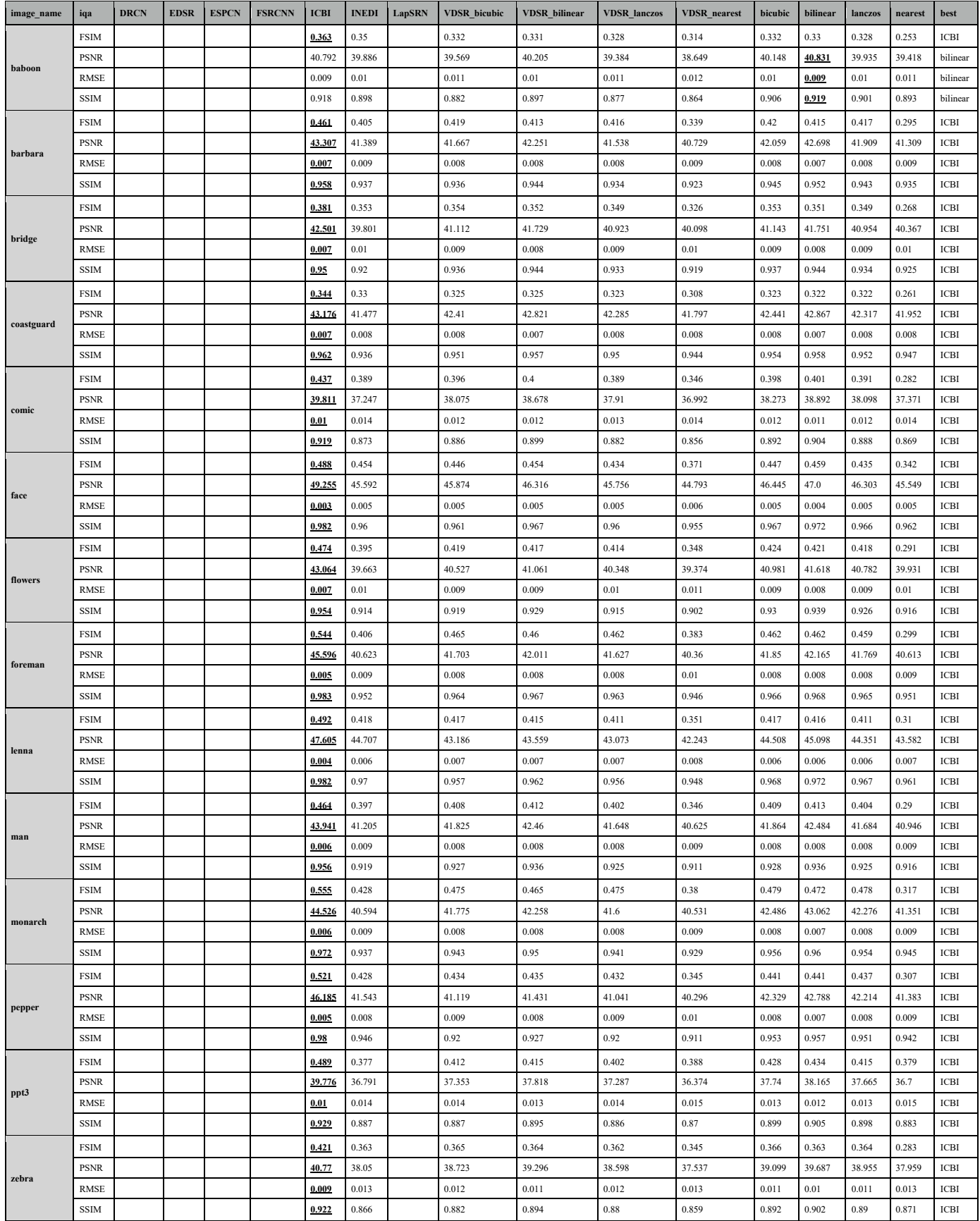

# *Table IX-10: IQA metrics of Urban100, scale factor 2*

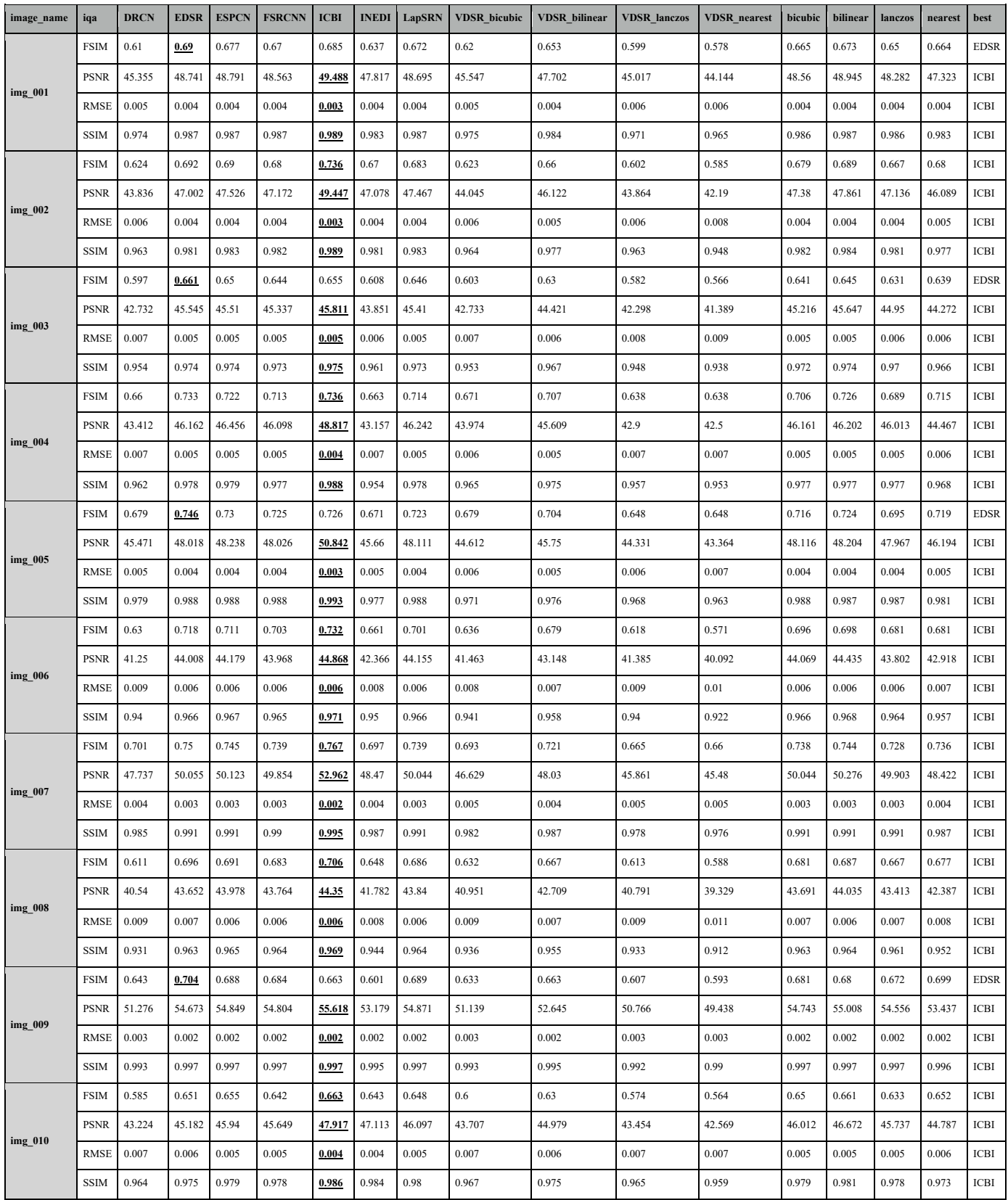

# *Table IX-11: IQA metrics of Urban100, scale factor 3*

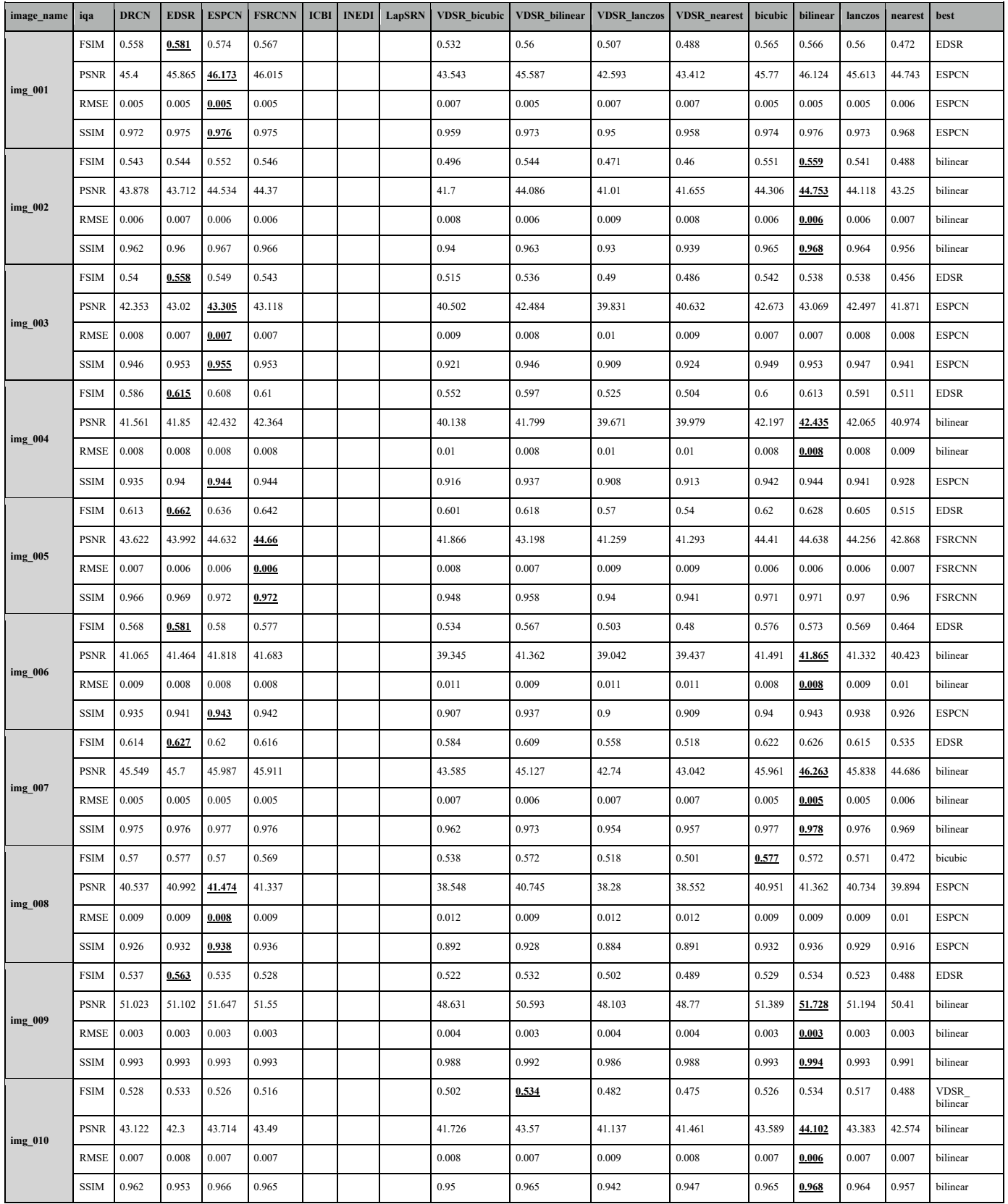

# *Table IX-12: IQA metrics of Urban100, scale factor 4*

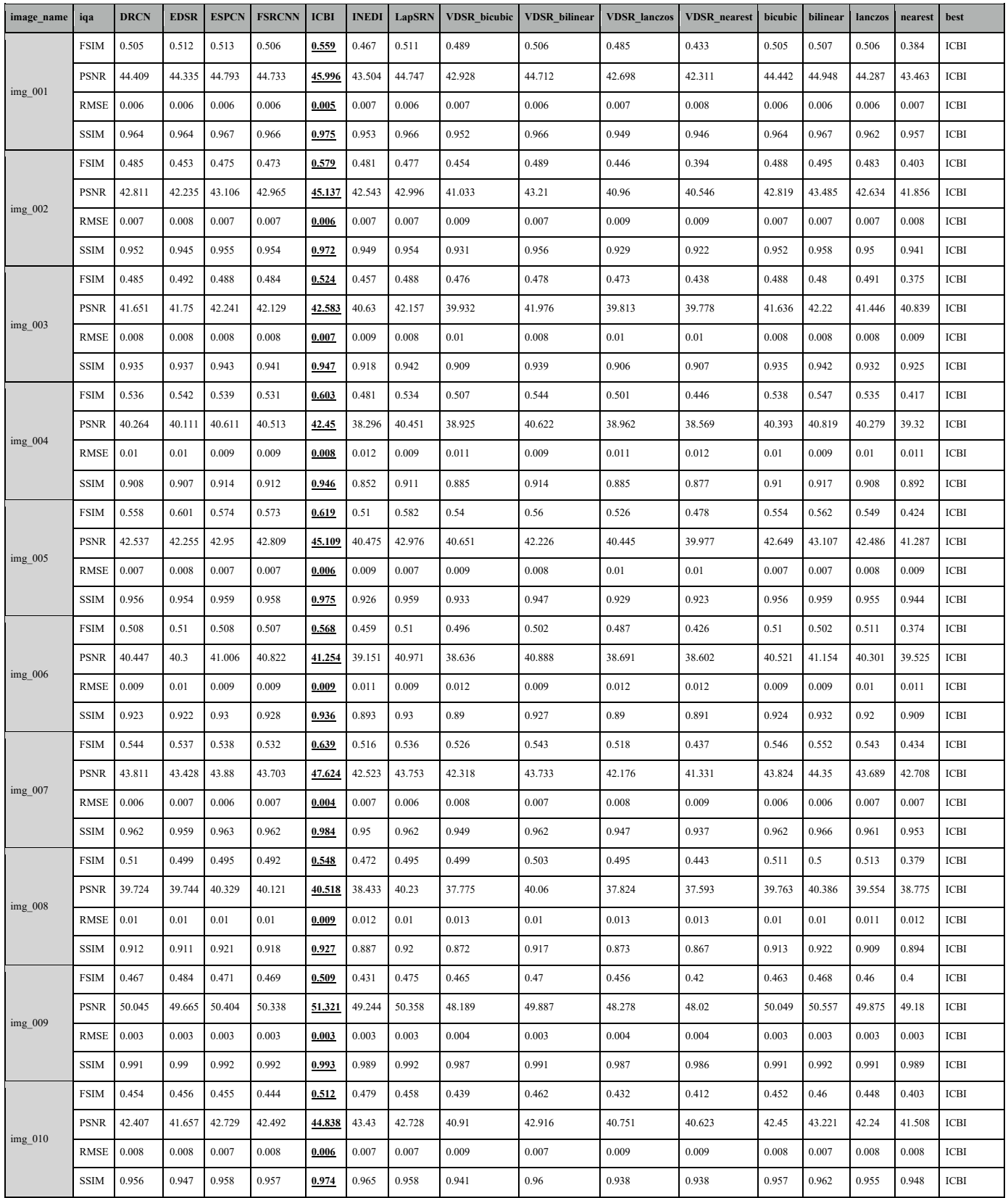

# *Table IX-13: IQA metrics of Urban100, scale factor 8*

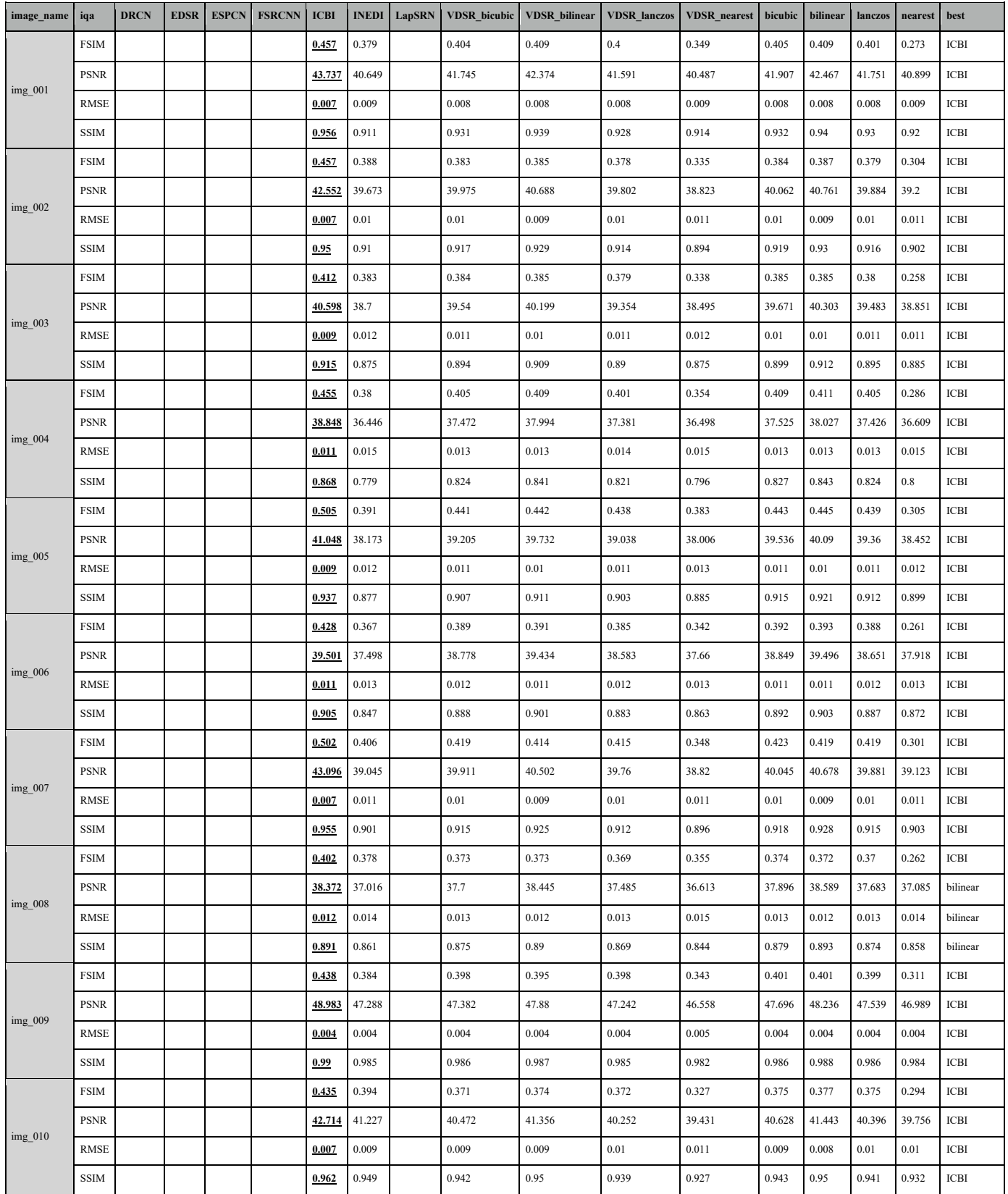

# *Table IX-14: IQA metrics of tc100, scale factor 2*

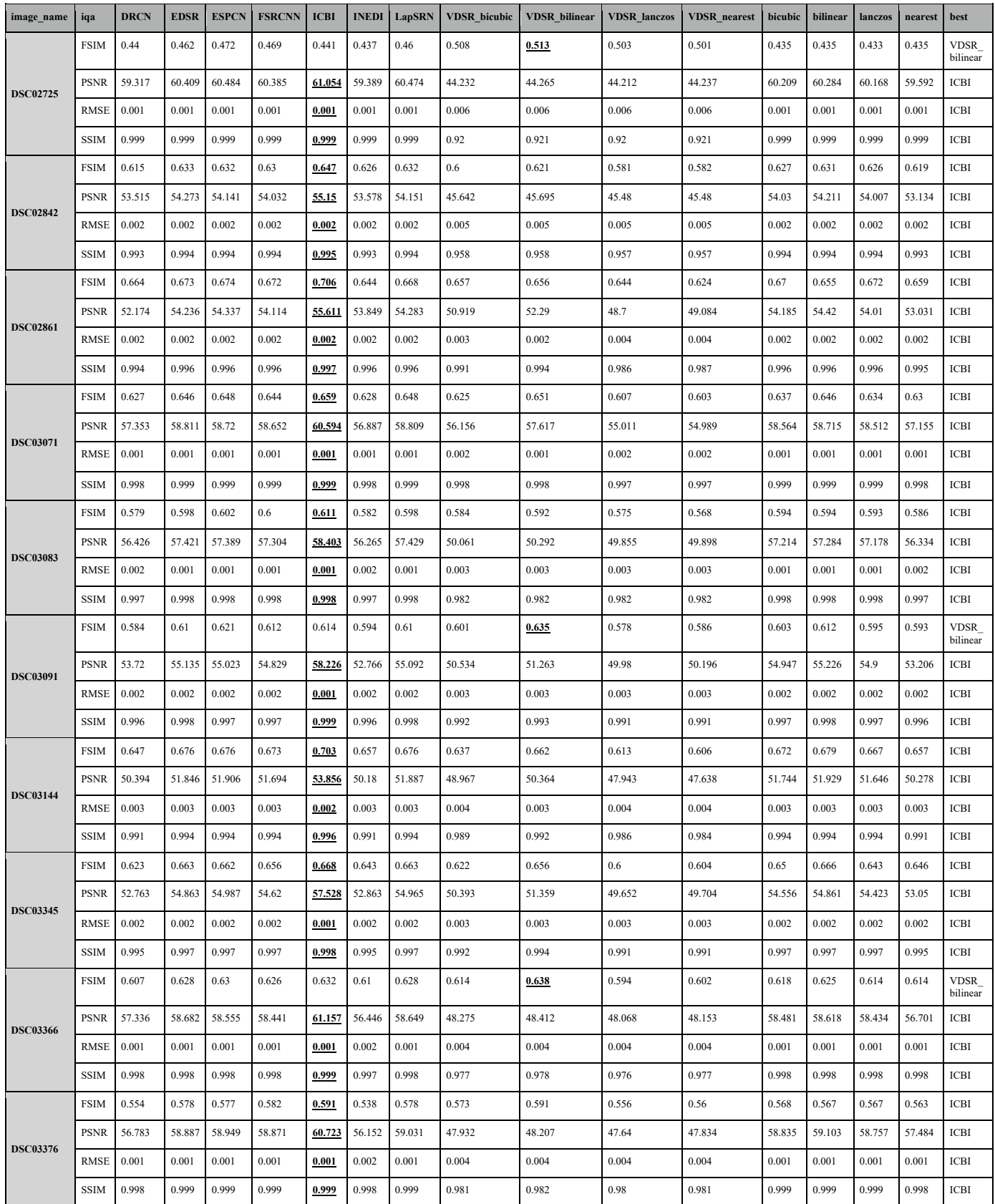

# *Table IX-15: IQA metrics of tc100, scale factor 3*

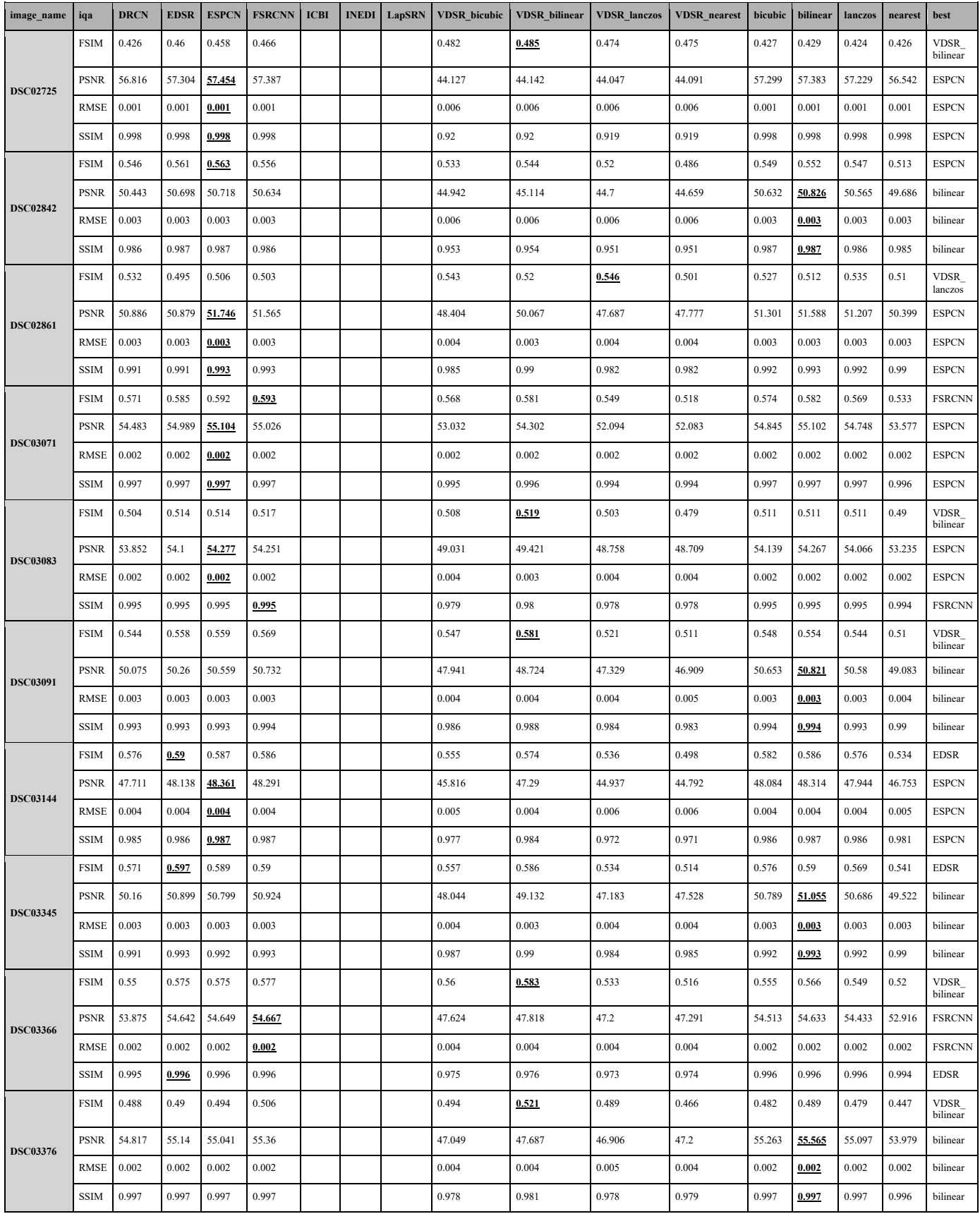

# *Table IX-16: IQA metrics of tc-100, scale factor 4*

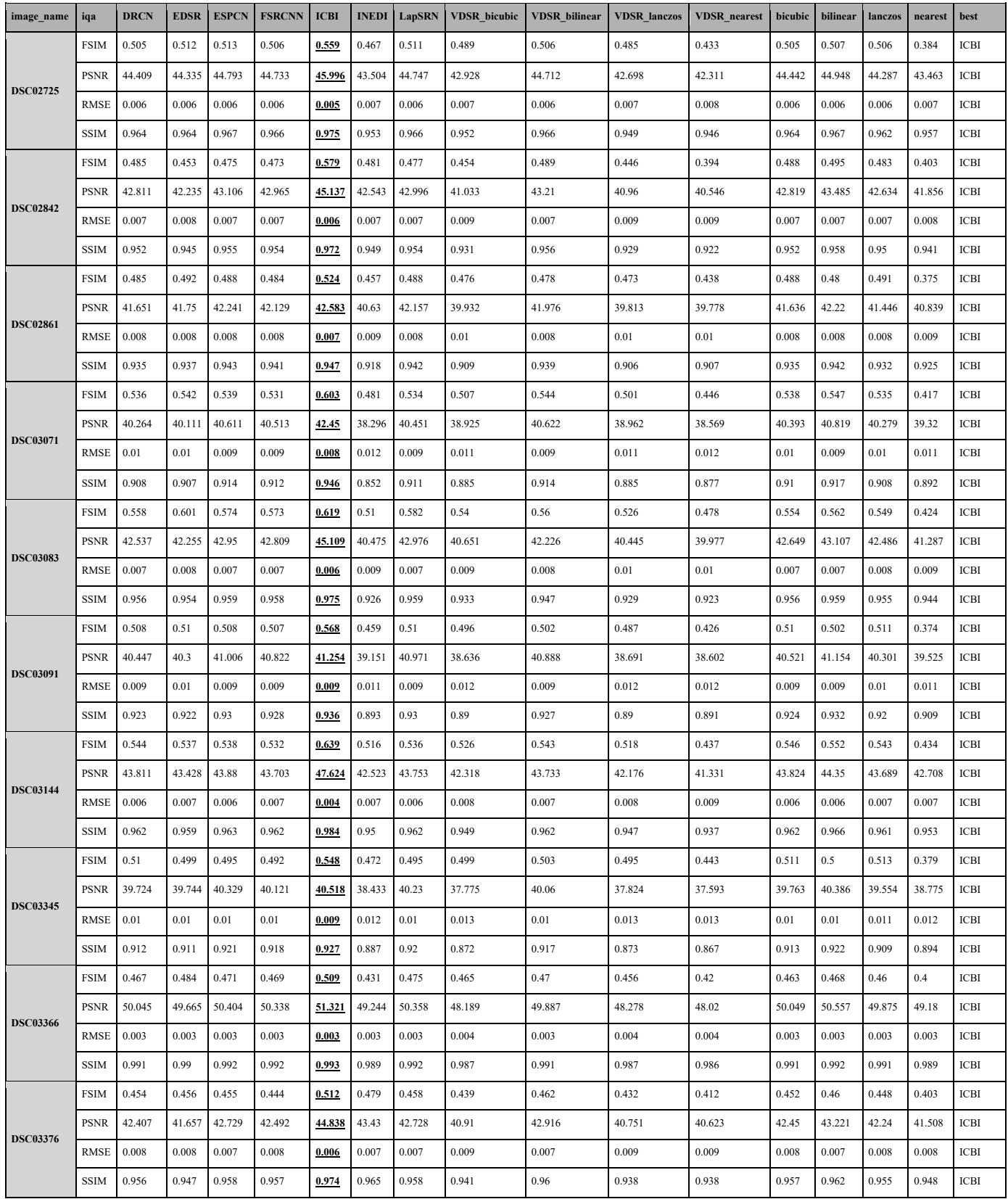

# *Table IX-17: IQA metrics of tc-100, scale factor 8*

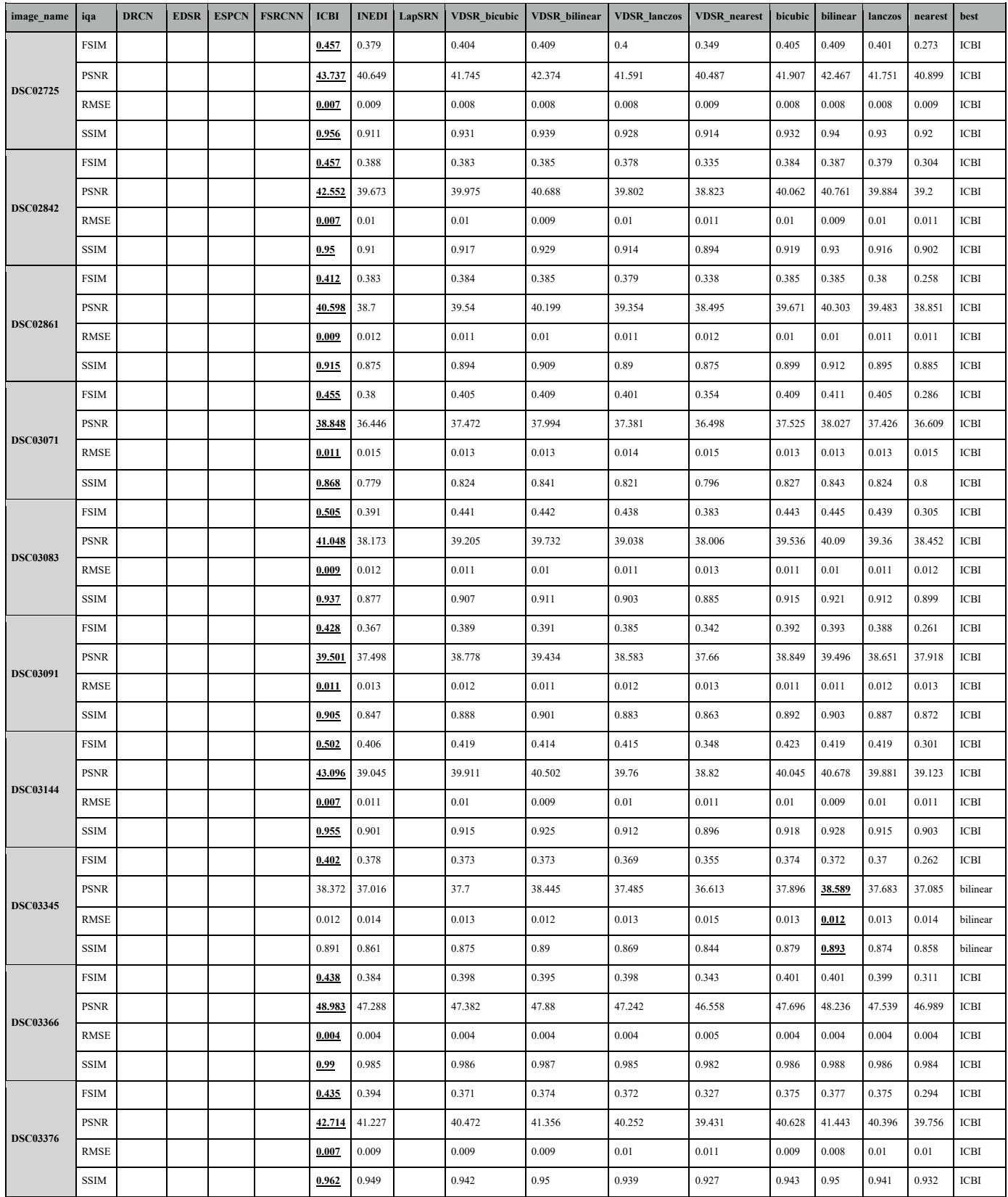